## INTEGRATED PROJECTION AND REGRESSION MODELS FOR MONITORING

## MULTIVARIATE AUTOCORRELATED CASCADE PROCESSES

A Dissertation Submitted to the Graduate Faculty of the North Dakota State University Of Agriculture and Applied Science

By

Anakaorn Khan

## In Partial Fulfillment for the Degree of DOCTOR OF PHILOSOPHY

Major Department: Industrial and Manufacturing Engineering

April 2014

Fargo, North Dakota

#### North Dakota State University Graduate School

## **Title**

Integrated Projection and Regression Models for Monitoring Multivariate Autocorrelated Cascade Processes

**By**

Anakaorn Khan

The Supervisory Committee certifies that this *disquisition* complies with

North Dakota State University's regulations and meets the accepted

standards for the degree of

# **DOCTOR OF PHILOSOPHY**

SUPERVISORY COMMITTEE:

Dr. Canan Bilen-Green

Chair

Dr. Om Prakash Yadav

Dr. Wichai Chattinnawat

Dr. Rodney D. Traub

Approved:

May 20, 2014 Dr. Canan Bilen-Green Date Department Chair

#### **ABSTRACT**

This dissertation presents a comprehensive methodology of dual monitoring for the multivariate autocorrelated cascade processes using principal component analysis and regression. Principle Components Analysis is used to alleviate the multicollinearity among input process variables and reduce the dimension of the variables. An integrated principal components selection rule is proposed to reduce the number of input variables. An autoregressive time series model is used and imposed on the time correlated output variable which depends on many multicorrelated process input variables. A generalized least squares principal component regression is used to describe the relationship between product and process variables under the autoregressive regression error model. The combined residual based EWMA control chart, applied to the product characteristics, and the MEWMA control charts applied to the multivariate autocorrelated cascade process characteristics, are proposed.

The dual EWMA and MEWMA control chart has advantage and capability over the conventional residual type control chart applied to the residuals of the principal component regression by monitoring both product and the process characteristics simultaneously. The EWMA control chart is used to increase the detection performance, especially in the case of small mean shifts. The MEWMA is applied to the selected set of variables from the first principal component with the aim of increasing the sensitivity in detecting process failures. The dual implementation control chart for product and process characteristics enhances both the detection and the prediction performance of the monitoring system of the multivariate autocorrelated cascade processes. The proposed methodology is demonstrated through an example of the sugar-beet pulp drying process. A general guideline for controlling multivariate autocorrelated processes is also developed.

#### **ACKOWLEDGEMENTS**

I would like to truly express gratitude to my advisor, Dr. Canan Bilen-Green, for her guidance, patience, and encouragement during my study at NDSU. Without her supervision this work would not be accomplished. I also would like to also thank Dr. Wichai Chattinnawat his support and assistance in overcoming difficulties in the timely completion of this dissertation.

I would like to acknowledge the rest of my committee members, Dr. Om Prakash Yadav and Dr. Rodney Traub, for their comments and suggestions. I would like to thank the faculty and staff of Industrial and Manufacturing Engineering during my entire doctoral study at NDSU.

Finally, I am most thankful to unconditional love from my family. It was their help, support and understanding that allowed me to be able to complete my study.

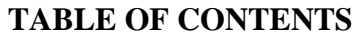

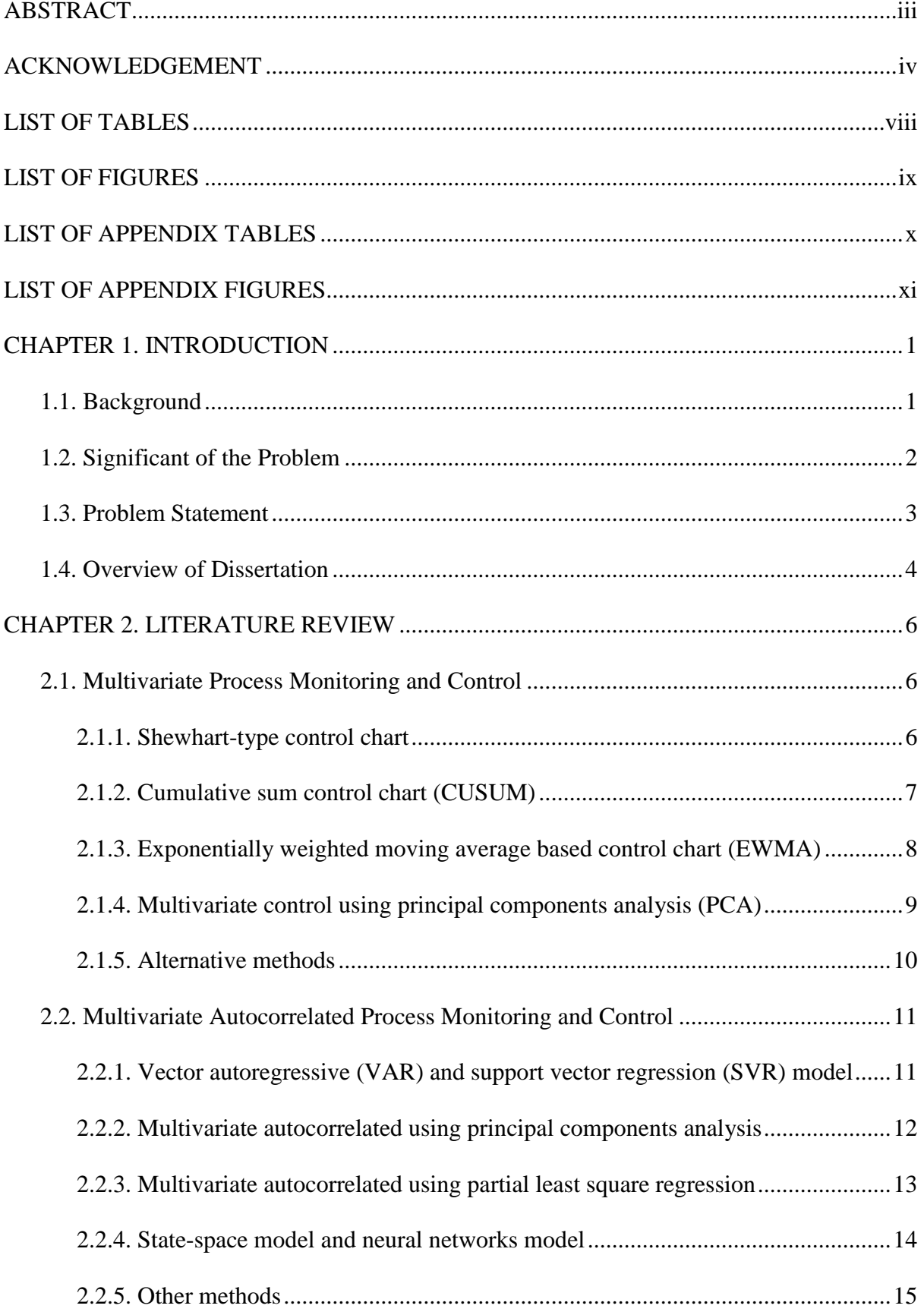

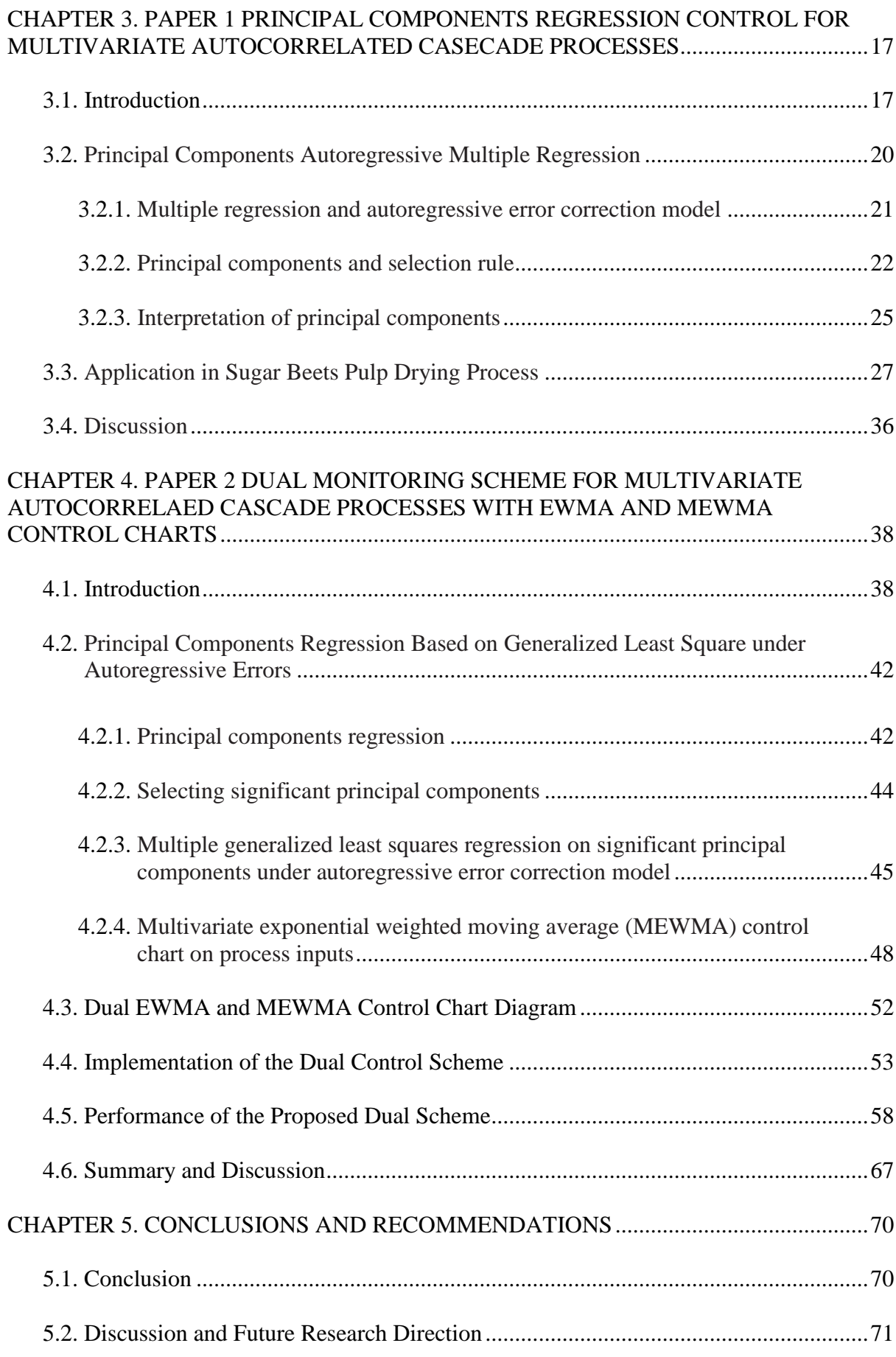

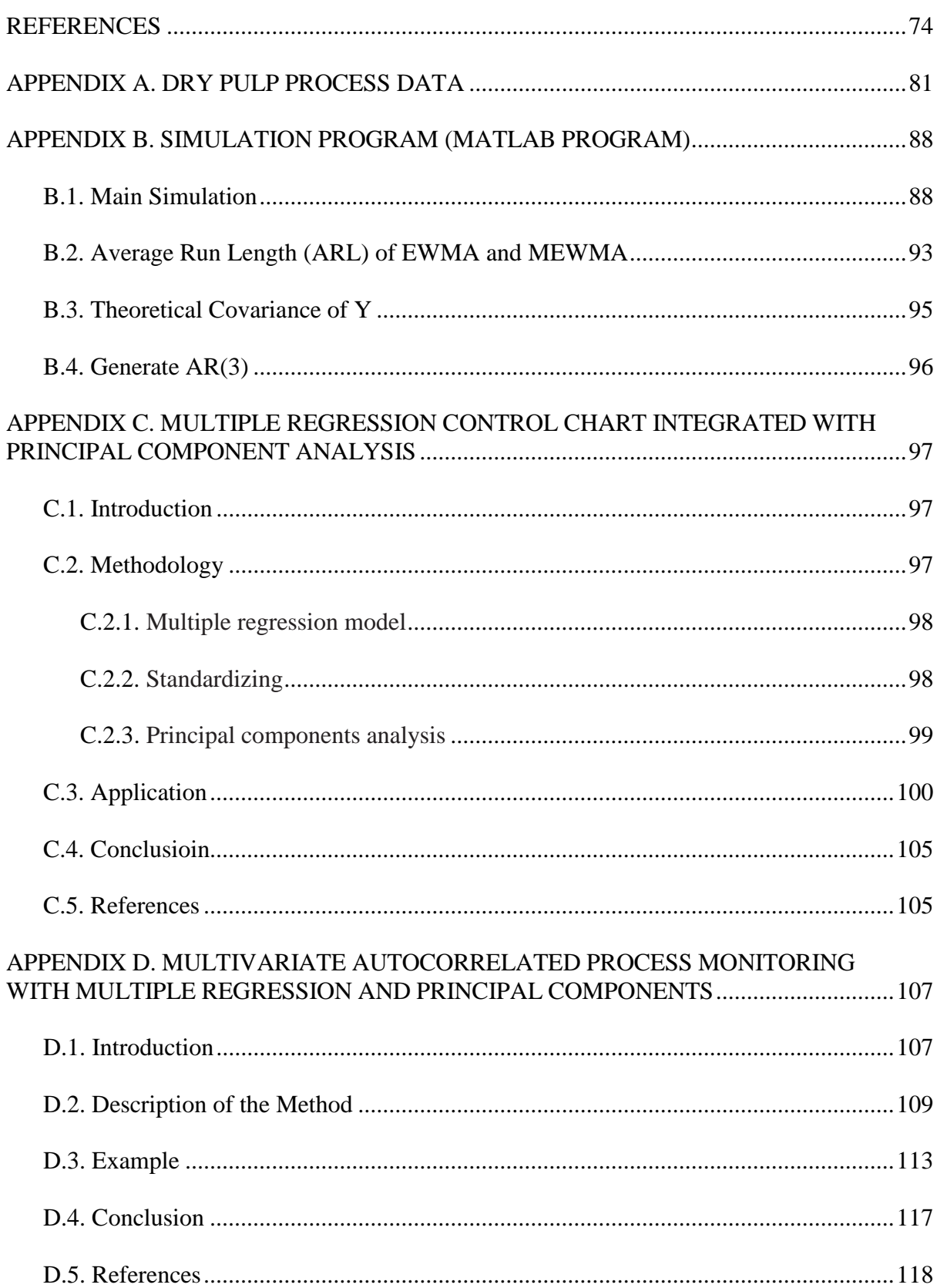

# **LIST OF TABLES**

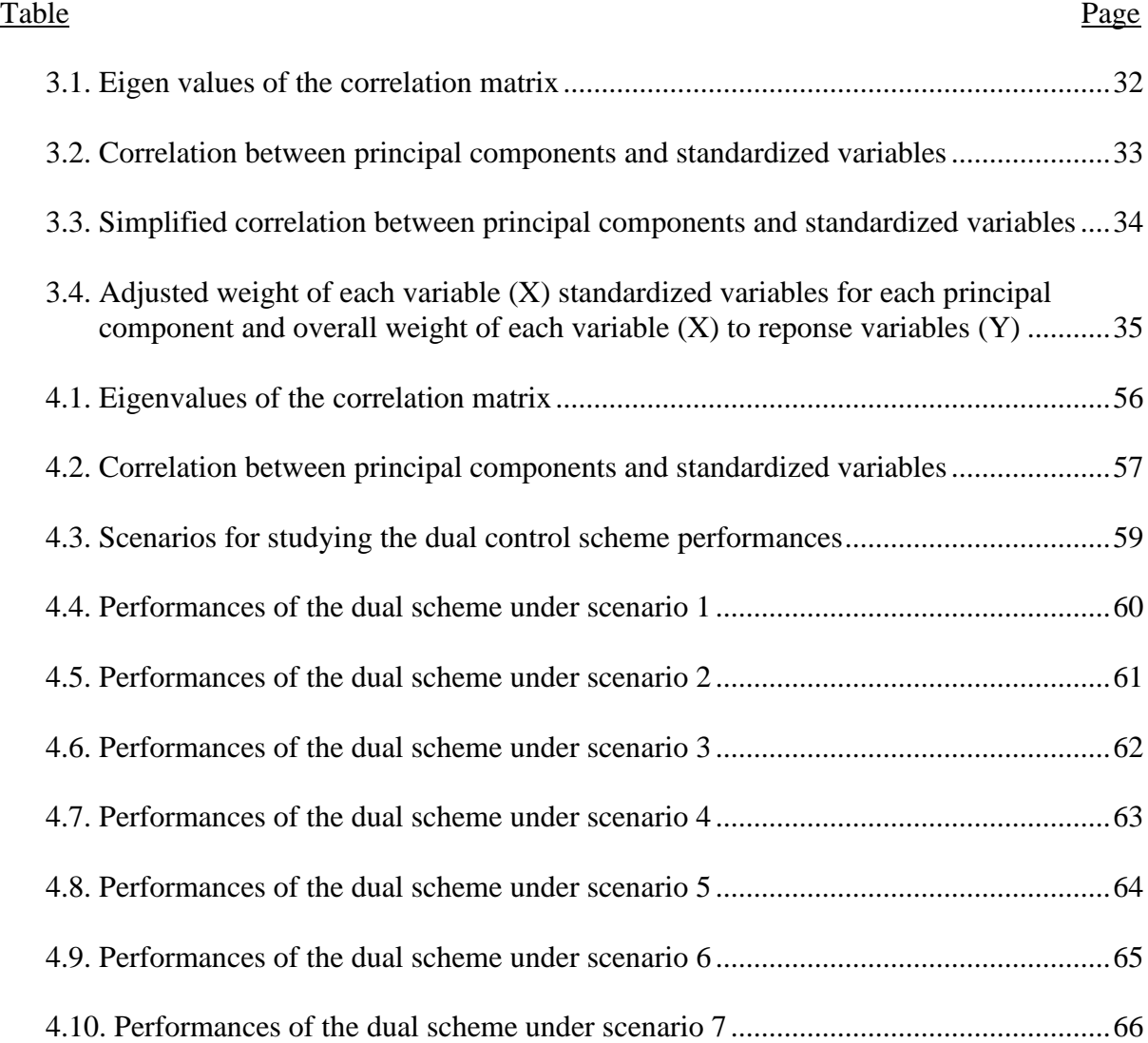

# **LIST OF FIGURES**

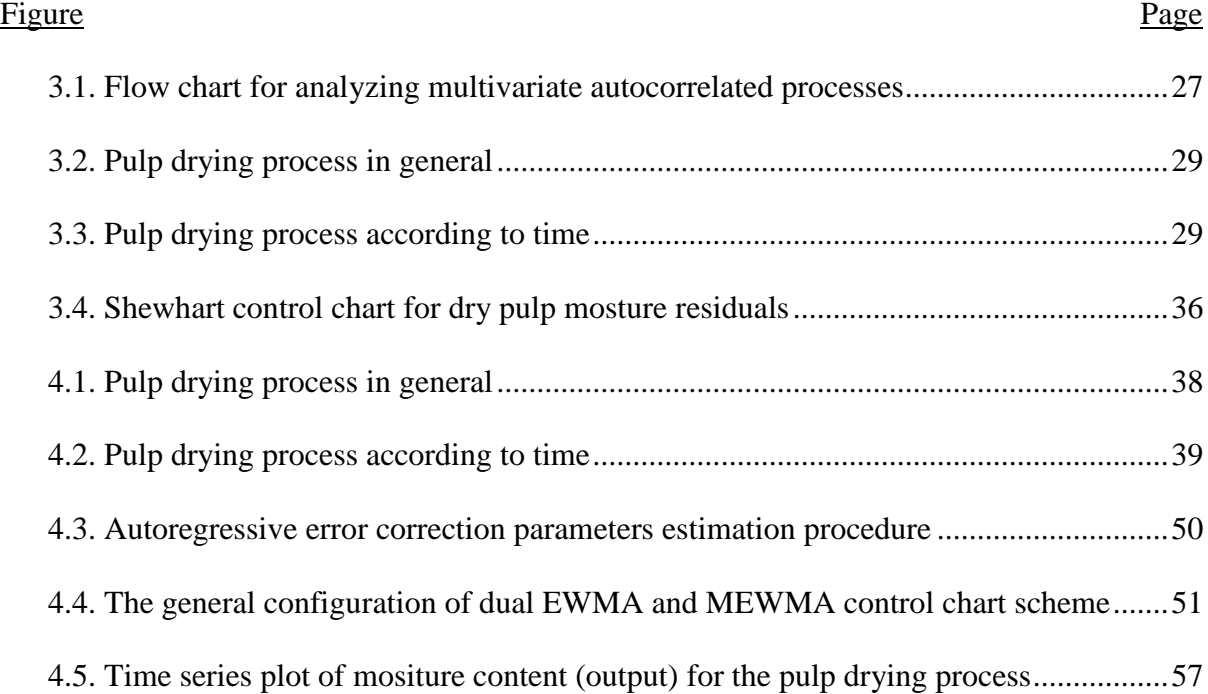

# **LIST OF APPENDIX TABLES**

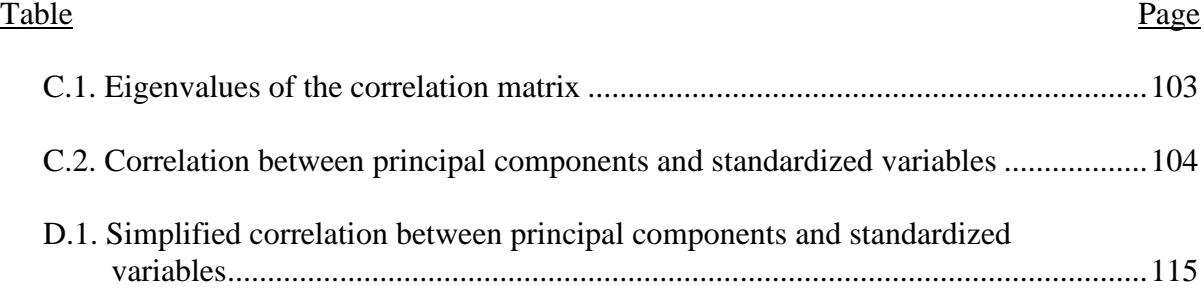

# **LIST OF APPENDIX FIGURES**

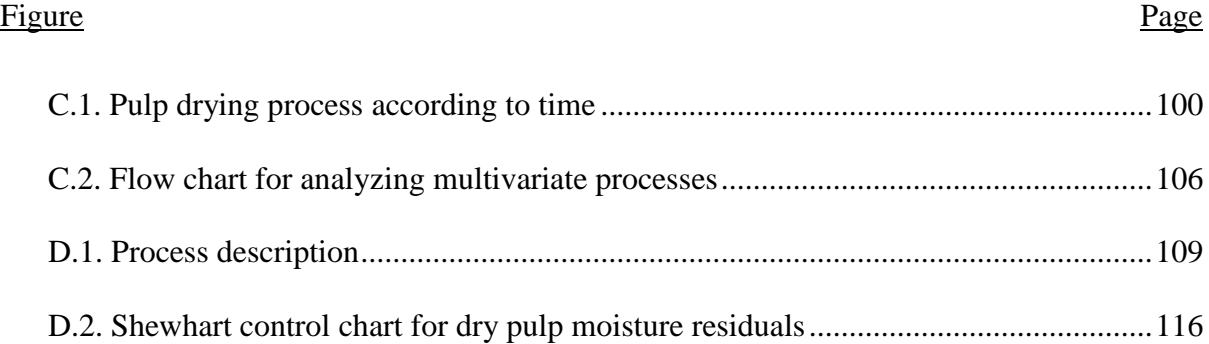

#### **CHAPTER 1. INTRODUCTION**

#### **1.1. Background**

Recent technical advancements in production industry make it possible to collect several process measurements at the same time. The need to simultaneously monitor several quality characteristics in order to capture the multivariate nature of production processes is gaining importance for improving such processes (Bersimis et al., 2007; Jackson, 1985; Woodall and Montgomery, 2012). Multivariate statistical process control involves simultaneously monitoring processes with two or more quality characteristics that interact with one another. In multivariate processes, change in one quality characteristic can affect other quality characteristics. Therefore, multivariate control chart procedures have to take correlation of the quality characteristics into consideration. Observations from such processes are assumed to be independent over time.

Standard multivariate process control procedures are not effective when the data is serially correlated. This type of process is called "multivariate autocorrelated processes" and is especially common in chemical and agricultural industries. The higher false alarm rate due to autocorrelation effect encountered when monitoring such processes has been discussed extensively (Lowry and Montgomery, 1995; Mason and Young, 2007). Holgersson (2004) discussed several techniques to determine the time dependency of the multivariate processes. The cause of autocorrelation effect can vary according to the data collection system and the nature of the process. For example, in the chemical industry, the process data is usually autocorrelated due to the process inertia. Because of the complexity of monitoring multivariate autocorrelated processes, development of simple, robust, effective procedures is crucial and has gained interest of researchers in statistical process control.

#### **1.2. Significance of the Problem**

The challenge of monitoring multivariate and autocorrelated processes can be seen in the pulp drying process in the sugar factory, the pulp drying process produces the dry pulp which is the by-product of sugar beet processing. The dry pulp is sold as a cattle food to the farmers. The moisture content of the dry pulp is one important quality variable that needs to be monitored constantly. If the moisture content of dry pulp does not meet the target value, it affects the price and quality of the dry pulp plus the cost of the transportation to the buyers. The pulp drying process consists of a large number of input variables which are correlated over time with cross-correlation among variables. These time series input variables are combination of both controllable and uncontrollable variables. Process operators monitor the moisture content of the dry pulp and when needed adjust controllable input variables to achieve the target value. The simple pulp drying process monitoring is neither effective, nor accurate as it does not take into account the autocorrelated and multicollinear nature of the input variables. These input variables directly affect the quality of the dry pulp which is also serially correlated over time according to process inertia. This type of process is sometimes referred to as cascade or model-fixed process in the literature (Hawkins, 1993; Loredo et al., 2002). Such processes are common in other types of production industries. A crucial assumption of traditional multivariate process control procedures is that the data is independent and identically distributed with constant mean vectors  $\mu_X$  and covariance matrix  $\sum_X$ . Autocorrelated observations violate this assumption and generate far more false alarms in multivariate process control (Mastrangelo and Forrest, 2002; Noorossana and Vaghefi, 2006). Therefore, traditional multivariate control charts are not effective in monitoring multivariate autocorrelated processes.

Furthermore, in some cases, it is useful to use the relationship between input variables and the output variable in monitoring processes (Woodall et al. 2004). Normally, the simple

linear regression method can be applied to identify the relationship of the process, but not in a multivariate framework. The multivariate process control typically exhibits multicollinearity due to large number of variables in the process. Multicollinearity has an effect on the leastsquare estimation of the regression coefficients. Thus, direct linear regression analysis is not applicable and generates more false alarms on the control chart. Another major concern is monitoring a high dimensional system. As more variables are involved in multivariate processes, the use of traditional multivariate control chart schemes are not practical to any further extent (Bersimis et al. 2007). Both the multivariate and autocorrelated nature should be tackled at the same time for effective monitoring method such process.

#### **1.3. Problem Statement**

This dissertation addresses the problem of monitoring and controlling multivariate autocorrelated cascade processes. The traditional multivariate control chart is not able to handle the multivariate autocorrelated cascade processes due to autocorrelation effect, collinearity and high dimensionality of the system. Autocorrelation effect violates the assumption of independent observations in the traditional multivariate control chart. Multicollinearity is the situation where two or more variables in a multiple regression model are highly correlated, thus the simple linear regression is not capable of obtaining the correct model. Besides, the traditional multivariate control chart is not efficient in dealing with high dimension processes. In this dissertation, multivariate autocorrelated processes with multiple times series input variables and single time series output variable is modeled using the multiple regression method based on principal components. This model is used to the predict output variable, affected by several input variables, and is also used to develop a multivariate control chart for process monitoring.

The Principal Components Analysis (PCA) is applied to alleviate the multicollinearity problem among input variables and reduce the dimension of the input variables before fitting the multiple regression model. The parameters of the multiple regression model with selected principal components are estimated based on the both ordinary least squares (OLS) method and generalized least squares (GLS) method. An integrated selection rule is developed to select important principal components. The residuals of the multiple regression model on the time series structure data are usually in time series structure violating the independent errors assumption. Thus the autoregressive error correction model is used to address the issue of dependent residuals. The interpretation of out-of-control signals of the process output on the control chart is also discussed. Additionally, this dissertation studied the performance of two types of control charts utilized in the proposed method: (1) Exponential Weighted Moving Average (EWMA) control chart in monitoring the residuals of the regression model; (2) Multivariate Weighted Moving Average (MEWMA) control chart on significant variables from the first Principal Component (PC). A simulation study based on average run length (ARL) for various sizes of mean and covariance vector shifts along with the change in regression parameters is carried out to investigate the effectiveness of the proposed method.

#### **1.4. Overview of the Dissertation**

This dissertation developed an overall approach to monitor multivariate autocorrelated cascade processes. The work in this presentation was presented in a number of conferences and papers:

- 1) Bilen, C., Chen, X., Khan, A. and Yadav, O.P. (2007) 'Multiple regression control chart integrated with principal component analysis', *Proceedings of the Industrial Engineering Research Conference*, 19–23 May, Nashville, Tennessee.
- 2) Bilen, C., Khan, A. and Yadav, O.P. (2009) 'Multivariate autocorrelated process monitoring with multiple regression and principal components', *Proceedings of the Industrial Engineering Research Conference*, 30 May–3 June, Miami, Florida.
- 3) Bilen, C., Khan, A., and Yadav, O. P. (2010) 'Principal components regression control for multivariate autocorrelated cascade processes', International Journal of Quality Engineering and Technology, Vol. 1, No. 3, pp.301-315.
- 4) Dual SPC schemes for multivariate autocorrelated cascade processes with combined residual-based EWMA and MEWMA. (Under reviewed)

This dissertation is divided into five chapters. After this introduction, Chapter 2 gives an extensive literature review of multivariate statistical process control framework this dissertation. Chapter 3 presents an overall complete methodology for monitoring the multivariate autocorrelated process using Shewhart-type residual-based control chart in conjunctions with the principal component regression. Dual EWMA and MEWMA control chart performance based on proposed model are displayed and discussed in Chapter 4 along with simulation studies based on average run length (ARL) for various sizes of mean vector shifts for input variables are investigated. The sugar beet pulp drying process is used as an example for the proposed method application. The conclusion and recommendations of future research is provided in the last Chapter 5.

#### **CHAPTER 2. LITERATURE REVIEW**

#### **2.1. Multivariate Process Monitoring and Control**

#### **2.1.1. Shewhart-type control chart**

Multivariate quality control method was originally introduced by Hotelling (1947). The method was developed by using the generalized Student ratio T under the assumption of multivariate normal distribution and was applied to the air testing of sample bombsights problem. The Hotelling  $T^2$  multivariate Shewhart control chart is used for unknown mean vector and unknown variance-covariance matrix and  $X^2$  control chart is use in the case of known parameters. Aparis (1996) proposed using Hotelling  $T^2$  control chart with adaptive sample sizes to improve its performance in detecting small process shifts. Average run lengths (ARL) were calculated to compare the power of  $T^2$  control chart with fixed sample size and adaptive sample size for different sizes of process mean shift. The result showed that the  $T^2$ control chart with adaptive sample size works well when the shift in the mean is small. In the case of individual observation,  $T^2$  control chart is not effective in detecting the mean shift because the sample covariance matrix is used to estimate the covariance matrix (Sullivan and Woodall, 1996). They compared the control chart using several techniques for estimating the covariance matrix when there are step and trend shifts in the mean vector. The  $T^2$  control chart with the estimation of covariance matrix from the vector differences between successive observations is more effective than standard  $T^2$  control chart in detecting step and trend shifts.

Nedumaran and Pignatiello (2000) investigated the problem of  $T^2$  control chart during Phase I retrospective testing and described the exact method of constructing  $T^2$  control chart limits to control overall probability of a false alarm at a specified value. Mason et al. (2001) applied Hotelling  $T^2$  control chart with some adaptations to monitor the mean vector of the batch processes in both Phase I and Phase II stages. They emphasized the importance of outlier removal, parameter estimation and the location of significant batch mean differences in

implementing Hotelling  $T^2$  control chart for batch processes. See Nomikos and MacGregor (1995) for more details on batch processes. Kim et al. (2003) proposed the quality control chart method to monitor a linear function process or product. The linear function process or product described by a relationship between two or more variables instead of the distribution of single quality characteristic. They recommended the use of bivariate  $T^2$  control chart in conjunction with a univariate Shewhart control chart for Phase I and the use of three univariate control charts in Phase II for a linear function process.

#### **2.1.2. Cumulative sum control chart (CUSUM)**

Cumulative sum (CUSUM) control chart was developed to overcome the issue of Shewhart-type control chart in detecting small and moderate shifts of the mean vector. Woodall and Ncube (1985) introduced a multiple univariate cumulative sum which is known as MCUSUM to use in the multivariate case. They explored the MCUSUM in the situations where the quality characteristics are independent and dependent to each other. It was shown that the MCUSUM is favored over Hotelling  $T^2$  control chart in the bivariate case as the correlation among quality characteristics does not affect the performance of MCUSUM as much as Hotelling  $T^2$  control chart. Healy (1987) described the procedure of detecting the mean shift in univariate CUSUM as sequential probability ratio tests to extend to the multivariate case. He also applied the concept of CUSUM in detecting the shifts of mean vector and covariance matrix for multivariate normal distribution. Hawkins (1991) proposed the CUSUM for monitoring the residual vector from regression-adjusted variables because Hotelling  $T^2$  does not function well when there are structure mean shifts and is not easily interpretable. Later, he also recommended using the same CUSUM procedure for cascade process control by monitoring individual residual from linear regression of any variables on the rest of other variables (Hawkins, 1993). These charts of individual residual directly identify the variable that causes the out-of-control signal. According to many proposed MCUSUM methods, Runger and Testik (2004) discussed pros and cons of several CUSUM extension methods for the multivariate case and evaluated their performances. He classified each method in term of their geometric shapes and the names were given to the method based on these geometric characteristics.

#### **2.1.3. Exponentially weighted moving average based control charts (EWMA)**

The Exponentially weighted moving average (EWMA) control chart is developed for the same purpose as the Cumulative Sum (CUSUM) control chart. The multivariate extension of EWMA control chart (MEWMA) along with guidelines for designing multivariate process control chart was presented by Lowry et al. (1992). The ARL was used to compare the performance evaluation of the MEWMA control chart with Hotelling  $T^2$  and MCUSUM charts. The ARL simulation results indicated that MEWMA performs better than MCUSUM when the shift happens before the application of the chart. When the shift occurs after the process is in control, the MCUSUM and MEWMA performs equally well. In order to assist in MEWMA control chart implementation, a program for estimating the in-control ARL for the MEWMA control chart was developed by Bodden and Rigdon (1999). In addition, Molnau et al. (2001) built an ARL calculation program for MEWMA control chart when the shift size, control limits and the smoothing parameter are known. Prahu and Runger (1997) provided suggestions for selecting parameters for MEWMA control chart based on the ARL and distribution of the run length acquired from Markov chain analysis. Their simulation study indicates that MEWMA smoothing parameter values between 0.1 and 0.5 are best in general.

Runger et al. (1999) proposed the U-transformation scheme to convert the original variables to lower dimensional subspace to improve the performance of MEWMA in detecting shifts in mean as the number of variables increase. The U-transformation is comparable to principle components excluding its ability to define the specific subspace for monitoring. The effect of non-normality on the MEWMA control chart performance in monitoring individual observations was investigated by Stoumbos and Sullivan (2002). They verified that the Hotelling  $X^2$  control chart is very sensitive to non-normality and the MEWMA is more robust than Hotelling  $X^2$  control chart. Also, the extension of EWMA to subgroups of any size is possible. This extension can detect any shift size and direction effectively and robust to nonnormality as well. Khoo (2003) suggested the exact covariance matrix calculation of MEWMA instead of asymptotic form to enhance the sensitivity of the chart in detecting small shifts. The asymptotic form covariance matrix was used in general when constructing the EWMA control chart, but this form takes time to initiate the control scheme during the start-up period and results in late detection of an out-of-control condition. Furthermore, Hawkins et al. (2007) proposed the full smoothing matrix of MEWMA control chart instead of using traditional diagonal matrix to improve the sensitivity of the chart at the start-up stage. The MEWMA control chart outperforms traditional EWMA in detecting the mean vector shifts.

### **2.1.4. Multivariate control using principal components analysis (PCA)**

The principal components analysis (PCA) is a method for reducing the dimensionality of quality characteristics in multivariate processes to a new set of variables called principal components (Jolliffe, 2002). Each principal component is a linear combination of all original variables. The first principal component has the highest variance of all coefficient vectors of unit length. The second principal component has less variance and is orthogonal to the first principal component. The rest of principal components are listed in the same manner and the last principal component has the least variation. Schall and Chandra (1987) developed a method of monitoring manufacturing processes by using principal components with multivariate regression analysis. This process involves input and output variables when the number of input variables is larger than the number of output variables. The quality of the output variables depends on the quality of the input variables. Therefore the relationship between input and output variables is established by multiple regression analysis while the principal components analysis is used to reduce the number of input and output variables. The control limits were calculated based on the Shewhart control chart for monitoring each principal component separately.

Runger (1996) applied the principal components analysis for designing a multivariate control chart that is sensitive to certain assignable cause and model-fixed assignable causes. The  $U^2$  control chart is developed based on chi-square chart of  $U$  which is the vector of the first set of principal component with the most variance explained from original set of variables. The  $U^2$  control chart is studied and discovered to be better, in detecting the mean vector shift, than  $X^2$  control chart. Wikstrom et al. (1998) analyzed the electrolysis process using multivariate statistical process control. The principal components analysis was utilized to get principal components and residuals from the linear combination model. The principal components and residuals were charted on traditional multivariate control charts to create a simultaneous principal components monitoring and residual tracking control chart (SMART). The SMART chart is appeared to be more sensitive to mean vector shift than the traditional multivariate control charts.

#### **2.1.5. Alternative methods**

Sullivan and Woodall (2000) proposed the retrospective phase I multivariate control chart to detect mean vector shift or covariance matrix shift for individual observations data. The chart is based on the likelihood ratio test of the mean vector and covariance matrix shift. In retrospective stage, the parameters are estimated and this estimation is poor when multiple outliers exist. The control chart is more effective in detecting shift than Hotelling  $T^2$  control chart. Feltz and Shiau (2001) used an empirical Bayesian approach to build the multivariate control chart. In this chart, the multivariate normal distribution with mean is derived from the posterior distribution of the Bayesian theory and the process parameters are estimated to apply

to multivariate processes structure. Vargus (2003) presented the Hotelling  $T^2$  control chart for retrospective phase I based on minimum volume ellipsoid (MVE) estimators of process mean vector and covariance matrix. The method is proved to be more robust than the standard technique to estimate mean vector and covariance matrix for Hotelling  $T^2$  control chart. Aparisi et al. (2004) invented the supplementary run rules to accompany  $X^2$  control chart to enhance the performance in detecting small or moderate mean vector shifts. The  $X^2$  control chart with run rules has better performance than  $X^2$  control chart without run rules with respect to ARL performance for various shift sizes. The performance of  $X^2$  control chart with run rules are further improved by Koutras et al. (2006) by incorporating two run rules into the modification of  $X^2$  control chart.

#### **2.2. Multivariate Autocorrelated Process Monitoring and Control**

#### **2.2.1. Vector autoregressive (VAR) and support vector regression (SVR) Model**

The vector autoregressive (VAR) model for multivariate autocorrelated data is analogous to univariate autocorrelated data. The data can be modeled as a time series and the residuals of the model can be monitored on the traditional multivariate control chart. Kalgonda and Kulkarni (2004) monitored the mean vector of autocorrelated process by fitting the firstorder vector autoregressive model VAR(1) and proposed the Z-chart based on the single step finite intersection test. The proposed control chart has the ability to identify the variable causing the out-of-control signal. In addition, Noorossana and Vaghefi (2006) investigated the performance of MCUSUM chart when data exhibits autocorrelation using ARL as an assessment for various mean shifts. They showed that the method of multivariate time series model improves the performance of MCUSUM in detecting the mean vector shifts.

The VAR control chart was proposed by Jarrett and Pan (2007) for monitoring Hotelling  $T^2$  statistics. The VAR chart is the integration of univariate residuals control chart

with multivariate Hotelling  $T^2$  control chart. The effect of parameter shifts which consist of mean shift, covariance shift and autocorrelation structure of the model shift are also examined. The mean shift effect depends on the shift size and the estimation of VAR parameter matrices. The covariance matrix shift and autocorrelated structure of the model shift also gives an outof-control signal on the VAR control chart. Issam and Mohamed (2008) applied support vector regression (SVR) method to get residuals and monitored on MCUSUM control chart. SVR is an extension of support vector machine (SVM) algorithm with linear regression technique (Scholkopf and Smola, 1998). The SVR-based control chart is discovered to be sensitive to small shifts in the mean vector.

#### **2.2.2. Multivariate autocorrelated using principal components analysis**

Ku et al. (1995) proposed a dynamic principal components analysis (DPCA) model for monitoring multivariate processes when variables are correlated in time. The number of time lag in the variables and principal components need to be identified before applying the DPCA method. The data matrix is formed based on the time lag information and the principal components are determined for establishing the dynamic linear relationship. Then, the  $T^2$ statistics with control limits are calculated for process monitoring. Mastrangelo et al. (1996) reviewed several multivariate process monitoring methods and demonstrated the effectiveness of principal component analysis when the data has serial correlation over time. They applied the principal components analysis to the process with different time series models of seven variables. Once the optimal number of principal components is determined, the values of the original variables are substituted back into the linear combination equations to obtain the zscores. The z-scores are plotted on the chart for monitoring the process shifts. Runger (1996) also explored the principal component analysis method for autocorrelated and cross-correlated process. The uncorrelated residuals vectors based on principal components are computed and are monitored on traditional multivariate control chart.

Wikstrom et al. (1998) applied multivariate time series analysis and principal components analysis to electrolysis process. The original eight variables in the electrolysis process are represented by two uncorrelated principal components. These two components are investigated using autoregressive integrated moving average (ARIMA) model and the model coefficients are estimated by using the partial least square regression. The univariate control chart for monitoring are chosen based on the category of multivariate time series model. Tsung (1999) developed the adaptive principal component monitoring (APCM) for the automaticcontrolled process. The principal components extracted from the process input-output matrix are combined with the knowledge of control actions to design statistical process control. The input-output combination and the residuals are monitored simultaneously on different charts for process change detection. Later, Kano et al. (2001) applied principal component analysis to on-line process monitoring by moving the time-window. This approach is referred to as moving principal component analysis (MPCA). The directions of principal components are used to monitor a change in the correlation structure of process variables. Both dynamic principal components developed by Tsung (1999) and Kano et al. (2001) are more effective for monitoring dynamic processes than the static principal components.

#### **2.2.3. Multivariate autocorrelated using partial least square regression**

Partial least square regression was introduced by Horst (1961) to find the highest possible correlation between two sets of variables. Then the second highest pair of correlation is retrieved and it is orthogonal to the first pair. This procedure is continued until only a pair from one set of variables left. Kresta et al. (1991) and Macgregor et al. (1994) presented the basic partial least square methodology in monitoring continuous processes. Kourti et al. (1996) and Martin et al. (1999) showed the practical application of partial least square technique for continuous industrial process monitoring. The process fault detection and diagnosis are also discussed for controlling product quality. The performance of multivariate process monitoring based on partial least square was demonstrated by Simouglou et al. (2000). The partial least square performance is quite comparable to canonical variate analysis in their ability to predict quality variables. Wang et al. (2003) proposed the recursive partial least square algorithm to monitor the non-stationary and time varying processes. This application of recursive partial least square algorithm reduces the false alarm better than traditional multivariate statistical process control framework. Kourti (2005) gave the outline application of partial least square in monitoring different multivariate process situations such as continuous process and missing process data.

#### **2.2.4. State-space model and neural networks model**

Triantafyllopoulos (2006) proposed the Bayesian state space model to form a one-step forecast distribution and obtained Bayes' factor of the process. The Bayes' factor which is the distance between the one-step forecast mean and target mean vector are monitored using the modified univariate EWMA control chart. In addition to being robust to non-normality, this approach and can control mean vector and covariance matrix at the same time. Arkat et al. (2007) designed residuals control chart based on the artificial neural network-based model for AR(1) process. The residuals from the model were plotted on MCUSUM for process monitoring. The proposed scheme performance outperforms standard MCUSUM control chart and is more sensitive to small shifts than the time series-based control chart. Another state space model based control chart is developed by Vargas et al. (2009) for the case of strong cross correlation among variables. The state space model is used to estimate covariance matrix and the Hotelling  $T^2$  control chart with control limits is built on this estimation of covariance matrix. This method uses fewer number of parameters estimations and is able to get independent residuals by eliminating the cross-correlation effect. Hwarng and Wang (2010) proposed a neural network based identifier (NNI) control chart with additional capability of identifying the variable responsible for the out-of control signal. The NNI control chart does not require model fitting or parameter estimation and the performance is superior to Hotelling  $T<sup>2</sup>$  control chart, EWMA chart and Z-chart for detecting small to moderate shifts.

#### **2.2.5. Other methods**

Chan and Li (1994) proposed the M-chart which is an extension of multivariate Shewhart control charts for monitoring linear trends of the time series process using dimension reduction approach. The dimension reduction approach is developed by using projection pursuit technique which is similar to principal component analysis except the original data structure information is still maintained after the projection of the data to lower dimension. Loredo et al. (2002) extended the regression adjustment method of Hawkins (1993) for autocorrelated data. The residuals from the multiple regression model are monitored on the univariate traditional Shewhart, CUSUM and EWMA. The residual-based control chart performance is compared with original observation-based control chart by using ARL when the variables are autocorrelated. The residual-based control chart is more sensitive to mean shift than the original observation-based control chart under the assumption of correct model.

Badcock et al. (2004) proposed two methods based on transforming original time series variables into a linear combination of new set of uncorrelated components. This method focuses on developing the components with specific correlation properties, unlike the principal components analysis that obtains the components according to their maximum variance. The first method from Badcock et al. (2004) modified the signal-noise decomposition method in image analysis to get different autocorrelation structure of components to describe the behavior of multivariate process. The second method applied the concept of principal components analysis to find the temporally uncorrelated components for all time lags. Jiang (2004) proposed multivariate autocorrelated process control chart by using a generalized likelihood ratio test (GLRT). The paper also compared the performance of  $T^2$  control chart, observational GLRT control chart and residuals GLRT control chart in monitoring multivariate vector from univariate autocorrelated process transformation.

# **CHAPTER 3. PAPER 1 PRINCIPAL COMPONENTS REGRESSION CONTROL FOR MULTIVARIATE AUTOCORRELATED CASCADE PROCESSES<sup>1</sup> 3.1. Introduction**

Most of the research work in statistical process control is widely concentrated on monitoring the output variables of the process constantly on the control chart. If an outof-control signal is detected, the root cause of the signal is identified and resolved. Moreover, in some cases, the quality of process is described by a relationship between the response variable and predictor variables. If there is any change or interruption in predictor variables, the response variable is directly affected and results in out-of-control signals on the control chart. This type of process is sometimes referred to as a cascade process (Hawkins, 1993). Such a process often involves several related input variables and output variables resulting in multicollinearity. Further, in some industries, these variables are often time series data, and autocorrelation exists in both input and output variables. Besides, as a result of increased sampling frequency capabilities in monitoring processes, process data are typically autocorrelated. The traditional multivariate control chart assumes that process observations are statistically independent and, therefore, does not capture the relationship between input variables and the output variable.

Furthermore, the investigation of the root cause of the out-of-control signal for the traditional multivariate control chart is complicated. As a result, a traditional multivariate control chart is not a very effective approach for monitoring high dimensional, multicollinear and autocorrelated systems. What is really needed is the development of a comprehensive approach for monitoring multivariate processes with both multicollinearity and

-

<sup>&</sup>lt;sup>1</sup> Content in this chapter was previously published in International Journal of Quality Engineering and Technology, 1(3), 301-316 and was written by Canan Bilen-Green, Anakaorn Khan and Om Prakash Yadav. Anakaorn Khan was responsible in writing the draft of the paper and analyzing data.

autocorrelation, which can simultaneously capture the relationship between input variables and the output variable, so the root causes of out-of-control signals can also be identified. Some researchers have proposed the multivariate control chart for monitoring process output without taking the input variables into account (Jarrett and Pan, 2007; Jiang, 2004; Kalgonda and Kulkarni, 2004). The complexity of the multivariate autocorrelated problem is a challenging issue in statistical process control due to difficulties in identification of not only location but also root cause of out-of-control signals (Bersimis et al., 2007; Lowry and Montgomery, 1995; Woodall and Montgomery, 1999).

Approaches for monitoring multivariate autocorrelated processes when quality characteristics are directly affected by input variables can be divided into two categories. The first approach, initially developed by DiPaola (1945), is based on the regression control chart concept. The regression control chart is an integration of linear regression and control charting to monitor a quality characteristic of interest. Mandel (1969) combined the regression analysis and control chart to monitor man hours in the post office department. The regression line is established for the relationship between the man hours used and the volume of mail handled, and also served as the centreline with a standard error of estimate for upper and lower limits. This regression control chart is used as performance measurement and control tool in detecting assignable causes for process improvement. Hawkins (1991) used the idea of regression adjustment in the multivariate case by maximizing the relationship of related variables in order to increase the sensitivity of process monitoring. He proposed monitoring the process with Shewhart and CUSUM control charts based on the vector scaled residuals from the regression of each variable on all others. Hawkins (1993) extended the regression adjustment method for monitoring cascade processes. Loredo et al. (2002) developed an extension of regression adjustment method for multivariate quality control for autoregressive and correlated processes, especially for cascade processes with autocorrelated variables.

The second approach to monitoring autocorrelated processes is based on principal component analysis (PCA) introduced by Jackson (1980). Jolliffe (1972, 1973) illustrated numerous considerations and compared several principal components selection rules for real and artificial data. Bisgaard and Kulahci (2005) demonstrated the application of PCA for multivariate process monitoring. Schall and Chandra (1987) recommended using PCA for multivariate processes, when the number of input variables is less than the number of output variables, for handling the multicollinearity effect and simultaneously reducing the number of variables. A review of methodologies for multivariate autocorrelated process monitoring and the effectiveness of principal components can be found in Mastrangelo et al. (1996). Runger (1996) presented a model based on PCA for multivariate statistical process control where autocorrelation exists.

Multicollinearity in a process affects the least-square estimation of the regression coefficients. As a result, direct linear regression analysis is not valid and generates more false alarms on the control chart. Furthermore, the use of the regression control chart for processes in high dimensional systems is not practical. The traditional multivariate control chart performance deteriorates by the autocorrelation effect (Noorossana and Vaghefi, 2006). PCA has been used to reduce the size of variables, autocorrelation effect and multicollinearity problem for multivariate autocorrelated processes. However, a multiple regression model based on principal components has not been extended to monitoring the cascade process with input variables that significantly affect the quality of the output variables and exhibit both autocorrelation and multicollinearity effects. Additionally, the principal components selection rule and principal components interpretation are seldom discussed in quality control applications.

In this paper, a multiple regression model based on principal components is developed for monitoring multivariate autocorrelated processes to not only monitor process output affected by many input variables but to also identify root causes of out-of control signals. We use the Principle Components Analysis to alleviate the multicollinearity problem among input variables and decrease the dimension of the variables. A multiple regression model with estimated parameters based on a selected number of principal components, determined through an integrated selection rule, is developed. The autoregressive error correction model is used to address the issue of dependent residuals from the multiple regression model. Further, interpretation of out-of-control signals based on the principal components in process monitoring is discussed.

The remainder of the paper is organized as follows: section 3.2 presents the proposed methodology in detail, followed by an actual industry implementation in section 3.3. Finally, a discussion and future work are given in section 3.4.

#### **3.2. Principal Components Autoregressive Multiple Regression**

The proposed methodology for multivariate autocorrelated process control uses a multiple regression control chart in conjunction with PCA. PCA is used to decrease the dimension of the variables in the process and reduce the multicollinearity effect (Jolliffe, 2002). The principal component selection rule is used to identify significant independent principal components with the linear combination of all variables. The response variable is regressed on all of the significant independent principal components by using the multiple regressions with autoregressive error correction model. Then, white noise series generated by the autoregressive error correction model is used to construct a control chart for future process monitoring. Components of the methodology are discussed in detail in the following subsections.

#### **3.2.1. Multiple regression and autoregressive error correction model**

Regression analysis is a statistical technique for examining and developing the relationship between response (output) and predictor (input) variables. When there is more than one predictor variable in the process, the multiple regression model is employed to capture the input and output relationship. Suppose a process of interest involves *k* independent variables, then the multiple regression model is given as follows:

$$
y_i = \beta_0 + \beta_1 x_{1i} + \beta_2 x_{2i} + \dots + \beta_k x_{ki} + \varepsilon_i, (i = 1, 2, \dots, n)
$$
 (3.1)

where  $y_i$  is the *i*th observation of the response variable,  $\beta_k$  is the regression coefficient and The key  $\varepsilon_i \sim i.i.d.N(0,\sigma^2)$  assumption of the multiple regression model is that any one value of *y* is statistically independent of any other value of *y*. Therefore, checking the validity of the independence assumption is an essential step before further analysis of the data. The multiple regression model in (3.1) can be written in matrix notation as:

$$
Y = XB + E \tag{3.2}
$$

where  $Y = \begin{bmatrix} y_1 & y_2 & \dots & y_n \end{bmatrix}$ ,  $E = \begin{bmatrix} \varepsilon_1 & \varepsilon_2 & \dots & \varepsilon_n \end{bmatrix}$ ,  $B = \begin{bmatrix} \beta_0 & \beta_1 & \beta_2 & \dots & \beta_k \end{bmatrix}$  and  $x_{21}$  ...  $x_{k1}$  $x_{12}$   $x_{22}$  ...  $x_{k2}$  $\sum_{1n} x_{2n} \dots x_{kn} \bigcup_{n(k+1)}$ ... ... ... *k k*  $\sum_{n} x_{2n} \dots x_{kn} \bigcup_{n(k)}$  $x_{11}$   $x_{21}$  ... x  $X = \begin{bmatrix} x_{11} & x_{21} & \dots & x_{n} \\ x_{12} & x_{22} & \dots & x_{n} \\ x_{13} & x_{23} & \dots & x_{n} \end{bmatrix}$  $x_{1n}$   $x_{2n}$   $\ldots$   $x_{kn}\big|_{n(k+1)}$  $\begin{bmatrix} x_{11} & x_{21} & \dots & x_{k1} \end{bmatrix}$  $\begin{vmatrix} x_{11} & x_{21} & \dots & x_{k1} \\ x_{k1} & x_{k2} & \dots & x_{kN} \end{vmatrix}$  $=\begin{vmatrix} x_{12} & x_{22} & \dots & x_{k2} \end{vmatrix}$  $\begin{bmatrix} \lambda_{12} & \lambda_{22} & \cdots & \lambda_{k2} \\ \vdots & \vdots & \ddots & \vdots \end{bmatrix}$  $\begin{bmatrix} \vdots & \vdots & \vdots \\ x_{1n} & x_{2n} & \cdots & x_{kn} \end{bmatrix}_{n(k+1)}$ 

The regression coefficient estimates are given by  $\hat{\beta} = (XX)^{-1}XY$  variance-covariance matrix of the estimated regression coefficients can be represented as  $Var(\hat{\beta}) = \sigma^2 (XX)^{-1}$ . The main assumption of ordinary regression analysis is that the errors should have mean of zero with constant variance and should be independent of each other. However, with time series process data, ordinary regression residuals are usually correlated over time. It is not desirable

to use ordinary regression analysis for time series process data. Therefore, we build a multiple regression model with an autoregressive series for the random error, accounting for the autocorrelation of the errors. Instead of the usual regression model, we use the following autoregressive error model:

$$
y_{t} = XB + \mathbf{v}_{t}
$$
  

$$
\mathbf{v}_{t} = -\varphi_{1}\mathbf{v}_{t-1} - \varphi_{2}\mathbf{v}_{t-2} - \dots - \varphi_{m}\mathbf{v}_{t-m} + \varepsilon_{t}
$$
  

$$
\varepsilon_{i} \sim i.i.d.N(0, \sigma^{2})
$$
 (3.3)

where  $y_t$  is the response variable,  $v_t$  is the error term at time period *t*, and  $\varphi_m$  is autocorrelation parameter  $\varphi_m$  < 1. When the predictors in the process of interest have different units, standardization is necessary.

Consider equation (3.1), the independent variables are transformed as  $x_{ji}^s = (x_{ji} - \overline{x})/s_j$ where  $x_{ji}$  is the standardized version of the *i*th observation for the *j*th variable  $x_j$  and  $(x_{ii} - \bar{x}_i)^2 / (n-1)$ 1 1 *n*  $j = \sqrt{\sum_{i=1}^{\infty} (x_{ji} - x_j)}$  $s_j = \sqrt{\sum_{j=1}^{n} (x_{ji} - \overline{x}_j)^2 / (n)}$  $=\sqrt{\sum_{i=1}^{n} (x_{ji} - \overline{x}_i)^2}/(n-1)$ . Thus, equation (3.1) can be rewritten in standardized version as:  $\left[\frac{1}{1} - \overline{x}_1\right] + \beta_1^s \left[\frac{x_{1i} - \overline{x}_1}{x_{1i}}\right]$  $\beta_0^s + \beta_1^s \left[ \frac{x_{1i} - \overline{x}_1}{s_1} \right] + \beta_1^s \left[ \frac{x_{1i} - \overline{x}_1}{s_1} \right] + ...$  $\left[\frac{-\overline{x}_1}{\overline{x}_1}\right] + \beta_1^s \left[\frac{x_{1i} - x_{1i}}{x_1}\right]$ *y*<sub>*i*</sub> =  $\beta_0^s + \beta_1^s \left[ \frac{x_{1i} - \bar{x}_1}{s} \right] + \beta_1^s \left[ \frac{x_{1i} - \bar{x}_1}{s} \right] + ... + \beta_k^s \left[ \frac{x_{ki} - \bar{x}_k}{s} \right]$  $\mathcal{L}_i = \beta_0^s + \beta_1^s \left[ \frac{x_{1i} - \overline{x}_1}{s_1} \right] + \beta_1^s \left[ \frac{x_{1i} - \overline{x}_1}{s_1} \right] + \dots + \beta_k^s \left[ \frac{x_{ki} - \overline{x}_k}{s_k} \right] + \varepsilon_i$  (  $\left[x_{1i} - \overline{x}_1\right]_{+} \beta^s \left[x_{1i} - \overline{x}_1\right]_{+} + \beta^s \left[x_{ki} - \overline{x}_k\right]_{+} \beta^s$  $= \beta_0^s + \beta_1^s \left[ \frac{x_{1i} - \overline{x}_1}{s} \right] + \beta_1^s \left[ \frac{x_{1i} - \overline{x}_1}{s} \right] + ... + \beta_k^s \left[ \frac{x_{ki} - \overline{x}_k}{s} \right] + \varepsilon_i$  $\left[\frac{x_{1i}-\overline{x}_1}{s_1}\right]+\beta_1^s\left[\frac{x_{1i}-\overline{x}_1}{s_1}\right]+ \ldots +\beta_k^s\left[\frac{x_{ki}-\overline{x}_k}{s_k}\right]+ \varepsilon_i$ (3.4)

If we separate the first column from the *X* matrix, then:

$$
Y = \beta_0^s I + X^s B^s + E \tag{3.5}
$$

where *I* is a vector of ones. It is noted that *XX* is proportional to the correlation matrix for the predictor variables.

#### **3.2.2. Principal components and selection rule**

PCA is a method for alleviating the multicollinearity effect by reducing the dimensionality of the variables in the process (Jolliffe, 2002). In PCA, the original process variables are transformed into a new set of orthogonal or uncorrelated variables called principal components. The PCA transformation ranks the new orthogonal variables in order of their importance. A number of principal components are selected to explain the most of the variability in the process, while others are eliminated to reduce the dimensionality of the variables. Let A be  $k \times k$  matrix which consists of the normalized eigenvector such that  $A'A = I$ . Therefore, equation (3.5) can be written as:

$$
Y = \beta_0^s I + X^s A A' B^s + E = \beta_0^s I + Z \gamma + E
$$
 (3.6)

where  $Z = X^s A$  is an  $n \times k$  matrix of the principal components and  $\gamma = A'B^s$  is  $k \times 1$  vector of new coefficients. The principal components are orthogonal to each other since:<br>  $Z'Z = (X^sA)'(X^sA) = A'X^{s'}X^sA = diag(\lambda_1 \lambda_2 \dots \lambda_k)$ 

The principal components are orthogonal to each other since.  
\n
$$
Z'Z = (X^s A)'(X^s A) = A'X^{s'}X^s A = diag(\lambda_1 \lambda_2 \dots \lambda_k)
$$
\n(3.7)

where  $\lambda_1$   $\lambda_2$  ...  $\lambda_k$  are the eigenvalues of the matrix  $X^{s'}X^s$ , furthermore 1 *m j j*  $\lambda_i = k$  $\sum_{j=1} \lambda_j = k$ . Then,

*j*th principal component can be computed as:

$$
z_j = a_{1j}x_1^s + a_{2j}x_2^s + \dots + a_{kj}x_k^s
$$
 (3.8)

where  $[a_{1j}, a_{2j}, ..., a_{kj}]$  is the eigenvector associated with the eigenvalue  $\lambda_j$ , and  $z_j$  accounts for  $\lambda_j$  of the total variance. The least squares estimator for regression coefficient of the vector  $\lambda$ is given by  $\hat{\gamma} = (Z'Z)^{-1}Z'Y$  and the variance for the estimated coefficients for  $\hat{\gamma}$  can be computed as:

$$
Var(\hat{\gamma}) = \hat{\sigma}^{2} (Z'Z)^{-1} = \hat{\sigma}^{2} diag(\lambda_{1}^{-1}, \lambda_{2}^{-2}, \dots, \lambda_{k}^{-k})
$$
 (3.9)

The principal components are ranked according to the size of their eigenvalues. The highest eigenvalue is selected to be the first principal component, next highest eigenvalue is selected to be the second principal component, and so on. In PCA, it is critical to find the optimal number of principal components to be included in the multiple regression model without major loss of information. There are many rules for selecting principal components. Each rule has different criteria which lead to a different number of principal components retained. Therefore, it is difficult for practitioners to determine the optimal number of principal components. For this reason, we propose a principal component selection rule derived from the integration of two standard principal component selection rules, found in the literature, to enhance principal component selection and to increase confidence in choosing the number of principal components. Both rules are based on variation in the principal components and work well in practice (Jolliffe, 2002). The first rule is based on the cumulative percentage of total variation of selected principal components,  $t_m$ , less than a predetermined cut-off point,  $t^*$ . However, this rule does not address the issue of determining the best cut-off point, *t\**. The second rule is based on the size of variances of principal components,  $\lambda_j$ , and principal components with variance less than 0.7 are discarded as they contain less information than the original variables. Unlike the first rule, the second rule takes into account the sampling variation.

The selection rule we propose integrates these two rules while modifying the cut-off point used in the first rule. We use the range of cumulative percentage of total variation of 70% to 90%, instead of the exact cumulative percentage of total variation, to keep the potential number of principal components as much as possible without loss of major information of the process data. Principal components selected will simultaneously satisfy both rules. The proposed selection rule is given as:

$$
t_m = \frac{100}{k} \sum_{j=1}^{m} \lambda_j, 70\% \le t_m \le 90\% \text{, and } \lambda_j \ge 0.7
$$
 (3.10)

where  $k$  is the original number of principal components,  $m$  is the number of principal components to be retained and *tm* is cumulative percentage of total variation of selected principal components. For example, if the first three to six principal components variation is combined and it is in the range of 70% to 90%, then three to six principal components can be retained. Furthermore, if the first four principal components have variances or eigenvalues larger than 0.7, then the final number to be retained are the first four principal components.

#### **3.2.3. Interpretation of principal components**

The correlation of the variables with the principal component is necessary for interpreting the importance of the *k*th variable to the *j*th principal component. The correlation coefficient between principal component  $z_j$  and variable  $x_k$  can be calculated as:

$$
\rho_{z_j, x_k} = e_{jk} \sqrt{\lambda_j} / \sigma_{kk} \tag{3.11}
$$

where  $e_{jk}$  is the eigenvector,  $\lambda_j$  is eigenvalue and  $\sigma_{kk}$  is standard deviation. However, this correlation coefficient does not measure the importance of an individual  $x_k$  to a response variable (*y*) in the presence of other independent variables. It is recommended in the PCA literature that only the eigenvector  $e_{jk}$  in absolute value should be used to interpret the components (Jolliffe, 2002). The correlation of the variables with principal component are simplified in the format of  $-1$ ,  $+1$ ,  $(-1)$  and  $(+1)$ . The variable with maximum absolute correlation coefficient value for each individual principal component is identified, and this value is used as a comparable point for other variables. The correlation coefficient of other variables in absolute value greater than half of the absolute maximum correlation coefficient variables are indicated as  $-1$  and  $+1$ , depending on their signs. The correlation coefficient of other variables in absolute value between a quarter and a half of the absolute maximum correlation coefficient variables are indicated as  $(-1)$  and  $(+1)$ .

The following steps describe the implementation procedure of the proposed approach.

Step 1: Verify that the process is stationary with multicollinearity and autocorrelated effects.
- Step 2: Let be  $x_{1i}, x_{2i},..., x_{ni}$  standardized *n* correlated input variables. Use principal component analysis to transform these input variables into *n* uncorrelated variables  $z_1, z_2, ..., z_n$ . These variables are called the principal components and can be denoted as  $PC_1, PC_2, ..., PC_k$  where  $k = n$ . Apply the integrated principal component selection rule to reduce *k* principal components to *m* principal components. The new set of principal component is  $PC_1, PC_2, ..., PC_m$ , where  $m \leq k$ .
- Step 3: Let  $y_t$  be the standardized autocorrelated output variables. Regress on

 $PC_1, PC_2, \ldots, PC_m$ , with the autoregressive error correction model to get the prediction  $y_t$  of which can be written as  $y_t'$ . The regression model is given by:

$$
y'_{t} = \beta_{0} + \beta_{1} PC_{1} + \beta_{2} PC_{2} + ... + \beta_{k} PC_{k} + v_{t}
$$
  

$$
v_{t} = -\varphi_{1} v_{t-1} - \varphi_{2} v_{t-2} - ... - \varphi_{p} v_{t-p} + \varepsilon_{t}
$$

Step 4: Generate and plot the white noise residuals  $\tilde{y}_i = y_t - y'_t$  Shewhart control chart. The mean of the residuals is calculated with the upper and lower control limits of the control chart as follows:

 $\overline{\tilde{v}} \pm 3\sigma$ 

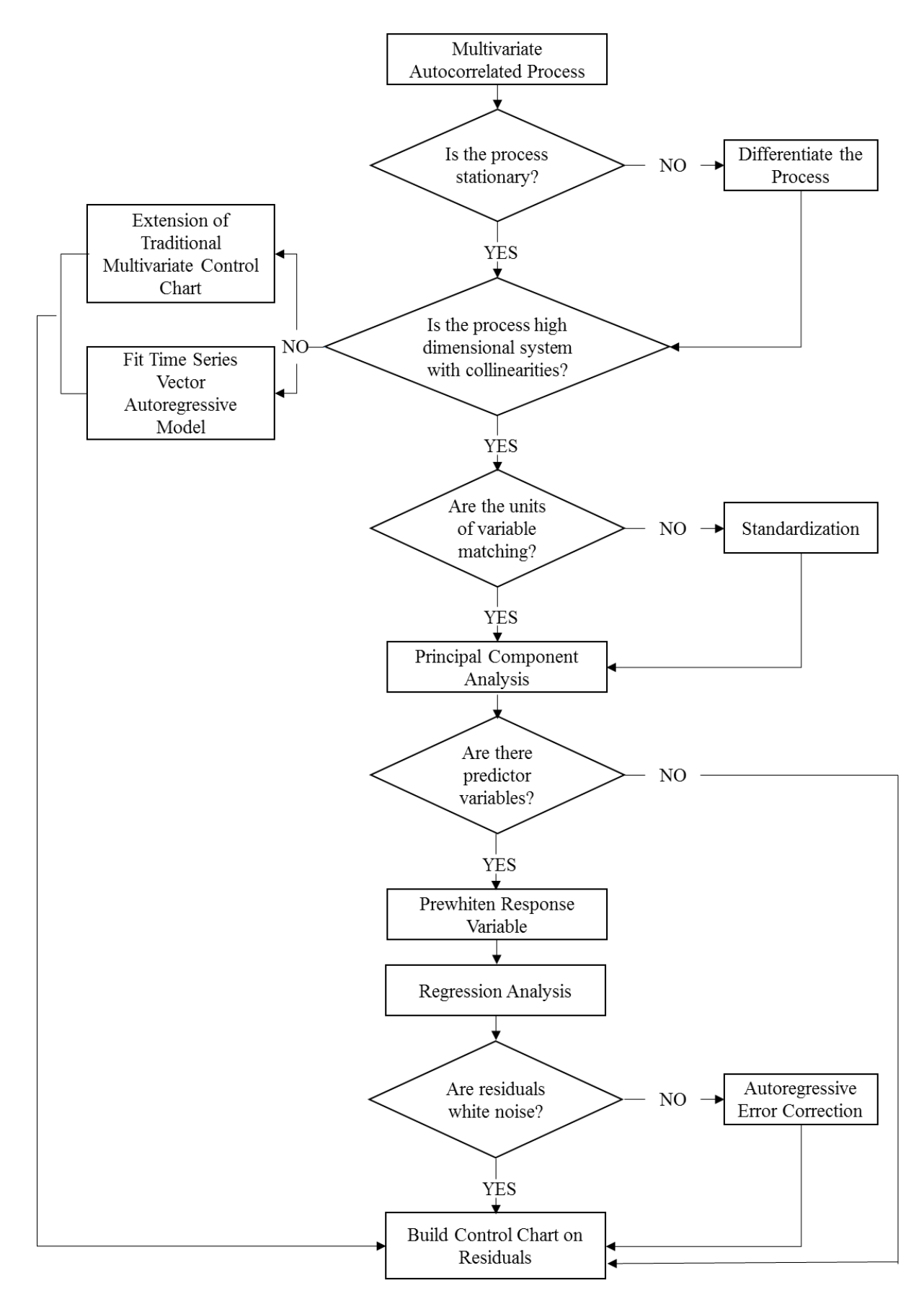

Figure 3.1. Flow chart for analyzing multivariate autocorrelated processes

A comprehensive guideline for multivariate autocorrelated processes analysis, monitoring and control is illustrated in Figure 3.1. In statistical process control, the process is assumed to be stationary, which means that statistical characteristics remain same as time changes. If the process is nonstationary, differentiation of the process is needed before further analysis is carried out. Makridakis et al. (1983) provide more details on how to handle non-stationary processes by differentiation. If the process is not a high dimensional system with multicollinearities, vector autoregressive control charts and modified traditional control charts are the options for monitoring the process. The method of monitoring the residuals from the vector autoregressive model is developed based on the technique that the residuals from fitting a time series model are independent and can be used to construct control charts (Jarrett and Pan, 2007; Jiang, 2004). The modified traditional multivariate control chart is developed from an extension of the multivariate Shewhart control chart for the autocorrelated and multicollinear process (Chan and Li, 1994; Charnes, 1995). Jiang (2004) proposed an extension of the Hotelling  $T^2$  control chart for multivariate autocorrelated processes based on the generalized likelihood ratio test. In cases where the process of interest is a high dimensional system with multicollinearities, the PCA is necessary because variables with different units need to be standardized into identical units before further analysis is carried out (Jolliffe, 2002).

## **3.3. Application in Sugar Beets Pulp Drying Process**

In this section, the application of the proposed approach is demonstrated by considering a real life example of the sugar beet pulp drying process discussed in Bilen et al. (2007, 2009). The general form of the sugar beet pulp drying process is shown in Figure 3.2. Sugar beet processing is the production of sugar (sucrose) from sugar beets. The major byproducts of sugar beet processing are pulp and molasses. Most of the molasses produced is processed further to remove the remaining sucrose. The pulp is dried, and sold as livestock feed. If the moisture content of dry pulp is too high or low, it directly affects the quality of livestock feed and the transportation cost, as it weighs more with higher moisture content. Thus, it is important to monitor the moisture content of the dry pulp (*y*) that is affected by 12 measurable input variables as shown in Figure 3.3. The implementation procedure is divided into four steps as follows:

- 1) Check the process for stationarity multicollinearity and autocorrelation.
- 2) If the variables have different units, standardize the variables and use PCA to get independent predictor variables.
- 3) Construct a regression model to get a set of white noise residuals.
- 4) Build control charts on the white noise residuals for investigating the out-of-control signals and monitoring future process.

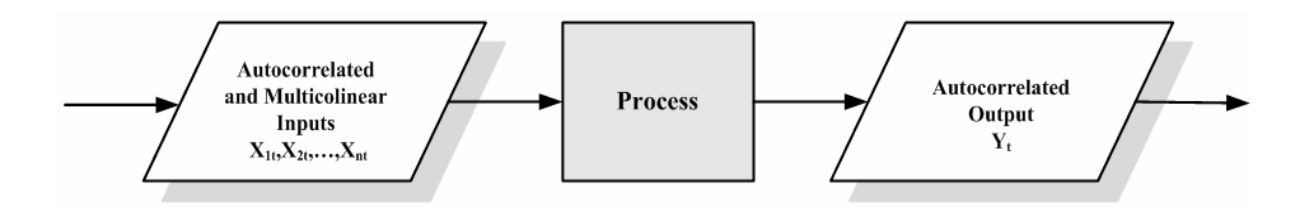

Figure 3.2. Pulp drying process in general

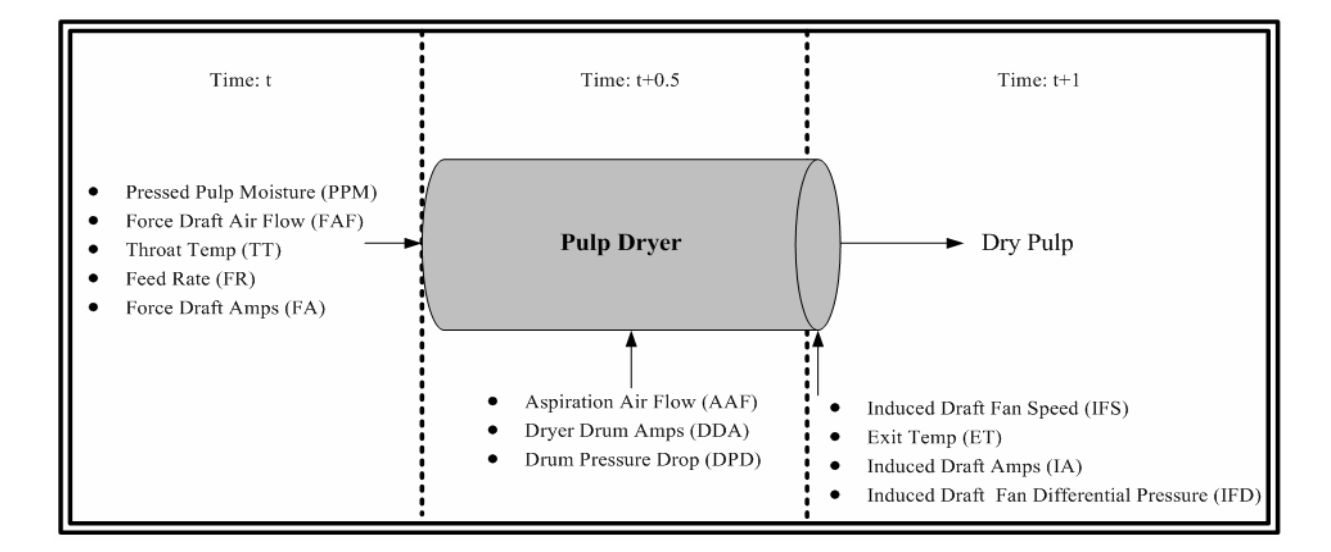

Figure 3.3. Pulp drying process according to time

A detailed discussion of dry pulp quality monitoring at each step of the analysis is given next.

- Step 1: The sugar beet pulp drying process is shown in Figure 3. Historical data for a period of two months of production, 24 hours a day, are used in the analysis. Twelve predictor variables are adjusted according to time at t,  $t + 0.5$  and  $t + 1$ . The observed pulp process data are somewhat messy and have a few missing points. Therefore, in order to construct the stationary control chart, 228 consistent observations, showing no obvious outliers, collected in the middle of the process are selected from a total 1,349 observations. Time series plots of all variables indicate a stationary process. The ACF and PACF plots indicate that all process variables are autocorrelated. The multicollinearity among input variables is identified from prior process knowledge.
- Step 2: Due to different units of predictor variables, variables are standardized, as discussed in subsection 3.2.1.The SAS statistical analysis software is used to conduct PCA of the standardized variables. The eigenvalues for each principal component and correlation between principal components and standardized variables (correlation matrix) are provided in Table 3.1. Based on the integrated principal component selection rule, only the first four principal components are selected for further analysis. These principal components are used to explain the process without much loss of information contained in the 12 variables. Obviously, this reduction in the dimension of input variables reduces the complexity of the problem.

It is informative to determine the correlations of the predictor variables with the principal components in order to interpret the importance of the each variable to each principal component. The correlation coefficient between principal component  $zi$ ,  $i = 1,2,3,4$  and variable  $x_k$ , where  $k = PPM$ , FAF, TT, FR, FA, AAF, DDA, DPD, IFS, ET, IA and IFD can be computed using equation (3.11). The first four eigenvectors associated with eigenvalues are presented in Table 3.2. Notable observations are that variable AAF receives the greatest weight in principal component 1; FAF, TT and FR are almost equally important to principal component 2; IFD and DPD contribute almost the same to principal component 3; and the most important variable to principal component 4 is DDA.

Step 3: Since the response variable (dry pulp moisture) is autocorrelated, it violates the independence assumption. Therefore, it is important to remove autocorrelation before the model is built by regressing four significant principal components. The method often used to deal with autocorrelation is to fit an ARIMA model for the input series so that it is sufficient to reduce the residuals to white noise (Chatfield, 2000). However, there are no ARIMA models that reasonably fit well for the response data since the residuals produced from the ARIMA model to build regression model will give an R-square value of almost zero. Therefore, we use the autoregressive error model. Again with the help of SAS, the following model

coefficients are estimated by the maximum likelihood method:  
\n
$$
y_{t} = 9.6302 - 0.3199PC_{1} + 0.1652PC_{2} - 0.8376PC_{3} + 0.4932PC_{4} + v_{t}
$$
\n
$$
v_{t} = 1.1188v_{t-1} - 0.5804v_{t-2} + 0.3945v_{t-3} + \varepsilon_{t}
$$
\n(3.12)  
\n
$$
\varepsilon_{t} \sim i.i.d.N(0, \sigma^{2})
$$

The Durbin-Watson test for autocorrelation in residuals confirms that the residuals are white noise. And the intercept, components 1 to 4 and the coefficients for AR1, AR2 and AR3 are all significant, indicating that the variables associated with these coefficients are important and meaningful to the model. The R-square is 0.6137, which is not as high as desired. However, various factors, such as instrumentation,

gauging accuracy, process interruption by operators, and data recording errors affect data collection and the production process. Therefore, even a model with a moderate R-square is informative about the process and the relative importance of numerous variables to the process.

Step 4: From the analysis results, the mean of the process is –.0016 and the standard deviation is 0.6933. So the control limits for the Shewhart chart are computed as:

$$
-0.0016 \pm 3(0.6933) = (-2.0815, 2.0783)
$$
\n(3.13)

Table 3.1. Eigenvalues of the correlation matrix

| PC             | Eigenvalue | Proportion | Cumulative |
|----------------|------------|------------|------------|
| $\mathbf{1}$   | 4.6290     | 0.3858     | 0.3858     |
| $\overline{2}$ | 2.6333     | 0.2194     | 0.6052     |
| $\overline{3}$ | 1.6352     | 0.1363     | 0.7415     |
| $\overline{4}$ | 0.9960     | 0.0830     | 0.8245     |
| $\overline{5}$ | 0.6784     | 0.0565     | 0.8810     |
| 6              | 0.4533     | 0.0378     | 0.9188     |
| $\overline{7}$ | 0.3803     | 0.0317     | 0.9505     |
| 8              | 0.2762     | 0.0230     | 0.9735     |
| 9              | 0.1783     | 0.0149     | 0.9883     |
| 10             | 0.0694     | 0.0058     | 0.9941     |
| 11             | 0.0511     | 0.0043     | 0.9984     |
| 12             | 0.0195     | 0.0016     | 1.0000     |

The Shewhart Individuals control chart of dry pulp residuals is generated in Figure 3.4. The correlation matrix provides some information regarding the weight of the variables in the principal component. From Table 3.2, a simplified version of the correlation matrix is created to interpret significant variables as shown in Table 3.3. For principal component 1 (PC1), eight variables, PPM, FA, IFS, ET, IA, IFD, AAF and DPD, are considered to be important based on their weights with maximum weight variables. Three variables, FAF, TT and FR, are significant in principal component 2 (PC2), even though their importance is minor compared to principal component 1. Principal component 3 (PC3) shows five variables, FA, IA, IFD, DPD, and DDA, as important, and only DDA is significant in principal component 4 (PC4). Since four principal components are regressed on the dry pulp, the weight of the variables changes according to equation (3.12). Table 3.4 shows the adjusted weight of each variable in each principal component and the overall weight of each variable in the model. When detecting an out-ofcontrol signal, the sequence for checking process variables according to their priority should be: IFD, FA, DPD, IA, IFS, FR, TT, DDA, FAF, ET, PPM and AAF.

| $\mathbf{X}$ | PC <sub>1</sub> | PC <sub>2</sub> | PC <sub>3</sub> | PC <sub>4</sub> |
|--------------|-----------------|-----------------|-----------------|-----------------|
| <b>PPM</b>   | $-.333218$      | 0.146091        | 0.194914        | 0.118675        |
| FAF          | $-166576$       | $-.539317$      | 0.000217        | $-.024384$      |
| <b>TT</b>    | 0.202653        | 0.505909        | 0.056680        | $-115743$       |
| <b>FR</b>    | 0.111124        | 0.512892        | 0.147625        | $-.057863$      |
| FA           | 0.293420        | $-.248280$      | 0.414488        | $-.282509$      |
| <b>IFS</b>   | 0.380466        | $-148433$       | 0.119992        | 0.213348        |
| ET           | $-0.341491$     | 0.231609        | 0.072179        | $-.090648$      |
| IA           | $-.225141$      | $-119583$       | 0.395806        | 0.254624        |
| <b>IFD</b>   | 0.338596        | 0.000655        | 0.466796        | $-0.275830$     |
| AAF          | $-.439290$      | 0.088861        | 0.107443        | $-.094088$      |
| <b>DDA</b>   | 0.067763        | 0.085509        | 0.353278        | 0.772074        |
| <b>DPD</b>   | 0.312140        | 0.044331        | $-.484442$      | 0.298605        |

Table 3.2. Correlation between principal components and standardized variables

| $\mathbf{Z}$                | PC1                      | PC2                | PC3                      | PC4               |
|-----------------------------|--------------------------|--------------------|--------------------------|-------------------|
| PPM                         | $\qquad \qquad -$        | $(+)$              | $(+)$                    |                   |
| FAF                         | $(\hbox{-})$             | $\overline{a}$     |                          |                   |
| <b>TT</b>                   | $(+)$                    | $\boldsymbol{+}$   |                          |                   |
| ${\sf FR}$                  | $(+)$                    | $\boldsymbol{+}$   | $(+)$                    |                   |
| ${\rm FA}$                  | $\pm$                    | $(\textnormal{-})$ | $\! + \!$                | $\left( -\right)$ |
| $\operatorname{IFS}$        | $\ddag$                  | $(\textnormal{-})$ |                          | $(+)$             |
| ET                          | $\qquad \qquad -$        | $(+)$              |                          |                   |
| ${\rm IA}$                  | $\qquad \qquad -$        |                    | $\boldsymbol{+}$         | $(+)$             |
| $\overline{\text{IFD}}$     | $\boldsymbol{+}$         |                    | $\boldsymbol{+}$         | $\left( -\right)$ |
| AAF                         | $\overline{\phantom{a}}$ |                    |                          |                   |
| $\overline{\rm{DDA}}$       |                          |                    | $\boldsymbol{+}$         | $\ddot{}$         |
| $\ensuremath{\mathsf{DPD}}$ | $\boldsymbol{+}$         |                    | $\overline{\phantom{a}}$ | $(+)$             |

Table 3.3. Simplified correlation between principal components and standardized variables

There are several out-of-control signals in the Shewhart control chart given in Figure 3.4. It is difficult to identify a single source for each of the out-of-control signals since most variables are correlated with each other and the principal component is a linear combination of all other variables. A physical interpretation of the results is informative; for example, the aspiration air flow (AAF) is the air that is affected by the pressure difference between temperature at the beginning and at the end of the drum. If there is high pressure in the drum, then the pulp will have less moisture content, and vice versa. The throat temp (TT), the temperature at the beginning of the drum, behaves the same way as the exit temperature (ET), the temperature at the end point of the drum. If the exit temperature is higher, then the moisture in the pulp will decrease.

|            | $-0.3199*PC1$ | $0.1652*PC2$ | $-0.3876*PC3$ | 0.4932*PC4 | y          |
|------------|---------------|--------------|---------------|------------|------------|
| <b>PPM</b> | 0.10660       | 0.02413      | $-0.16326$    | 0.05853    | 0.02600    |
| FAF        | 0.05329       | $-0.08910$   | $-0.00018$    | $-0.01203$ | $-0.04802$ |
| <b>TT</b>  | $-0.06483$    | 0.08358      | $-0.04748$    | $-0.05708$ | $-0.08581$ |
| <b>FR</b>  | $-0.03555$    | 0.08473      | $-0.12365$    | $-0.02854$ | $-0.10301$ |
| <b>FA</b>  | $-0.09387$    | $-0.04102$   | $-0.34718$    | $-0.13933$ | $-0.62139$ |
| <b>IFS</b> | $-0.12171$    | $-0.02452$   | $-0.10051$    | 0.10522    | $-0.14151$ |
| ET         | 0.10924       | 0.03826      | $-0.06046$    | $-0.04471$ | 0.04234    |
| IA         | 0.07202       | $-0.01976$   | $-0.33153$    | 0.12558    | $-0.15368$ |
| <b>IFD</b> | $-0.10832$    | 0.00011      | $-0.39099$    | $-0.13604$ | $-0.63524$ |
| AAF        | 0.14053       | 0.01468      | $-0.08999$    | $-0.04640$ | 0.01881    |
| <b>DDA</b> | $-0.02168$    | 0.01413      | $-0.29591$    | 0.38079    | 0.07733    |
| <b>DPD</b> | $-0.09985$    | 0.00732      | 0.40577       | 0.14727    | 0.46051    |

Table 3.4. Adjusted weight of each variable (X) standardized variables for each principal component and overall weight of each variable (X) to response variables (Y)

Furthermore, the feed rate (FR) and force draft air flow (FAF) will affect the duration of the pulp inside the drum; if the feed rate and force draft air flow are increased, the pulp will have less time inside the drum which directly leads to high moisture content in the pulp. The variables IFD, FA, DPD, IA, IFS, FR, TT, DDA, FAF, ET, PPM and AAF should be investigated as a sequence according to their importance once the out-of-control signal is detected. It is useful to construct an additional residual control chart of suspicious predictor variables to be able to identify the root cause and physical interpretation of the out-of-control signal. These signals needs to be investigated further based on the prior process knowledge.

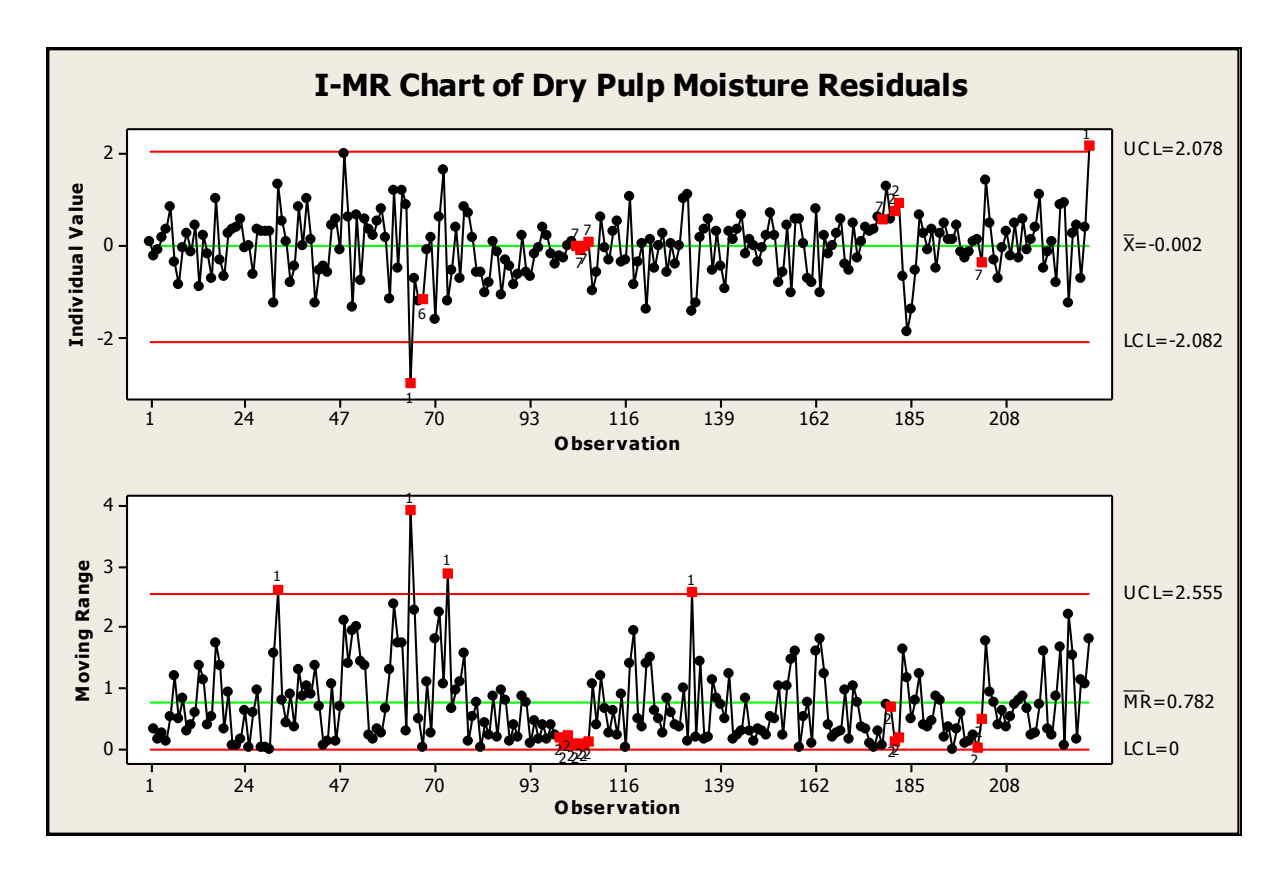

Figure 3.4. Shewhart control chart for dry pulp moisture residuals

### **3.4. Discussion**

This paper developed a comprehensive framework for analyzing multivariate autocorrelated cascade processes. A guideline for handling autocorrelated and multicollinearity effects with a high dimensional system is also presented. The PCA reduces the number of input variables and removes the multicollinearity effect. The autoregressive error correction model along with multiple regression is applied to determine the relationship between output variables and the PCA of the original input variables. Independent residuals are generated based on the model. These white noise residuals can then be monitored using the Shewhart control chart. The application of the proposed framework has been demonstrated using a real life industry example. The cumulative sum and exponential weighted moving average can be used instead of the Shewhart control chart if the detection of small process shifts is desired. The proposed methodology can be expanded to monitor two or more response variables in multivariate cascade processes. Further, the model developed to describe the relationship between input and output variables can also be used for process optimization as well as in-line, real-time control of the process.

# **CHAPTER 4. PAPER 2 DUAL MONITORING SCHEME FOR MULTIVARIATE AUTOCORRELATED CASCADE PROCESSES WITH EWMA AND MEWMA CONTROL CHARTS<sup>2</sup>**

## **4.1. Introduction**

Implementation of statistical process control (SPC) methods for monitoring multivariate autocorrelated cascade processes has been receiving increased attention in recent years. Traditionally, SPC is used to chart and monitor important process output variables. However quality in multivariate cascade processes can be described by the relationship between process input and output variables (Hawkins, 1993). For such processes, the latent relationship between process output and input variables can be used to predict the process output from input process variables. In fact, monitoring the process output can be more effective if the relationship between product and process variables can be used and incorporated (Mandel, 1969). By accounting for process input values, one can determine the expected value of process output and monitor the process through the white noise.

One such process, from the sugar beet industry as described by Bilen et al. (2010), is the pulp drying process (Figure 4.1). The major byproducts of sugar beet processing are pulp and molasses where the pulp is dried and used as livestock feed. Quality of the livestock feed depends on the moisture content of the dry pulp. The moisture content of the dry pulp (Y) is affected by measurable process characteristics or input variables, Xs, as shown in Figure 4.2.

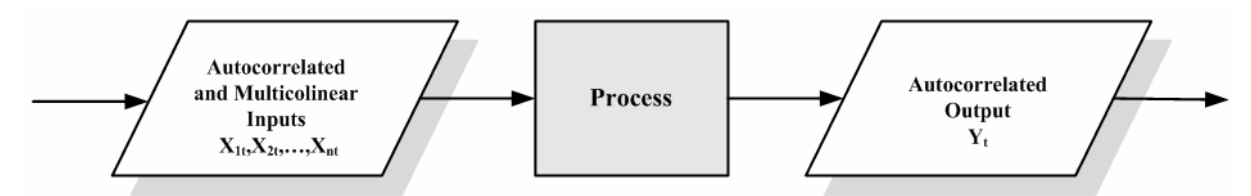

Figure 4.1. Pulp drying process in general

**.** 

<sup>&</sup>lt;sup>2</sup> Content in this chapter has been submitted for publication to Quality Engineering on April 28, 2014

To enhance the monitoring system, information on the process input variables can be used to successively determine and forecast the expected value of the process output so that the control limits for the output can be determined. Typically if predictor (process input) variables change, the response (the output variable) is directly affected. Basically, process output variable, Y, can be monitored by comparing its actual value with the expected range based on its relationship with the Xs, i.e., using regression. Regression technique can be used as a tool to obtain those predicted value and the predefined range (Mandel, 1969). Under the controlled condition, the process input variables are at in-control state where joint means and covariances are at in-control values.

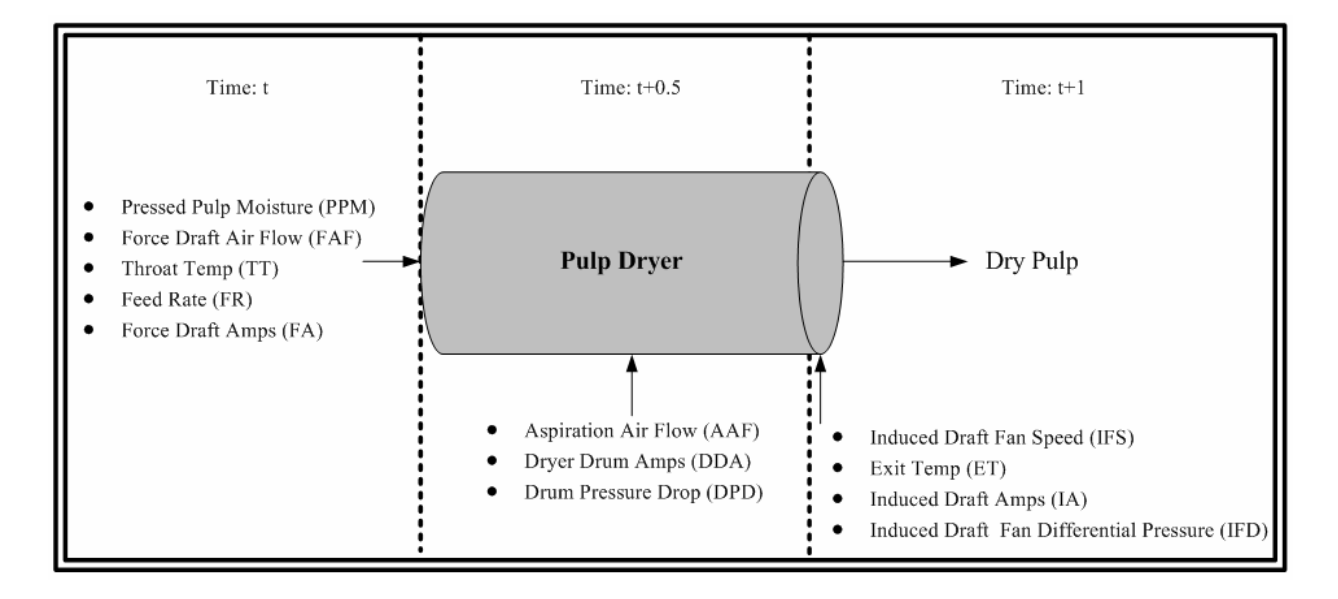

Figure 4.2. Pulp drying process according to time

For example, in the pulp drying process when the process is in-control state with no change in the relationship between process inputs and output, the moisture content of the dry pulp can be predicted based on input variable values. The actual moisture content can then be compared and charted against an expected/predicted value within a predefined range. The moisture content of the dry pulp Y is autocorrelated and, in this paper, we are interested in developing a method to control this autocorrelated process output, Y. For overall control of the multivariate cascade process, a monitoring scheme for the autocorrelated process output

which takes into account process input variables is necessary. In addition to the autocorrelation in the process output, for chemical processes such as the sugar beet pulp drying process, typically there is multicollinearity among key process input variables, Xs. For such cascade processes the multivariate regression control chart cannot be used to monitor the process output.

While multivariate control charts for monitoring process output variable without any consideration of input variables were proposed by several researchers (Jarrett and Pan, 2007; Jiang, 2004; Kalgonda and Kulkarni, 2004), there are also numerous examples and theoretical basis for monitoring the multicorrelated and autocorrelated processes based on Principal Components Analysis (Bisgaard and Kulahci, 2005; Jackson, 1980; Jolliffe, 1972 and 1973; Mastrangelo et al., 1996; Runger, 1996; Schall and Chandra, 1987). Principal Components Analysis effectively reduces the dimension of process input variables while retaining most of the process information. Detecting the out-of-control signal and finding the root cause of the process failure is complicated in multivariate autocorrelated statistical process control (Bersimis et al., 2007; Lowry and Montgomery, 1995; Woodall and Montgomery, 1999). Several types of multivariate control charts for monitoring process output variable without taking input variables into consideration have been proposed by a number of researchers (Jarrett and Pan, 2007; Jiang, 2004; Kalgonda and Kulkarni, 2004). The detection of the outof-control signal can be even more difficult with the Principal Components Regression approach where information on the current process input values is used merely as regressor for Principal Components Regression. In fact these key process inputs/characteristics can also provide valuable information on the existing process performance. Further, multicollinearity in the process input variables Xs can affect the least squares estimation of parameters leading to incorrect control limits for the process output, Y. Hence, the multicollinearity of the input variables should be accounted for when monitoring multivariate cascade processes.

Bilen et al. (2010) presented and used the Principal Components Analysis to reduce the size of process input variables; eliminate the multicollinearity problem among input variables; and construct the multiple Principal Component Regression model for autocorrelated output variable. In this paper we extend the work of Bilen et al. (2010) by (i) improving the output monitoring scheme sensitivity using exponentially weighted moving average (EWMA) control scheme; (ii) using the Generalized Least Squares (*GLS*) approach on the Principal Components Regression in conjunction with the covariance structure of autoregressive error correction model on the residuals to obtain the best linear unbiased estimates of the autoregressive and the regression parameters; and (iii) applying the multivariate statistical process control scheme, namely MEWMA, to critical multicorrelated process inputs. The EWMA and MEWMA control charts are shown to be robust to non-normality, autocorrelation and effective in detecting small process shifts (Apley and Lee, 2008; Borror et al., 2003; Carson and Yeh, 2008; Human et al., 2011; Kohehler et al., 2001; Midi and Shabbak, 2011; Nuebauer, 1997; Lu, 1999; Scranton et al., 1996; Stoubos and Sullivan, 2002; Testik et al., 2003).

The proposed dual, simultaneous control of process inputs and output leads to better and thorough control of the process and faster identification of the out-of-control signal. This approach allows the process characteristics or input variables to be monitored and maintained at the in-control state which sequentially assists in maintaining the output characteristic at the desired level. In addition, the expected output can be regularly predicted and updated based on the observed realization of the process inputs varying within acceptable ranges. Then at each sampling interval, the expected output and its control limits can be updated based on the currently observed process input values. At the same time, the observed realization of process inputs are monitored and charted in order to monitor the current process characteristics. If the process inputs are not in-control state, one should not expect the output to be in-control state. Higher variations of the inputs lead to higher variation of the output. Rest of the paper is organized as follows. Section 4.2. outlines the methodologies of principal components and principal components regression. Parameter estimation for the generalized least square regression and autoregressive error correction model is presented in Section 4.3. Section 4.4. illustrates the overall application of the dual control scheme and numerical results from the dual EWMA and MEWMA control chart scheme using the sugar beet pulp drying process data are illustrated in Section 4.4. The performance of the dual EWMA-MEWMA control scheme based on extensive numerical simulations is presented and discussed in Section 4.5. Finally, summary and discussion are given in Section 4.6.

## **4.2. Principal Component Regression Based on Generalized Least Squares under**

### **Autoregressive Errors**

The proposed methodology for multivariate autocorrelated cascade process control uses a multiple principal components regression technique to reduce the dimension of the variables in the process and eliminate the multicollinearity effect among the predictors (Jolliffe, 2002). The principal components selection rule is used to identify significant principal components which are linear combinations of process input variables. The response is regressed on selected significant independent principal components using the multiple Generalized Least Squares with autoregressive error correction model. Subsequently, white noise residuals are extracted and used to construct a control chart for process monitoring. Components of the proposed methodology are discussed in detail in the following subsections.

#### **4.2.1. Principal component regression**

Principal Component Regression (PCR) is a regression analysis technique based on Principal Components Analysis (PCA). In PCR, the response variable is linearly regressed on a select number of principal components (*pc*). Principal components are generally obtained by transforming the original input variables into uncorrelated input variables. The selected subset contains the *pcs* that explain most variability ( $\geq$ 80%) in the process inputs. Remaining *pcs* are discarded with minimal loss of information while reducing the dimension of the *pc*s. As *pc*s are uncorrelated there is no multicollinearity effect and hence multiple PCR based on Generalized Least Squares (*GLS*) can be used. In addition to reducing the dimension of regressor variables, PCR also provides accurate prediction of the response variable through appropriate selection of the *pc*s used in the regression model.

Let a sample of *n* collected single observation vectors of the process inputs be denoted by  $x_1, \ldots, x_t, \ldots, x_n$  where  $x_t = (x_{t1}, \ldots, x_{tk})^T$  is an *kx1* column vector of a single observation of the process inputs sampled at time *t*. In the dry pulp process, there are 12 process inputs, so  $k =$ 12. Let  $\mathbf{X} = [\mathbf{x}_1...\mathbf{x}_k]$  denotes an  $n \times k$  matrix of the sampled process inputs where  $\mathbf{x}_i = (x_{1i},...,x_{ni})^T$  represents the  $n \times 1$  column vector the *i*<sup>th</sup> input collected from the sample of size *n*. Let their associated *n* values of the process output be represented by an  $n \times 1$  column vector  $\mathbf{Y} = (Y_1, \dots, Y_n)^T$ . Note that in this paper, both Y and Xs are standardized to accommodate for difference in variation as well as units. The conventional multiple regression equation can be formulated and written in matrix form as:

$$
\mathbf{Y} = \mathbf{X}\boldsymbol{\beta} + \mathbf{e} \tag{4.1}
$$

where  $\beta$  is  $k \times 1$  vector regression parameters, **e** is  $n \times 1$  column vector of the error terms. Under independence assumption of the error terms, the estimated regression coefficients using ordinary least squares (*OLS*) estimator are given by  $\hat{\beta} = (\mathbf{X}^T \mathbf{X})^{-1} \mathbf{X}^T \mathbf{Y}$ . The variancecovariance matrix of the estimated regression coefficient is  $Var(\hat{\beta}) = \sigma_e^2 (\mathbf{X}^T \mathbf{X})^{-1}$ .

To perform PCA and PCR, first an  $n \times k$  matrix of  $pcs$  **Z** =  $[\mathbf{z}_{1} \dots \mathbf{z}_{m} \mathbf{z}_{m+1} \dots \mathbf{z}_{k}]$  must be obtained. Note that  $\mathbf{z}_i$  is an  $n \times 1$  vector of the *i*<sup>th</sup> pcs. For unknown covariance matrix of **X**, the principal component matrix is given by  $Z = XA$ , where **D** and **A** are the eigenvalues and eigenvectors of the sample variance-covariance matrix  $S = XX^{T}/(n-1)$ , respectively. Then, **Y** is regressed on the principal components and can be represented as:

$$
Y = Z\gamma + e \tag{4.2}
$$

where **γ** is *k* 1 vector of PCR coefficients which can be estimated using *OLS* as  $\hat{\mathbf{Y}}_{OLS} = (\mathbf{Z}^T \mathbf{Z})^{-1} \mathbf{Z}^T$ *OLS*  $\hat{\gamma}_{OLS} = (\mathbf{Z}^T \mathbf{Z})^{-1} \mathbf{Z}^T \mathbf{Y}$ . Covariances of the estimated coefficients of  $\hat{\gamma}$  can be computed as  $Var(\hat{\gamma}_{OLS}) = \sigma_e^2 (\mathbf{Z}^T \mathbf{Z})^{-1}$ . For known values of  $\beta$  and  $\gamma$ , the predicted response with respect to a single observation vector at time *t*,  $x_t = (x_{t1},...,x_{tk})^T$  can be obtained as  $x_t^T \boldsymbol{\beta} = \boldsymbol{\beta}^T x_t$  or  $z_t^T \gamma = \gamma^T z_t$  where  $z_t = \mathbf{A}^T x_t$ ,  $z_t = (z_{t1},...,z_{tm}, z_{tm+1},...,z_{tk})^T$ . Also, the relationship between the known regression coefficients can be represented as  $\gamma = A^T \beta$  or  $\beta = A \gamma$ . The regression coefficients vector **γ** can be theoretically transformed back to the original regression coefficient vector, **β** . Based on observations from the pulp drying process, Bilen et al. (2010) showed that only four of 12 *pc*s should be statistically used to explain and represent the 12 process inputs, Xs. This is a great reduction in dimension of regressor variables. Hence, only those selected significant *pc*s should retained in Equation based on integration selection rule explained in the next subsection. Multiple PCR is then applied using selected *pc*s.

#### **4.2.2. Selecting significant principal components**

PCA is a method of transforming correlated set of original variables into uncorrelated new set of variables called *pc*s (Jolliffe, 2002). The eigenvalues of the *pc*s are ordered from largest to smallest. The first *pc* is selected based on the largest eigenvalue, the second *pc* is selected based on the second largest eigenvalue and so on. Selection of the optimal number of *pc*s to include in the multiple regression model is crucial for reducing the number of the variables while still being able to explain the majority of process input data information. The number of *pc*s is always less than or equal to the number of original variables. Given *k* correlated variables of interest, PCA transforms *k* correlated variables into *k* uncorrelated *pc*s. The general selection rule by Jolliffe (2002) can be used to select the most significant number of *m pcs*, where  $m \ll k$ .

Bilen et al. (2010) developed an integrated selection rule to select *m pc*s whose variance is at least 0.7 and the cumulative percentage of total variation of the principal components is greater than or equal to a threshold  $(t_m)$  value:

$$
t_m = \frac{100}{k} \sum_{j=1}^{m} \lambda_j \text{ and } 70\% \le t_m \text{ and } \lambda_j \ge 0.7
$$
 (4.3)

where *k* and *m* are the original and the selected number of *pc*s, respectively. The variance the  $j<sup>th</sup>$  principal component is given by  $\lambda_j$ . Selected number of *pcs* must satisfy both conditions: selected *pc*s must have cumulative percentage at least 70% of total variation and magnitude of *pc*s variance must be at least 0.7. Bilen et al. (2010) showed that this integrated selection rule is effective in reducing the number of *pc*s while retaining maximum information on the variances of the process for pulp drying process data. In this paper we use this same rule to (i) select the  $n \times m$  matrix of pcs from the matrix **Z**, and (ii) obtain the estimates of the PCR parameters **γ** in equation 4.2 based on selected *m* principal components. Without loss of generality, the principal component regresssors are expressed as *mx1* column vector of  $z_t = (z_{t1},..., z_{tm})^T$  and  $\mathbf{Z} = [\mathbf{z}_1... \mathbf{z}_m]$ . For the pulp dryer process data, *m*=4.

## **4.2.3. Multiple generalized least squares regression on significant principal components under autoregressive error correction model**

Under the autoregressive error correction model, Multiple PCR is carried based on the *GLS* method. Assuming that an autoregressive (AR) error correction model provides the best fit to the actual data, the regression model at time *t* can be expressed as:

$$
y_t = x_t^T \mathbf{\beta} + \varepsilon_t \tag{4.4}
$$

$$
\varepsilon_{t} = \varphi_{1}\varepsilon_{t-1} - \varphi_{2}\varepsilon_{t-2} - \dots - \varphi_{P}\varepsilon_{t-P} + \nu_{t}
$$

where  $y_t$  is the response variable;  $\varepsilon_t$  is the correlated residuals at time period *t*;  $\varphi_p$  is autocorrelation coefficient of lag *p* and  $|\varphi_p|$  < 1; and white noise  $v_t \sim$ iid  $N(0, \sigma^2)$ . If *OLS* is applied to time series process output, the *OLS* residuals will remain correlated over time resulting in three significant shortcomings: 1) incorrect statistical tests of significance of the parameters and the confidence limit for predicted value  $\hat{y}$ , 2) inefficient estimates of regression coefficient, and 3) lack of improvement in predicting the future value since ordinary regression residuals are not independent. Under the AR model, in this paper we use multiple *GLS* to obtain an unbiased estimates of: regression parameter,  $\gamma$ ; autoregressive parameter,  $\varphi$ <sub>i</sub>; and the variance of the white noise,  $\sigma_e^2$ . This multiple *GLS* is a better approach for estimating of these parameters. When *GLS* is employed in equation [1], the regression coefficient estimates are given by  $\hat{\beta}_{GLS} = (\mathbf{X}^T \mathbf{V}^{-1} \mathbf{X})^{-1} \mathbf{X}^T \mathbf{V}^{-1} \mathbf{Y}$  where **V** is the covariance matrix of  $\varepsilon_t$ . The variancecovariance matrix of the estimated regression coefficient is represented by  $Var(\hat{\beta}_{GLS}) = (\mathbf{X}^T \mathbf{V}^{-1} \mathbf{X})^{-1}$ . For *m*=4, the regression model at time *t* can be expressed as:

$$
y_t = z_t^T \beta + \varepsilon_t
$$
  
\n
$$
\varepsilon_t = \varphi_1 \varepsilon_{t-1} - \varphi_2 \varepsilon_{t-2} - \dots - \varphi_p \varepsilon_{t-p} + V_t
$$
\n(4.5)

where  $z_t = (z_{t1},..., z_{t4})^T$ . Replacing **X** with the matrix of the selected *pcs*, **Z**, the estimated regression coefficient of **β** can be calculated as:

$$
\hat{\boldsymbol{\beta}}_{GLS} = (\mathbf{Z}^T \mathbf{V}^{-1} \mathbf{Z})^{-1} \mathbf{Z}^T \mathbf{V}^{-1} \mathbf{Y}
$$
\n(4.6)

and the variance-covariance matrix of  $\hat{\beta}_{GLS}$  can be computed as  $Var(\hat{\beta}_{GLS}) = (\mathbf{Z}^T \mathbf{V}^{-1} \mathbf{Z})^{-1}$ . With unknown autoregressive error model parameters  $\varphi_q$  and  $\sigma_e^2$ , the parameter estimates of  $\hat{\beta}_{GLS}$  and  $\hat{\mathbf{V}}$  must be obtained:

- 1. Obtain  $\hat{\beta}_{GLS}$  by assuming  $\mathbf{V} = \sigma_e^2 \mathbf{I}_{n \times n}$  and compute residuals  $\hat{\epsilon}_t$ .
- 2. Fit residuals  $\hat{\varepsilon}_t$  with AR(*p*) model estimates  $\hat{\varphi}_1, \ldots, \hat{\varphi}_p$  and  $\hat{\sigma}_e^2$  from this model:

$$
\hat{\mathcal{E}}_t = \varphi_1 \hat{\mathcal{E}}_{t-1} - \varphi_2 \hat{\mathcal{E}}_{t-2} - \dots - \varphi_p \hat{\mathcal{E}}_{t-p} + \hat{V}_t
$$

- 3. Estimate  $\hat{\mathbf{V}}$  with respect to AR(*p*) model based on estimates  $\hat{\varphi}_1, \dots, \hat{\varphi}_p, \hat{\sigma}_e^2$ .
- 4. Re-compute  $\hat{\beta}_{GLS} = (\mathbf{Z}^T \hat{\mathbf{V}}^{-1} \mathbf{Z})^{-1} \mathbf{Z}^T \hat{\mathbf{V}}^{-1} \mathbf{Y}$  and re-compute residuals  $\hat{\varepsilon}_t$ .
- 5. Re-fit residuals  $\hat{\varepsilon}_t$  from step 4 with AR(*p*) model, re-estimate the  $\hat{\varphi}_1, \ldots, \hat{\varphi}_p$  and  $\hat{\sigma}_e^2$
- 6. Repeat steps 2 to 5 until estimates for  $\hat{\varphi}$  and  $\hat{\sigma}_e^2$  converge.

A flow chart showing the sequence of steps, for determining the *GLS* regression coefficients, autocorrelation parameters and the white noise variance, is also provided in Figure 4.3.

Once *GLS* converges, the estimate of white noise residuals series  $\hat{v}_t$  is determined and used to monitor the process using the EWMA control chart. Without structural changes in the relationship between the process input and output variables,  $\hat{v}_i \sim \text{i}id \, N(0, \hat{\sigma}_e^2)$ . Then the EWMA control chart applied on  $\hat{v}_t$  can be calculated as:

$$
U_{t} = \lambda \hat{v}_{t} + (1 - \lambda) U_{t-1} \text{ for } t = 1, 2, ..., n
$$
 (4.7)

with  $U_0 = 0$  and  $0 < \lambda \le 1$  is a smoothing parameter of the EWMA control chart. The appropriate value of  $\lambda$  is provided by Lucas and Saccucci (1990). The variance of control statistic is computed as:

$$
\sigma_U^2 = \left(\frac{\lambda}{2-\lambda}\right) \left[1 - \left(1-\lambda\right)^{2i}\right] \hat{\sigma}_e^2 \tag{4.8}
$$

The upper and lower control limits, UCL and LCL, of the EWMA are given as:

$$
UCLU = +L\sigmaU
$$
  
LCL<sub>U</sub> = -L\sigma<sub>U</sub> (4.9)

where  $(\lambda, L)$  are chosen with respect to a desired false alarm rate. In this paper, the parameters  $(\lambda, L)$  are selected with respect to false alarm rate of 500.

## **4.2.4. Multivariate exponential weighted moving average (MEWMA) control charts on process inputs**

In this paper we propose using the MEWMA control chart to monitor key process inputs. We assume that under normal operating conditions, the process input characteristics Xs are normally non-constant but subject to an in-control state. Under the in-control state, process adjustment or feedback control is not required or implemented. However, the process output characteristic, may fluctuate within controlled range of variation as a result of random but controllable nature of the process inputs Xs. Given a known relationship between process output and inputs, the EWMA statistic monitors shifts in the structure of the relationship between process output and inputs. Since the shifts in process inputs can directly affect the output, in this paper we also use the MEWMA to help monitor process inputs. By adding multivariate SPC scheme onto input Xs, both the process and product characteristics can be monitored. Monitoring process characteristics will help prevent any significant changes in the process output. Similar to EWMA, the MEWMA control chart has been shown to be robust to non-normality (Lowry et al., 1992). So in this paper we apply MEWMA to the critical multicorrelated input Xs in order to help identify whether process inputs are in-control. This concept of dual monitoring of both process inputs Xs and output Y simultaneously is more effective and extends the work of Bilen et al. (2010).

Similar to the  $U^2$  chart that monitors the subset of variables where the mean shifts are likely to occur in a subspace, in this paper we focus on key process input characteristics Xs. Key process variables are those with maximum weights in the first principal components. Based on our process knowledge, these variables are actually the critical inputs to the pulp drying process. These variables are monitored using the MEWMA chart. While the MEWMA chart can also be used to monitor principal components as suggested by Mastrangelo et al. (1996), to avoid the unnecessary difficulty in identifying the source of an out-of-control signal based on principal components, in this paper the MEWMA chart is applied directly to identified key process inputs.

Let  $X_i$  denote a single observation column vector of  $X = (X_1, ..., X_m)$  sampled at time *i* . Recall that all the Xs are standardized with zero means and unit variances. Without loss of generality, the mean of **X** is zero vector and the covariance matrix is  $\Sigma$ . The  $X_i$  is assumed to be independent over time. If  $r_1 = r_2 = ... = r_m = 4$ , then the MEWMA is given as follows:

$$
\mathbf{U}_{i} = r\mathbf{X}_{i} + (1 - r)\mathbf{U}_{i-1}
$$
\n(4.10)

where  $U_0 = 0$  and  $0 < r \le 1$ . The MEWMA control chart will show the out-of-control signal, when:

$$
T_t^2 = U_t^T \Sigma_{\mathbf{u}_t}^{-1} \mathbf{U}_t > h_4 \tag{4.11}
$$

where  $h_4 > 0$  for m = 4 is chosen in the aim of achieving predetermined in control ARL (Montgomery, 2012). Lowry et al. (1992) presented the  $h_4$  value for different number of variables of interest and various values of in-control ARL. The covariance matrix can be calculated as:

$$
\Sigma_{\mathbf{U}_i} = \left(\frac{r}{2-r}\right) \left[1-\left(1-r\right)^{2i}\right] \Sigma \tag{4.12}
$$

Prabhu and Runger (1997) recommended using  $r = 0.2$  for in-control ARL of 500 with  $k = 4$ In this paper we also choose  $r = 0.2$  and  $h_4$  for an in-control ARL of 500.

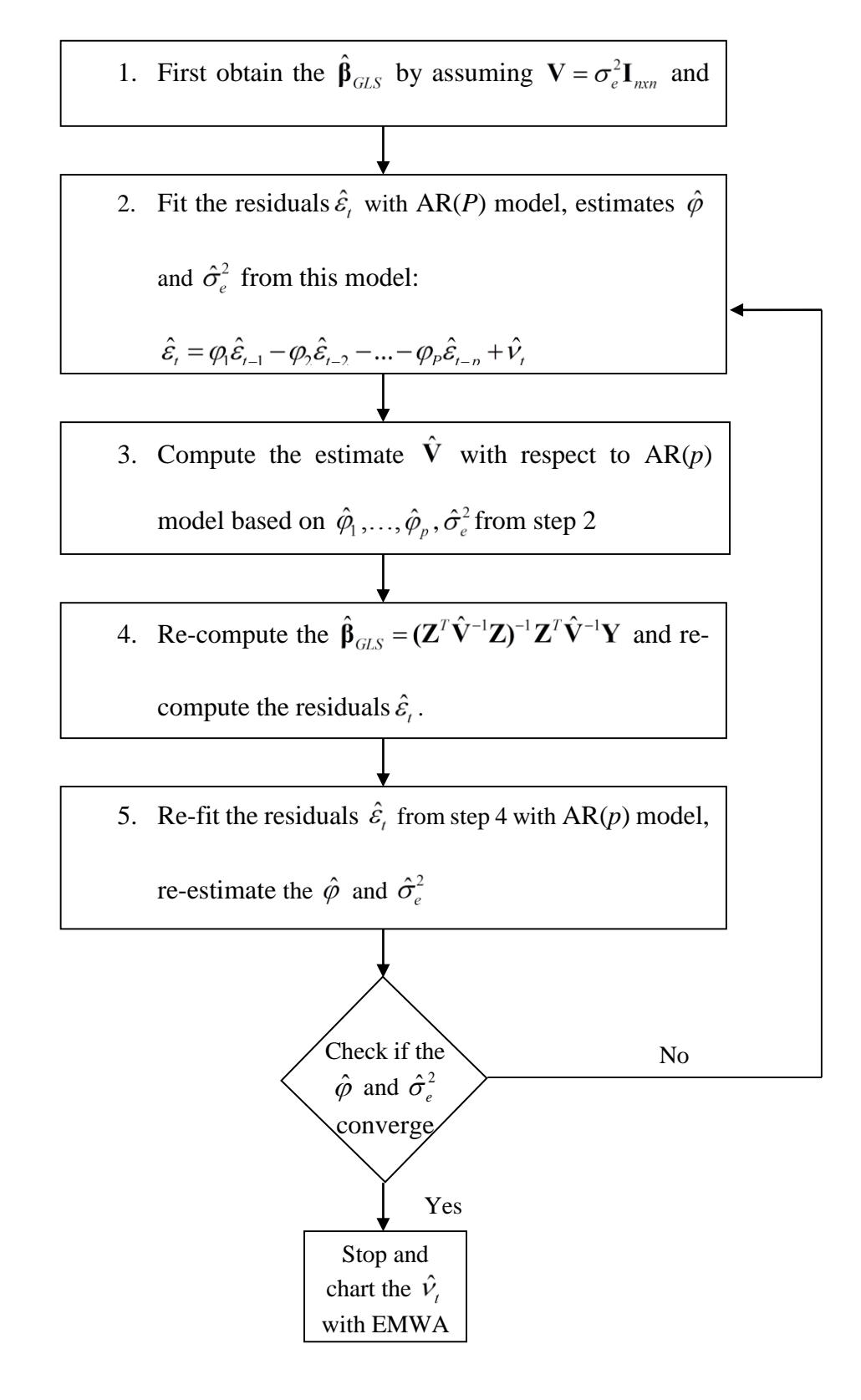

Figure 4.3. Autoregressive error correction parameters estimation procedure

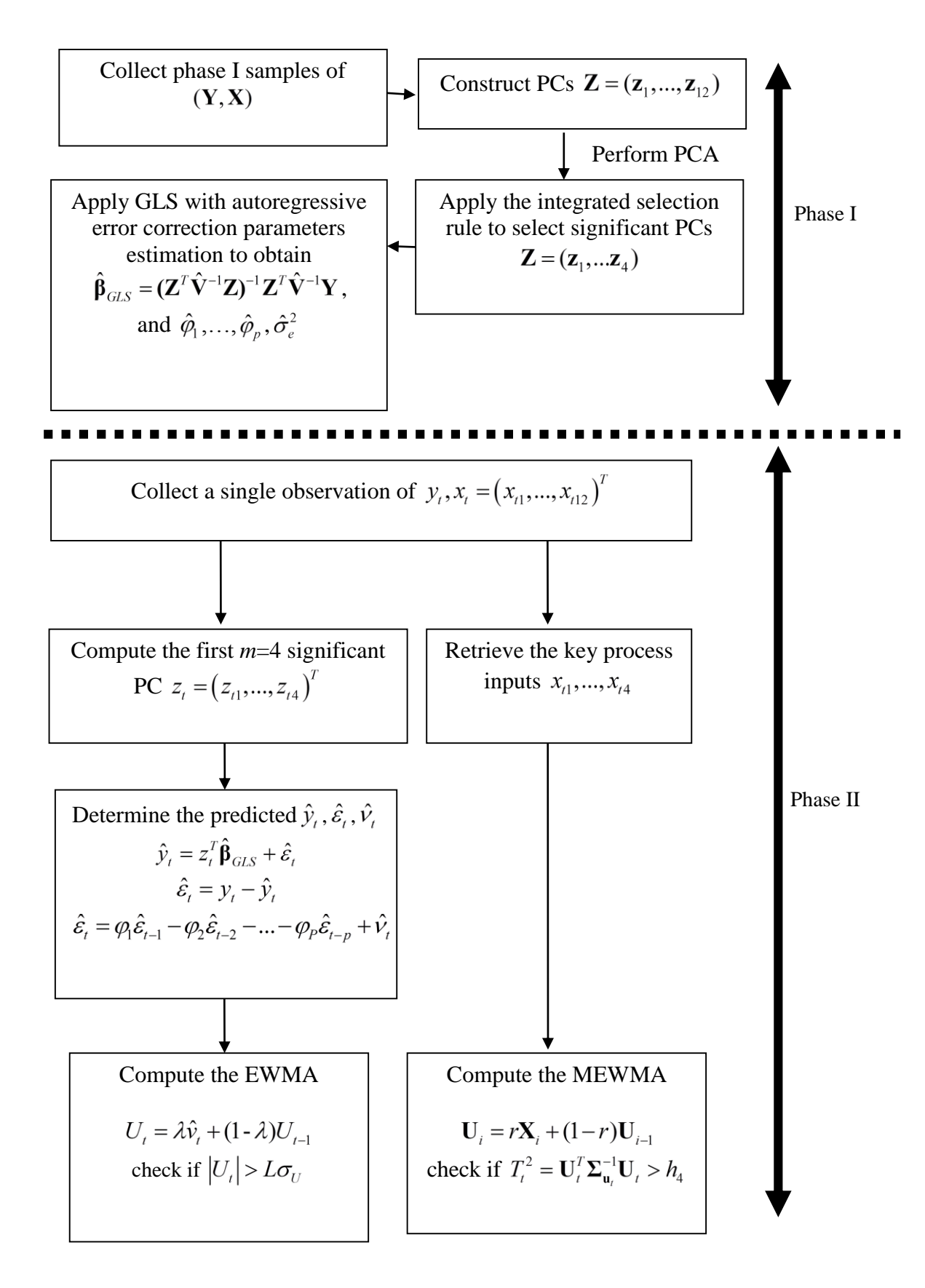

Figure 4.4. The general configuration of dual EWMA and MEWMA control chart scheme

#### **4.3. Dual EWMA and MEWMA Control Chart Diagram**

Dual EWMA and MEWMA control chart scheme is developed to monitor both process input variables, Xs, and product or output variable, Y, simultaneously. The predicted Y is based on PCR from first selected *pc*s. The residual-based EWMA is used to monitor structural changes in the relationships between process inputs and output. With no change in the structure the residuals, i.e. the difference between observed Y and the predicted Y, under *GLS* will be independent and normally distributed with mean zero and constant variance. When there is a change in the PCR model, the white noise residuals will no longer center around zero. So the EWMA statistic will signal a change in the relationship between process inputs and output as well as changes among the process input variables. When mean or covariance of X changes to an out-of-control state, the structure of PCR will also change. This will result in changes in the mean of the residuals and white noises since the *pc* regressor is determined based on the incontrol state of covariance of X. Therefore, the EWMA can capture not only changes in structural relationship but also changes in the key process input parameters. In contrast, the MEWMA is used to directly monitor the shift in the mean of key process variables, Xs. The MEWMA can signal changes in the covariance of X as well. Therefore our dual monitoring scheme can capture changes in (i) the mean, (ii) the covariance, and (iii) the structure for Y and Xs. Hence this dual control is more effective in identifying changes in both process inputs and output. The construction and use of our dual schemes is divided into two phases: the dual control chart construction (Phase I) and implementation (Phase II).

During Phase I, a sample of single observations  $y_i, x_i = (x_{i1},...,x_{i12})^T$  *i*=1,...,*n* are collected from an in-control state. Once the matrices of (Y, X) are constructed, PCA is conducted and the matrix of significant *pc*s, Z, is obtained. Next the multiple PCR based on *GLS* is performed to obtain the parameter estimates of regression coefficients  $\hat{\beta}_{GLS}$  and

parameters of the autoregressive error model,  $\hat{\varphi}_1, \ldots, \hat{\varphi}_p, \hat{\sigma}_e^2$ . These estimates are used for prediction and calculation of the residuals and white noise during Phase II.

During the implementation stage (Phase II), a single observation  $y_t$ ,  $x_t = (x_{t1},...,x_{t12})^T$ at time *t* is sampled. The first m significant *pcs*,  $z_t = (z_{t1},..., z_{t4})^T$ , are calculated and used to predict the process output with respect to those currently values of  $x_t$  through  $z_t$  using the  $\hat{\beta}_{GLS}$ ,  $\hat{\varphi}_1$ ,..., $\hat{\varphi}_p$ ,  $\hat{\sigma}_e^2$  estimated from phase I. Next the predicted  $\hat{y}_t$ ,  $\hat{\varepsilon}_t$ ,  $\hat{v}_t$  are determined so that the residual-based EWMA statistic can be charted. At the same time, key process inputs,  $x_{t} = (x_{t1},...,x_{t4})^{T}$ , are monitored with the MEWMA chart. When the EWMA or MEWMA statistic gives an out-of-control signal, the process is stopped to search for assignable causes. For out-of-control signals on the MEWMA chart, key process inputs are investigated. A conventional decomposition can be applied to identify potential process input variables responsible for the out-of-control signal (Montgomery, 2012). Forsignals on the EWMA chart, the controlling condition of the process output is deemed to be out-of-control and an assignable cause is searched. Figure 4.4 gives an overall configuration of the implementation of the dual EWMA and MEWMA control chart scheme.

#### **4.4. Implementation of the Dual Control Scheme**

We use historical data, for a period of two months of production, from the pulp drying process shown in Figure 4.2 to illustrate the steps of the dual control scheme. The observed process pulp process data are somewhat messy and have a few missing points. Therefore, in order to construct the stationary control chart, 228 consistent (and continuous) observations, showing no obvious outliers, were identified and used from a total 1,349 observations during phase I construction. Time series plots of process variables indicate a stationary process. Figure 4.5 shows the time series plot of process output, dry pulp moisture content. The ACF and PACF plots indicate that all process variables are autocorrelated. multicollinearity among input variables is identified and also affirmed by prior knowledge of the process. PCA is used to alleviate the multicollinearity problem among process variables yet maximally maintaining the relationship structure between process inputs and output, and at the same time reducing the dimension of the charting variables. Then the model-based white noise are extracted from the PCR under *GLS* and charted for monitoring the product/output.

Principal components of the multivariate process input variables of the sugar beet processing is selected using the Bilen et al. (2010) integrated selection rule. The autoregressive model is used to represent the autocorrelated moisture content of the dry pulp. The PCR is performed by regressing the autocorrelated moisture content on the significant principal components. This is carried as the autoregressive error correction model is applied to the time dependent residuals from the multiple PCR model so that the stationary white noise can be obtained and charted on the univariate Shewhart type control chart.

The results of the eigenvectors and their associated eigenvalues are presented in Table 4.1. The linear combination coefficients of the original process input variables are shown in Table 4.2. Note that according to the selection rule in equation (4.3), key *pc*s are chosen for constructing the relationship between the moisture content, Y, and Xs through the principal component, Z.

Through principal components analysis and knowledge of the process, four key process input variables are identified and monitored: aspiration air flow (AAF), induced draft fan speed (IFS), exit temperature (ET) and induced draft fan differential pressure (IFD). These four variables received maximum weights in the first principal components out of the four significant principal components. To increase detection power, EWMA control chart is applied on the white noise. On the process inputs side, MEWMA is used to monitor identified key multivariate process input variables. These key process inputs are not only the main contributing factor of the PCR but are also vital characteristics to the product output, moisture content of the dry pulp. For the construction of the EWMA control chart, the parameter parameters  $(\lambda, L)$  are selected to be (0.2, 2.962) for false alarm rate,  $ARL_0$ , of 500. Similarly, MEWMA control chart parameters  $(r, h_4)$  are selected to be  $(0.2, 16)$  for false alarm rate, *ARL*<sub>0</sub>, of 500. These parameters were empirically justified using simulation. So the statistics of the dual control scheme are

$$
EWMA_t = 0.2\hat{v}_t + 0.8 EWMA_{t-1}
$$
\n
$$
CL_{EWMA_t} = \pm 2.962\sigma_{EWMA_t}
$$
\n
$$
\sigma_{EWMA_t}^2 = \left(\frac{1}{9}\right) \left[1 - 0.8^{2t}\right] 0.6933^2
$$
\n(4.13)

The MEWMA statistic for  $\mathbf{X} = (X_1, ..., X_4)$  is

$$
MEMA_{t} = 0.2\mathbf{X}_{t} + 0.8MEMA_{t-1}
$$
\n
$$
T_{t}^{2} = MEWMA_{t}^{T}\Sigma_{MEMA_{t}}^{-1}MEMA_{t}
$$
\n
$$
\Sigma_{EWMA_{t}} = \left(\frac{1}{9}\right)\left[1 - 0.8^{2t}\right]\hat{\Sigma}, \quad h_{4} = 16.
$$
\n(4.14)

At each time interval, process inputs and output are automatically recorded by the pulp drying process sensors. The EWMA-MEWMA statistics are then computed and updated at each sampling interval. The computed statistics are then charted and compared against their control limits. The application of this dual scheme results in higher performance of the overall process control.

By adding multivariate SPC scheme onto process input variables, Xs, both the process and product characteristics are monitored. The extracted residuals conditioned on the current process input values provide reference information on changes in the structural relationship between the product and the process. Monitoring of the process characteristics help identify any developing change in the process output, moisture content of dry pulp, well in advance.

Therefore multivariate control charting, of key multicorrelated process input variables, Xs, helps identify whether the process inputs are in-control. This approach yields better understanding and more effective control for multivariate cascade processes. The performance of the proposed dual EWMA-MEWMA control scheme has also been studied using numerical simulation. The results of the numerical study are discussed in the next section.

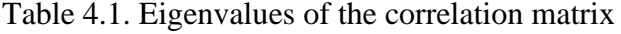

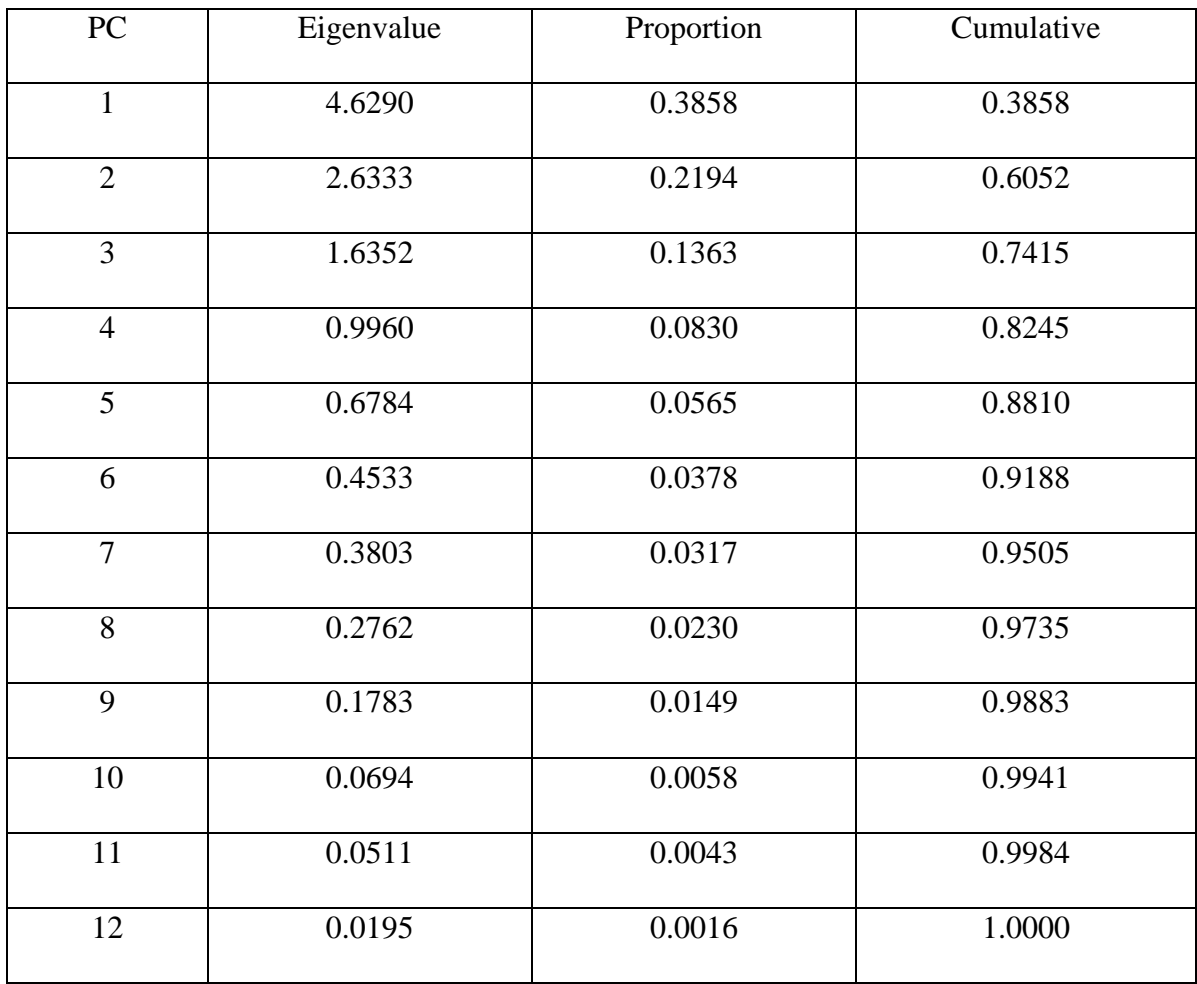

| $\mathbf{x}$ | PC1        | PC <sub>2</sub> | PC <sub>3</sub> | PC4        |
|--------------|------------|-----------------|-----------------|------------|
| <b>PPM</b>   | $-.333218$ | 0.146091        | 0.194914        | 0.118675   |
| FAF          | $-166576$  | $-0.539317$     | 0.000217        | $-.024384$ |
| <b>TT</b>    | 0.202653   | 0.505909        | 0.056680        | $-115743$  |
| <b>FR</b>    | 0.111124   | 0.512892        | 0.147625        | $-.057863$ |
| <b>FA</b>    | 0.293420   | $-.248280$      | 0.414488        | $-.282509$ |
| <b>IFS</b>   | 0.380466   | $-148433$       | 0.119992        | 0.213348   |
| <b>ET</b>    | $-.341491$ | 0.231609        | 0.072179        | $-.090648$ |
| IA           | $-.225141$ | $-119583$       | 0.395806        | 0.254624   |
| <b>IFD</b>   | 0.338596   | 0.000655        | 0.466796        | $-.275830$ |
| AAF          | $-.439290$ | 0.088861        | 0.107443        | $-.094088$ |
| <b>DDA</b>   | 0.067763   | 0.085509        | 0.353278        | 0.772074   |
| <b>DPD</b>   | 0.312140   | 0.044331        | $-.484442$      | 0.298605   |

Table 4.2. Correlation between principal components and standardized variables

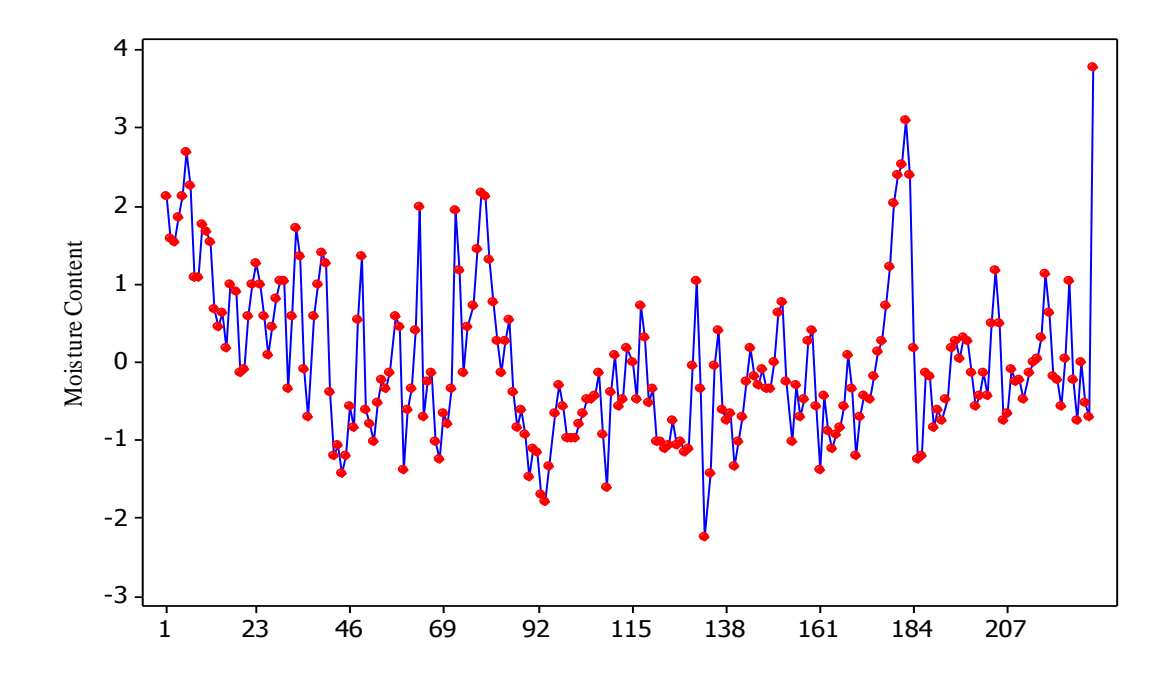

Figure 4.5. Time series plot of moisture content (output) for the pulp drying process

#### **4.5. Performance of the Proposed Dual Scheme**

We evaluated the performance of the proposed dual control scheme using simulated data similar to the observed data from the pulp drying process. The simulation study conducted to investigate the performance of the dual EWMA and MEWMA control scheme was based on 100,000 replications. The data were generated based on the same structure of actual pulp drying process. Performance of the dual control scheme was examined for changes in the mean, covariance, and structural relationship (Table 4.3). We evaluated performance in terms of out-of-control average run length  $(ARL<sub>1</sub>)$ , the number of points that must be plotted before an out-of-control signal is detected, for each chart as well as the joint ARL1, the minimum average run length for the dual monitoring scheme. In general, ARL<sub>1</sub> should be small when there are changes in the process corresponding to higher power of detection. The minimum ARL<sup>1</sup> and the probability that the out-of-control condition will be detected first by the MEWMA control chart provide information on which chart will yield an out-of-control signal. The EWMA chart is sensitive to structural and variance changes in all process inputs whereas the MEWMA is more sensitive to changes in the mean and possibly variance changes in *X*1, *X*2, *X*3, *X*4.

For Scenario 1, the mean vector of the key process input variables being monitored by the MEWMA were simultaneously shifted by  $\delta \mu = \delta \mu_{X_1}, ..., \delta \mu_{X_4}$  with  $\delta = 0.25, 0.50, 1.00,$ 1.50, 2.00 and 3.00 (Table 4.3). This scenario is used to assess the performance of the MEWMA chart directly. As expected unlike the EWMA chart, the MEWMA detects changes in the means  $\delta \mu = \delta \mu_{X_1},...,\delta \mu_{X_4}$ . The minimum ARL<sub>1</sub> represents the ARL based on joint control which will always be smaller than the individual ARL. Under in-control state, the joint ARL would represent the more frequent false alarm. The last column shows the proportion that the signal is almost certainly given by the MEWMA.

|            | Process Input Variables | <b>Structural Relationship</b> |                       |                                             |
|------------|-------------------------|--------------------------------|-----------------------|---------------------------------------------|
|            | $X = (X_1, , X_4)$      |                                | $X = (X_5, , X_{12})$ | $\boldsymbol{\beta} = (\beta_1, , \beta_4)$ |
|            | Changes in $\mu$        | Changes in $\Sigma$            | Changes in $\mu$      | Changes in $\beta$ 's                       |
| Scenario 1 | ٦                       |                                |                       |                                             |
| Scenario 2 |                         |                                | ٦                     |                                             |
| Scenario 3 |                         |                                | $\mathcal{L}$         |                                             |
| Scenario 4 |                         | V                              |                       |                                             |
| Scenario 5 |                         |                                |                       | V                                           |
| Scenario 6 |                         | ٦                              |                       |                                             |
| Scenario 7 |                         | اد                             |                       | V                                           |

Table 4.3. Scenarios for studying the dual control scheme performances

For scenario 2, while the mean vector of the key process input variables remain same, other variables shift by  $\delta \mu = \delta \mu_{X_5},...,\delta \mu_{X_{12}}$  where  $\delta = 0.25, 0.50, 1.00, 1.50, 2.00,$  and 3.00. Changes in the means of Xs will cause the predicted moisture content to drift out of in-control state. So one would expect the signal to be given in the EWMA chart rather than the MEWMA. However, since the prediction is based on the same structural relationship, one would expect the predicted moisture content to be adjusted or accounted for by the current values of all Xs. With no changes in structural relationship or  $\beta = (\beta_1, ..., \beta_4)$ , changes in Xs leads to changes in the actual moisture content as well as the predicted value. The white noise extracted from the difference between the actual and the predicted moisture content still represents the pure white noise with the same mean at zero. The EWMA statistic is still a function of the pure white noise. Therefore we would expect both charts not to signal any structural changes or key process input variable changes. Table 4.5 summarizes the performance of the dual control scheme under scenario 2. As expected, none of the charts signal changes either in structural or

in key process input variables. The ARLs are simply the ARL<sub>0</sub>. Note that the joint ARL<sub>1</sub> becomes joint ARL<sup>0</sup> showing more frequent false alarm as a consequence of using joint control charts. Since none of the charts detect a change, the proportion or probability that a signal is detected by MEWMA or EWMA is 50%. The last column affirms that a false alarm is equally likely to be detected by either chart.

Table 4.4. Performances of the dual scheme under scenario 1 (standard deviation of the ARL<sup>1</sup> are in parenthesis)

| $\delta$ | ARL <sub>1</sub><br>of MEWMA | ARL <sub>1</sub><br>of EWMA | Minimum ARL1 | Probability of<br>First Detecting by<br><b>MEWMA</b> |
|----------|------------------------------|-----------------------------|--------------|------------------------------------------------------|
| 0.25     | 19.0603                      | 494.1302                    | 18.3549      | 0.9565                                               |
|          | (15.4784)                    | (427.7206)                  | (15.0822)    | (0.2040)                                             |
| 0.50     | 3.5773                       | 489.1419                    | 3.5517       | 0.9888                                               |
|          | (1.7748)                     | (422.1123)                  | (1.7632)     | (0.1052)                                             |
| 1.00     | 1.0285                       | 491.4255                    | 1.0285       | 1.0000                                               |
|          | (0.1667)                     | (426.1608)                  | (0.1666)     | (0.0032)                                             |
| 1.50     | 1.0000                       | 493.1678                    | 1.0000       | 1.0000                                               |
|          |                              | (426.8112)                  |              |                                                      |
| 2.00     | 1.0000                       | 493.1123                    | 1.0000       | 1.0000                                               |
|          |                              | (426.5532)                  |              |                                                      |
| 3.00     | 1.0000                       | 491.0701                    | 1.0000       | 1.0000                                               |
|          |                              | (426.1637)                  |              |                                                      |

For scenario 3, the mean of all Xs has shifted by  $\delta \mu = \delta \mu_{X_1}, ..., \delta \mu_{X_{12}}$  where  $\delta = 0.25$ , 0.50, 1.00, 1.50, 2.00, and 3.00. One would expect the signal to be given by both the MEWMA chart rather than the EWMA. Changes in the means of Xs will likely cause the actual moisture content to drift out of the in-control state. As long as there is no change in structural relationship, the computed white noise still represents the pure white noise and no signal is given from the EWMA chart. In contrast, key process input variable changes will be noticed by the MEWMA. as shown in Table 4.6. In fact the results for scenario 1 and 3 are theoretically same. The last column shows that the MEWMA will detect the out-of-control signal.

Table 4.5. Performances of the dual scheme under scenario 2 (standard deviation of the ARL<sup>1</sup> are in parenthesis)

| $\delta$ | ARL <sub>1</sub><br>of MEWMA | ARL <sub>1</sub><br>of EWMA | Minimum<br>ARL <sub>1</sub> | Probability of First<br>Detecting by<br><b>MEWMA</b> |
|----------|------------------------------|-----------------------------|-----------------------------|------------------------------------------------------|
| 0.25     | 500.6007                     | 490.1605                    | 260.3702                    | 0.5128                                               |
|          | (494.8401)                   | (425.0081)                  | (242.5750)                  | (0.4998)                                             |
| 0.50     | 501.5634                     | 492.4464                    | 260.3858                    | 0.5131                                               |
|          | (495.6951)                   | (426.1649)                  | (241.9645)                  | (0.4998)                                             |
| 1.00     | 499.3547                     | 492.0592                    | 259.5897                    | 0.5152                                               |
|          | (494.1531)                   | (427.2602)                  | (241.5918)                  | (0.4998)                                             |
| 1.50     | 498.3966                     | 490.7534                    | 259.5816                    | 0.5167                                               |
|          | (494.2622)                   | (241.4834)                  | (241.4834)                  | (0.4997)                                             |
| 2.00     | 499.6636                     | 492.4494                    | 259.0994                    | 0.5146                                               |
|          | (495.6035)                   | (426.5958)                  | (241.4450)                  | (0.4998)                                             |
| 3.00     | 496.7262                     | 493.0368                    | 259.5923                    | 0.5186                                               |
|          | (493.2899)                   | (426.6435)                  | (242.2439)                  | (0.4997)                                             |
Table 4.6. Performances of the dual scheme under scenario 3 (standard deviation of the ARL<sup>1</sup> are in parenthesis)

| $\delta$          | ARL <sub>1</sub><br>of MEWMA | ARL <sub>1</sub><br>of EWMA | Minimum $ARL1$ | Probability of<br><b>First Detecting</b><br>by MEWMA |
|-------------------|------------------------------|-----------------------------|----------------|------------------------------------------------------|
| 0.25              | 19.0120                      | 490.2401                    | 18.2816        | 0.9552                                               |
|                   | (15.3732)                    | (423.7091)                  | (14.9554)      | (0.2068)                                             |
| 0.50              | 3.5803                       | 493.5123                    | 3.5559         | 0.9896                                               |
|                   | (1.7748)                     | (426.5843)                  | (1.7622)       | (0.1015)                                             |
| 1.00              | 1.0296                       | 492.8393                    | 1.0296         | 1.0000                                               |
|                   | (0.1699)                     | (428.1624)                  | (0.1699)       |                                                      |
| 1.50              | 1.0000                       | 487.1425                    | 1.0000         | 1.0000                                               |
|                   |                              | (422.6859)                  |                |                                                      |
| 2.00              | 1.0000                       | 491.8194                    | 1.0000         | 1.0000                                               |
|                   |                              | (425.1505)                  |                |                                                      |
| $\overline{3.00}$ | 1.0000                       | 491.5078                    | 1.0000         | 1.0000                                               |
|                   |                              | (425.3678)                  |                |                                                      |

In scenario 4, the variances of the key process input variables have been simultaneously changed to  $\delta\sigma_{X_1}^2,...,\delta\sigma_{X_4}^2$  $\delta\sigma_{X_1}^2,...,\delta\sigma_{X_4}^2$  where  $\delta = 0.25, 0.50, 1.00, 1.50, 2.00$  and 3.00. This scenario represents changes in the covariance structure of key process inputs. Changes in the covariance will change the principal component structure. Since the moisture content is related to latent variables through principal components, actual moisture content will deviate from the incontrol state. With covariance changed, the computed principal components based on the estimated eigenvector from phase I will no longer represent the actual principal component. The predicted moisture content based on the principal component coefficient parameters from

phase I will differ from the actual one. Hence, the computed white noises will have different mean from the in-control state value of zero. The signal should be detected by the EWMA chart. However, changes in the covariance matrix will also impact the performance of the MEWMA. Table 4.7 shows the performance of the dual control scheme for scenario 4. As expected, the EWMA chart detects changes very fast compared to the MEWMA chart which is also affected by changes in both mean and covariance. The EWMA chart is significantly likely to detect small changes. As the magnitude of variance change gets larger, the MEWMA is more sensitive to the covariance changes. This can be seen from the ARL<sub>1</sub> and the probability that a signal is first detected by the MEWMA tends to increase as  $\delta$  increases.

Table 4.7. Performances of the dual scheme under scenario 4 (standard deviation of the ARL<sup>1</sup> are in parenthesis)

| $\delta$ | ARL <sub>1</sub><br>of MEWMA | ARL <sub>1</sub><br>of EWMA | Minimum ARL <sub>1</sub> | Probability of<br><b>First Detecting</b><br>by MEWMA |
|----------|------------------------------|-----------------------------|--------------------------|------------------------------------------------------|
| 0.25     | 38.6669                      | 2.9396                      | 2.8099                   | 0.0312                                               |
|          | (34.7900)                    | (3.7926)                    | (3.4471)                 | (0.1737)                                             |
| 0.50     | 15.8032                      | 2.7015                      | 2.4329                   | 0.0744                                               |
|          | (12.8817)                    | (3.3700)                    | (2.6837)                 | (0.2625)                                             |
| 1.00     | 7.3309                       | 2.3583                      | 1.9546                   | 0.1523                                               |
|          | (5.3682)                     | (2.7606)                    | (1.7755)                 | (0.3594)                                             |
| 1.50     | 4.9617                       | 2.1045                      | 1.6862                   | 0.2212                                               |
|          | (3.4567)                     | (2.3039)                    | (1.3195)                 | (0.4151)                                             |
| 2.00     | 3.8669                       | 2.0356                      | 1.5549                   | 0.2966                                               |
|          | (2.6337)                     | (2.1801)                    | (1.1058)                 | (0.4568)                                             |
| 3.00     | 2.7847                       | 4.4892                      | 1.7303                   | 0.5637                                               |
|          | (1.8436)                     | (6.2645)                    | (1.2590)                 | (0.4959)                                             |

Table 4.8. Performances of the dual scheme under scenario 5 (standard deviation of the ARL<sup>1</sup> are in parenthesis)

| $\gamma$         | ARL <sub>1</sub><br>of MEWMA | ARL <sub>1</sub><br>of EWMA | Minimum ARL <sub>1</sub> | Probability of<br>First Detecting by<br><b>MEWMA</b> |
|------------------|------------------------------|-----------------------------|--------------------------|------------------------------------------------------|
| 0.50             | 501.2508                     | 85.4207                     | 72.5400                  | 0.1377                                               |
|                  | (492.7092)                   | (96.1684)                   | (80.9204)                | (0.3446)                                             |
| 0.75             | 501.3622                     | 297.4333                    | 185.2244                 | 0.3634                                               |
|                  | (497.8904)                   | (310.1911)                  | (190.9700)               | (0.4810)                                             |
| 0.90             | 500.2131                     | 474.7670                    | 250.6095                 | 0.4954                                               |
|                  | (493.7417)                   | (426.0455)                  | (246.0354)               | (0.5000)                                             |
| 1.10             | 501.3524                     | 472.6846                    | 249.8301                 | 0.4929                                               |
|                  | (496.5488)                   | (424.8884)                  | (244.9613)               | (0.5000)                                             |
| 1.25             | 500.9720                     | 297.1395                    | 184.4976                 | 0.3638                                               |
|                  | (498.4079)                   | (310.4359)                  | (190.4891)               | (0.4811)                                             |
| $\overline{1.5}$ | 500.6268                     | 85.6666                     | 72.8204                  | 0.1350                                               |
|                  | (492.5258)                   | (96.6659)                   | (81.1120)                | (0.3417)                                             |

Scenario 5 represents the change in the structural relationship between the moisture content and the latent variables. The regression of parameter  $\beta_1$ ,  $\beta_2$ ,  $\beta_3$ , and  $\beta_4$  were changed to  $\gamma\beta_1$ ,  $\gamma\beta_2$ ,  $\gamma\beta_3$ ,  $\gamma\beta_4$  where  $\gamma$  = 0.5, 0.75, 0.9, 1.1, 1.25, and 1.5. We would expect only the EWMA chart to respond to these changes. The results in Table 4.8 agree with our analysis. As  $\gamma$  gets smaller or larger, the changes in  $\beta_1, \beta_2, \beta_3$ , and  $\beta_4$  are prominent enough to cause the predicted moisture content based on the in-control  $\beta_1, ..., \beta_4$  to be significantly different from the actual moisture content driven by the out-of-control  $\beta$  s. EWMA and MEWMA are equally

likely to detect an out of control signal for  $\gamma = 0.9 - 1.1$ . However, MEWMA is less likely to detect small or large shifts compared to EWMA.

Scenario 6 represents the case where both covariance of key process inputs 1  $A_4$  $\delta\sigma_{X_1}^2,...,\delta\sigma_{X_4}^2$  and the structural relationship ( $\gamma\beta_1, \gamma\beta_2, \gamma\beta_3, \gamma\beta_4$ ) are simultaneously changed. This concurrent change in covariance and regression parameters  $\beta$  should cause a significant change in the structural relationship. Hence the EWMA chart should be sensitive and give an out-of-control signal in the structural change faster than the MEWMA chart. This has been confirmed with the results shown in Table 4.9.

Table 4.9. Performances of the dual scheme under scenario 6 (standard deviation of the ARL<sub>1</sub> are in parenthesis)

|          |                   |              |                    |                | Probability of         |
|----------|-------------------|--------------|--------------------|----------------|------------------------|
|          |                   | ARL of       | <b>ARL of EWMA</b> | Minimum $ARL1$ | <b>First Detecting</b> |
| $\delta$ | $\gamma$          | <b>MEWMA</b> |                    |                | by MEWMA               |
| 0.25     | 0.50              | 38.5370      | 5.2215             | 4.6157         | 0.0755                 |
|          |                   | (34.9076)    | (7.4383)           | (6.1379)       | (0.2642)               |
| 0.50     | 0.75              | 15.7900      | 3.4805             | 2.9416         | 0.1076                 |
|          |                   | (12.8968)    | (4.6861)           | (3.4250)       | (0.3099)               |
| 1.00     | 0.90              | 7.3189       | 2.5568             | 2.0564         | 0.1661                 |
|          |                   | (5.3478)     | (3.1088)           | (1.9231)       | (0.3722)               |
| 1.50     | $\overline{1.10}$ | 4.9581       | 1.9833             | 1.6305         | 0.2081                 |
|          |                   | (3.4553)     | (2.0776)           | (1.2439)       | (0.4059)               |
| 2.00     | 1.25              | 3.8681       | 1.7792             | 1.4626         | 0.2677                 |
|          |                   | (2.6340)     | (1.6907)           | (0.9669)       | (0.4428)               |
| 3.00     | 1.5               | 2.7939       | 2.2944             | 1.4724         | 0.4539                 |
|          |                   | (1.8494)     | (2.6555)           | (0.9551)       | (0.4539)               |

For the last scenario, there are changes in the means, variances of X1, X2, X3, X4 as well as changes in regression parameters,  $\beta$  s. This change should be detected by both charts as such a change will affect structure of the model. While both MEWMA and EWMA are able detect the change, MEWMA is more sensitive to detecting changes as shown in Table 4.10. As illustrated by our performance study, the dual EWMA-MEWMA scheme provides double safeguard against changes from in-control to out-of-control conditions for the entire multivariate cascade process. The proposed dual scheme of monitoring both the product and the process characteristics is more effective than the conventional approach of only monitoring the product.

|          |          |                  |                  |                  | Probability of     |
|----------|----------|------------------|------------------|------------------|--------------------|
|          |          | ARL <sub>1</sub> | ARL <sub>1</sub> |                  |                    |
|          |          |                  |                  | Minimum ARL1     | First Detecting by |
| $\delta$ | $\gamma$ | of MEWMA         | of EWMA          |                  | <b>MEWMA</b>       |
|          |          |                  |                  |                  |                    |
| 0.25     | 0.50     | 10.9540          | 5.2383           | 3.4526           | 0.2259             |
|          |          |                  |                  |                  |                    |
|          |          | (8.6405)         | (7.4395)         | (3.8515)         | (0.4182)           |
|          |          |                  |                  |                  |                    |
| 0.50     | 0.75     | 3.2609           | 3.4542           | 1.7695           | 0.4251             |
|          |          | (2.1214)         | (4.6413)         | (1.2758)         | (0.4944)           |
|          |          |                  |                  |                  |                    |
| 1.00     | 0.90     | 1.1680           | 2.5285           | 1.0666           | 0.9132             |
|          |          |                  |                  |                  |                    |
|          |          | (0.4465)         | (3.0409)         | (0.2784)         | (0.2815)           |
|          |          |                  |                  |                  |                    |
| 1.50     | 1.10     | 1.0043           | 1.9577           | 1.0015           | 0.9973             |
|          |          | (0.0681)         | (1.9844)         | (0.0397)         | (0.0518)           |
|          |          |                  |                  |                  |                    |
| 2.00     | 1.25     | 1.0001           | 1.7618           | 1.0000           | 1.0000             |
|          |          |                  |                  |                  |                    |
|          |          | (0.0084)         | (1.6416)         | (0.0055)         | (0.0063)           |
|          |          |                  |                  |                  |                    |
| 3.00     | 1.5      | 1.0000           | 2.2501           | 1.0000           | 1.0000             |
|          |          | $\boldsymbol{0}$ | (2.5005)         | $\boldsymbol{0}$ | $\boldsymbol{0}$   |
|          |          |                  |                  |                  |                    |
|          |          |                  |                  |                  |                    |

Table 4.10. Performances of the dual scheme under scenario 7 (standard deviation of the ARL<sub>1</sub> are in parenthesis)

#### **4.6. Summary and Discussion**

In this paper we developed a dual statistical process monitoring scheme for multivariate autocorrelated cascade processes where both process output and inputs are jointly controlled using a combination of residual-based EWMA and MEWMA control charts. The proposed methodology acquires information on the process inputs, evaluates whether the inputs are incontrol state by control charting the correlated process inputs with the MEWMA control chart. In the meantime, process input information is used to predict and compare the output characteristic to the actual output. The difference between the actual and the predicted output indicates whether the operating behavior of the process is expected, accepted or in-control state. The difference is corrected for time-series autoregressive model and charted on the EWMA control chart derived from *GLS* PCR and AR parameters. This dual control scheme has improved performance in detecting out-of-control conditions either from the inputs of the process or from the process dynamic itself.

The dual EWMA-MEWMA control chart scheme provides the capability of monitoring the inputs, assessing and then controlling the output. The dual control scheme has advantages over conventional control chart schemes that rely only on the process output, e.g., residualbased control chart or principal component regression chart. The EWMA statistic is designed to signal either structural changes or changes in the dispersion and covariance of the process input variables. Whereas the MEWMA is designed to detect changes in the mean of the process inputs. Under seven different scenarios, the dual EWMA-MEWMA monitoring scheme has shown superior performance in detecting changes in the process. A comprehensive performance analysis used simulated data drawn from the characteristics of the sugar beet pulp drying process.

An advantage of the proposed dual scheme is its ability to monitor and maintain incontrol process characteristics or input variables and hence maintain the output characteristic at the desired level. In addition, the expected output can be regularly predicted and updated based on the observed realization of the process input values varying within suitable ranges. High variation in the inputs leads to high variation in the output. Monitoring and controlling the process inputs are necessary for effective control of the process. Therefore the simultaneous monitoring schemes of both process inputs and output presented in this paper leads to better control of both process and product characteristics.

In this paper we used PCA to alleviate the multicollinearity problem in the process input variables. The *GLS* PCR based on selected significant components were applied to establish the relationship model between process input variables and product characteristics. The PCR technique is a well-accepted tool for establishing the relationship between input and output variables for multivariate cascade processes. However, the conventional PCR is based on the assumption that the response is independently distributed. In this paper, we devised the PCR based on *GLS* that captures the autocorrelated cascade nature of the multivariate process. To implement this concept, two concurrent estimation stages must be performed; one for the regression and one for the autoregressive error. This approach has been employed extensively in time series model estimation. Our application of the *GLS*-based PCR for multivariate autocorrelated cascade processes is an intuitive and efficient methodology for monitoring the whole process.

The dual control scheme combined with exponential weight moving average control chart is robust and sensitive to small to medium shifts in the process. The dual monitoring scheme presented in this paper can be extended to monitor multivariate cascade processes where the relationship between the process inputs and output are nonlinear. Similarly, the sensitivity of the dual monitoring scheme to detect small process shifts can be enhanced by using the MCUSUM control chart. However, the residual-based control chart can always be employed once a process-product relationship is established. Overall, the dual EWMA-

MEWMA control chart is an effective scheme for monitoring and controlling multivariate cascade process.

#### **CHAPTER 5. CONCLUSIONS AND FUTURE RESEARCH**

#### **5.1. Conclusion**

This dissertation developed a dual statistical process monitoring scheme for the multivariate autocorrelated cascade processes where both process output and inputs are jointly controlled using a combination of the residual-based EWMA and MEWMA control chart. In general one can enhance monitoring of both output and inputs by incorporating the information on the process input variables to successively forecast the expected value of the output so that the control limits for the output can be determined and updated. Typically if predictor (the process variables) are altered or changed, the response (the output variable) will be directly affected. Under the controlled condition, the process input variables are at the in-control state where the joint mean and covariance are both at in-control values. When the process is incontrol state with no change in the relationship between Y and Xs, process output can be predicted corresponding to the actual current input variable values. The actual process output can then compared and charted against predicted value within a predefined range.

Therefore this dissertation devised a comprehensive methodology to control the overall process by acquiring information on the process inputs and evaluating whether process inputs are in-control state by control charting the correlated process inputs with the MEWMA control chart. In the meantime, the process input information is used to project the output characteristic so that the actual output can be monitored. The difference between actual and predicted output provides information for assessing evidence whether the operating behavior of the process is the same or being different from the expected, accepted or in-control state. This difference is corrected for time series autoregressive model and charted on the EWMA control chart derived from generalized least square, principal component regression and autoregressive parameters. This dual control scheme has improved performance in detecting the out-of-control condition either from the inputs of the process or from the process dynamic itself.

The dual EWMA-MEWMA control chart scheme provides the capability of monitoring the inputs, assessing and then controlling the output. This dual control provides the advantages over conventional control chart schemes that focus only on the output side, e.g., residual-based control chart or principal component regression chart. The EWMA statistic is designated to signal any changes in either the structural change or the changes in the dispersions and covariance of the process input variables whereas the MEWMA is responsible for detecting mainly the change in the mean of the process inputs. Under seven different scenarios, the dual EWMA-MEWMA control scheme has shown superior performance in detecting changes and shifts in the process. The performance analysis has been conducted based on simulated data drawn from the sugar beet dry pulping process. The simulation study affirms that the desired performance of the dual control scheme is achieved as expected.

This research concept leads to several advantages in that first the process characteristics or input variables can be monitored and maintained at the in-control state which will sequentially assist in maintaining the output characteristic at the desired level. In addition, the expected output can be regularly predicted and updated based on the observed realization of the process input values varying within suitable ranges. Higher variations of the inputs lead to higher variation of the output. Monitoring and controlling the inputs are necessary for effective quality control. Therefore the simultaneous monitoring scheme of both inputs and output presented in this paper is intuitive and leads to better control of both the process and the product characteristics.

# **5.2. Discussion and Future Research Direction**

This research proposed using the generalized least squares and principal component regression technique to measure the relationship between process inputs and outputs based on selected significant principal components. This research used the principal component analysis to alleviate the multicollinearity problem among process input variables. This approached established the relationship model between the product characteristic and the process variables. The principal component analysis technique is a well-accepted tool for establishing the relationship between process input and output variables of a multivariate cascade process. Hence the main mechanism of this proposed methodology can be validated. However, the conventional principal component analysis will rely on the assumption that the response is independently distributed. In this research, we devised the principal component analysis based on generalized least squares that can capture the relationship structure of autocorrelated cascade process. To implement this concept, two concurrent estimation stages must be performed; one for the regression and one for the autoregressive error. This has been employed extensively in time series model estimation. Our application of the generalized least squares based principal component regression for multivariate autocorrelated cascade process is a well constructive and efficient methodology for monitoring the whole process. However another technique such as multivariate partial least squares might also be used to derive the relationship by accounting for the multicollinearity of the input variables. In our future work, we will devise our methodology around the partial least squares and compare with the current generalized least squares based principal component regression to see difference which one is more superior to the multivariate cascade process.

This research increases the detection power of the dual control chart by using exponential weight moving averages that are robust and sensitive to small to medium shifts. In our future research, different schemes such as MCUSUM might also be studied and compared with the MEWMA. Lastly if there are nonlinear relationships between process inputs and output, then different types of regression should be adopted. However the residual-based control chart can always be employed once the relationship is established. Therefore the dual EWMA-MEWMA control chart is an overall effective scheme to monitor and control the multivariate cascade process. Therefore one could adopt and compare our results with another sensitive control chart such as CUSUM and MCUSUM. So our future work will study with the method to enhance the effectiveness of the dual control scheme.

#### **REFERENCES**

- Aparisi, F. (1996) 'Hotelling's T 2 control chart with adaptive sample sizes', *International Journal of Production Research*, Vol.34, Issue.10, pp.2853–2862.
- Aparisi, F., Champ, C.W. and Garcia, Diaz J.C. (2004) 'A performance Hotelling's  $T^2$  control chart with supplementary run rules', *Quality Engineering*, Vol.16, Issue.3, pp.359–368.
- Apley, D. W. and Lee, H. C. (2008) 'Robustness Comparison of Exponential weighted movingaverage charts on autocorrelated data and on residuals' *Journal of Quality Technology*, Vol. 40, No. 4, pp.428–447.
- Arkat, J.,Niaki, S.T.A. and Abbasi, B. (2007) 'Artificial neural networks in applying MCUSUM residuals charts for AR(1) processes', *Applied Mathematics and Computation*, Vol.189, Issue.2, pp.1889-1901.
- Badcock, J., Bailey, T.C., Jonathan, P. and Krzanowski, W.J. (2004) 'Two projection methods for use in the analysis of multivariate process data with an illustration in petrochemical production', *Technometrics*, Vol.46, Issue.4, pp.392–403.
- Bersimis, S., Psarakis S., and Panaretos, J. (2007) 'Multivariate statistical process control chart: An overview', *Quality and Reliability Engineering International*, Vol.23, Issue.5, pp.517-543.
- Bilen, C., Chen, X., Khan, A. and Yadav, O.P. (2007) 'Multiple regression control chart integrated with principal component analysis', *Proceedings of the Industrial Engineering Research Conference*, 19–23 May, Nashville, Tennessee.
- Bilen, C., Khan, A. and Yadav, O.P. (2009) 'Multivariate autocorrelated process monitoring with multiple regression and principal components', *Proceedings of the Industrial Engineering Research Conference*, 30 May–3 June, Miami, Florida.
- Bilen, C., Khan, A., and Yadav, O. P. (2010) 'Principal components regression control for multivariate autocorrelated cascade processes', International Journal of Quality Engineering and Technology, Vol. 1, No. 3, pp.301-315.
- Bisgaard, S. and Kulahci, M. (2005) 'Quality quandaries: the application of principal component analysis for process monitoring', *Quality Engineering*, Vol. 18, No. 1, pp.95–103.
- Bodden, K.M. and Rigdon, S.E. (1999) 'A program for approximating the in-control ARL for the MEWMA chart', *Journal of Quality Technology*, Vol.31, No.1, pp.120–123.

.

Borror, C. M., Montgomery D. C. and Runger, G. C. and (2003) 'Robustness of the EWMA control chart to non-normality' *Journal of Quality Technology*, Vol. 31, No. 3, pp.309– 316.

- Carson, P. K. and Yeh, A. B. (2008) 'Exponential weighted moving average (EWMA) control charts for monitoring analytical process' *Industrial and Engineering Chemistry Research*, Vol. 47, No. 2, pp.405–411.
- Chan, L.K. and Li, G.Y. (1994) 'A multivariate control chart for detecting linear trends',*Communications in Statistics-Simulation and Computation*, Vol. 23, No. 4, pp.997–1012.
- Charnes, J.M. (1995) 'Tests for special causes with multivariate autocorrelated data', *Computers and Operational Research*, Vol. 22, No. 4, pp.443–453.
- Chatfield, C. (2000) *The Analysis of Time Series: An Introduction*, 5th ed., Chapman and Hall/CRC, Florida.
- DiPaola, P.P. (1945) 'Use of correlation in quality control', *Industrial Quality Control*, Vol. 2, No. 1, pp.10–14.
- Feltz, C.J. and Shiau, J.J.H. (2001) 'Statistical process monitoring using an empirical Bayes multivariate process control chart', *Quality and Reliability Engineering* International, Vol.17, Issue.2, pp.119–124.
- Hawkins, D.M. (1991) 'Multivariate quality control based on regression-adjusted variables', *Technometrics*, Vol. 33, Issue. 1, pp.61-75.
- Hawkins, D.M. (1993) 'Regression adjustment for variables in multivariate quality control', *Journal of Quality Technology*, Vol. 25, No. 3, pp.170–182.
- Hawkins, D.M., Choi, S.C. and Lee, S. (2007) 'A general multivariate exponential weighted moving-average control chart', *Journal of Quality Technology*, Vol.39, No.2, pp.118- 125.
- Healy, J.D. (1987) 'A note on multivariate CUSUM procedures', *Technometrics*, Vol.29, Issue.4, pp. 409-412.
- Holgersson, H.E.T. (2004) 'Testing for multivariate autocorrelation', Journal of Applied Statistics, Vol.31, No.4, pp.379-395.
- Horst, P. (1961) 'Relations among m sets of measures', *Psychometrika,* Vol. 26, No. 2, pp. 129-149.
- Hotelling, H. (1947) 'Multivariate quality control-illustrated by the air testing of sample bombsights'. In: Eisenhart, C., Hastay, M.W., and Wallis, W.A. (eds), Techniques of Statistical Analysis (pp. 111-184) New York: Mcgraw Hill.
- Human, S. W., Kritzinger, P. and Chakraborti, S. (2011) 'Robustness of EWMA control chart for individual observations' *Journal of Applied Statistics*, Vol. 38, No. 10, pp.2071– 2087.
- Hwarng, H.B. and Wang, H. (2010) 'Shift detection and source identification in multivariate autocorrelated processes', *International Journal of Production Research*, Vol.48, Issue.3, pp.835–859.
- Issam, B.K. and Mohamed, L. (2008) 'Support vector regression based residual MCUSUM control chart for autocorrelated process', *Applied Mathematics and Computation*, Vol.201, Issue.1-2, pp.565-574.
- Jackson, J.E. (1980) 'Principal components and factor analysis: Part I principal components', *Journal of Quality Technology*, Vol. 12, No. 4, pp.201–213.
- Jackson, J.E. (1985) 'Multivariate quality control', *Communications in Statistics-Theory and Methods*, Vol.14, Issue.11, pp.2657-2688.
- Jarrett, J.E. and Pan X. (2007) 'The quality control chart for monitoring multivariate autocorrelated processes', *Computational Statistics and Data Analysis*, Vol. 51, No. 8, pp.3862–3870.
- Jiang, W. (2004) 'Multivariate control charts for monitoring autocorrelated processes', *Journal of Quality Technology*, Vol.36, No.4, pp.367–379.
- Jolliffe, I.T. (1972) 'Discarding variables in a principal component analysis. I: artificial data', *Applied* Statistics, Vol. 21, No. 2, pp.160–173.
- Jolliffe, I.T. (1973) 'Discarding variables in a principal component analysis. II: real data', *Applied Statistics*, Vol. 22, No. 1, pp.21–31.
- Jolliffe, I.T. (2002) *Principal Component Analysis*, 2nd ed., Springer, New York.
- Kalgonda, A.A. and Kulkarni, S.R. (2004) 'Multivariate quality control chart for autocorrelated processes', *Journal of Applied Statistics*, Vol. 31, No. 3, pp.203-215.
- Kano, M., Hasebe, S., Hashimoto, I. and Ohno, H. (2001) 'A new multivariate statistical monitoring method using principal component analysis', *Computers and Chemical Engineering*, Vol.25, Issue.7-8, pp.1103–1113.
- Khoo, M. (2003) 'Increasing the sensitivity of multivariate EWMA control chart', *Quality Engineering*, Vol.16, Issue.1, pp.75-85.
- Kim, K., Mahmoud, M.A. and Woodall, W.H. (2003) 'On the monitoring of linear profiles', *Journal of Quality Technology*, Vol.35, No.3, pp.317–328.
- Kohehler, A. B., Mark, N. B. and O'Connell R. T. (2001) 'EWMA control charts for autoregressive processes' *Journal of the Operation Research Society*, Vol. 52, No. 6, pp.699–707.
- Kourti, T. (2005) 'Application of latent variable methods to process control and multivariate statistical process control in industry', *International Journal of Adaptive Control and Signal Processing,* Vol. 19, No. 4, pp. 213-246.
- Kourti, T. and MacGregor, J.F. (1996) 'Multivariate SPC methods for process and product monitoring', *Journal of Quality Technology,* Vol. 28, No. 4, pp. 409-428.
- Kourti, T., Lee, J. and MacGregor, J.F. (1996) 'Experience with industrial application of projection methods for multivariate statistical process control', *Computers and Chemical Engineering,* Vol. 20, Supplement 1, pp. S745-S750.
- Koutras, M.V., Bersimis, S. and Antzoulakos, D.L. (2006) 'Improving the performance of the chi-square control chart via runs rules', *Methodology and Computing in Applied Probability*, Vol.8, Issue.3, pp.409–426.
- Kresta, J.V., MacGregor, J.F. and Marlin, T.E. (1991) 'Multivariate statistical monitoring of process operating performance', *The Canadian Journal of Chemical Engineering,* Vol. 69, No. 1, pp. 35-47.
- Ku, W., Storer, R.H. and Georgakis, C. (1995) 'Disturbance detection and isolation by dynamic principal component analysis', *Chemometrics and Intelligent Laboratory Systems*, Vol.30, Issue.1, pp.179–196.
- Loredo, E.N., Jearkpaporn, D. and Borror, C.M. (2002) 'Model-based control chart for autoregressive and correlated data', *Quality and Reliability Engineering International*, Vol. 18, No. 6, pp.489–496.
- Lowry, C.A. and Montgomery, D.C. (1995) 'A review of multivariate control charts', *IIE Transactions*, Vol.27, Issue.6, pp.800–810.
- Lowry, C.A., Woodall, W. H., Champ, C. W. and Rigdon, S. E. (1992) 'A multivariate exponential weighted moving average control chart', *Technometrics*, Vol. 34, No. , pp.46–53.
- Lu, C. W. (1999) 'EWMA control charts for monitoring the mean of autocorrelated processes' *Journal of Quality Technology*, Vol. 31, No. 2, pp.166–188.
- MacGregor, J.F. and Kourti, T. (1995) 'Statistical process control of multivariate processes', *Control Engineering Practice,* Vol. 3, No. 3, pp. 403-414.
- Macgregor, J.F., Jaeckle, C., Kiparissides, C. and Koutoudi, M. (1994) 'Process monitoring and daiganosis by multiblock PLS methods', *American Institute Chemical Engineers Journal,* Vol. 40, No.5, pp. 826-838.
- Makridakis, S., Wheelwright, S.C. and McGee, V.E. (1983 *Forecasting Methods and Applications*, 2nd ed., Wiley, New York.
- Mandel, B.J. (1969) 'The regression control chart', *Journal of Quality Technology*, Vol. 1, No. 1, pp.1–9.
- Martin, E.B., Morris, A.J. and Kiparissides, C. (1999) 'Manufacturing performance enhancement through multivariate statistical process control', *Annual Reviews in Control,* Vol. 23, pp. 35-44.
- Mason, R.L. and Young, J.C. (2007) 'Detecting dependent observations in multivariate statistical process control', *Quality Progress*, Vol.40, No.9, pp.56-58.
- Mason, R.L., Chou, Y-M., and Young, J.C. (2001) 'Applying Hotelling's  $T^2$  statistic to batch processes', *Journal of Quality Technology*, Vol.33, No.4, pp.466–479.
- Mastrangelo, C.M., Runger, G.C. and Montgomery, D.C. (1996) 'Statistical process monitoring with principle components', Quality and Reliability Engineering International, Vol. 12, No. 3, pp.203–210.
- Midi, H. and Shabbak, A. (2011) 'Robust multivariate control charts to detect small shifts in mean' *Mathematical Problems in Engineering*, Vol. 2011, Hindawi Publishing Corporation, pp.1-19.
- Molnau, W.E., Runger, G.C., Montgomery, D.C., Skinner, K.R., Loredo, E.N. and Prabhu, S.S. (2001) 'A program for ARL calculation for multivariate EWMA charts', *Journal of Quality Technology* Vol.33, No.4, pp.515–521.
- Montgomery, D. C. (2012) Introduction to Statistical Quality Control, 7th Edition, John Wiley and Sons.
- Nedumaran, G. and Pignatiello, J.J. (2000) 'On constructing  $T^2$  control charts for retrospective examination', *Communications in Statistics—Simulation and Computation*, Vol.29, Issue.2, pp.621–632.
- Neubauer, A. S. (1997) 'The EWMA control chart: properties and comparison with other quality-control procedures by computer simulation' *Clinical Chemistry*, Vol. 43, No. 4, pp.594–601.
- Nomikos, P. and MacGregor, J.F. (1995) 'Multivariate SPC Charts for Monitoring batch processes', *Technometrics*, Vol.37, No.1, pp.41-59.
- Noorossana, R. and Vaghefi S.J.M. (2006) 'Effect of autocorrelation on performance of the MCUSUM control chart', *Quality and Reliability Engineering International*, Vol. 22, No. 2, pp.191–197.
- Prabhu, S. S. and Runger, G.C. (1997) 'Designing a multivariate EWMA control chart' *Journal of Quality Technology*, Vol. 29, No. 1, pp.8–15.
- Runger, G.C. (1996) 'Multivariate statistical process control for autocorrelated processes', *International Journal of Production Research*, Vol.34, Issue.6, pp.715–1724.
- Runger, G.C. (1996) 'Projections and the *U*2 multivariate control chart', *Journal of Quality Technology*, Vol.28, No.3, pp.313–319.
- Runger, G.C. and Testik, M.C. (2004) 'Multivariate extensions to cumulative sum control charts', *Quality and Reliability Engineering International*, Vol. 20, Issue. 6, pp. 587- 606.
- Runger, G.C., Keats, J.B., Montgomery, D.C. and Scranton, R.D. (1999) 'Improving the performance of a multivariate EWMA control chart', *Quality and Reliability Engineering International*, Vol.15, Issue.3, pp.161–166.
- Schall, S. and Chandra, J. (1987) 'Multivariate quality control using principal components', *International Journal of Production Research*, Vol.25, Issue.4, pp.571-588.
- Scholkopf, B. and Smola, A (1998) 'A tutorial on support vector regression', NeuroCOLT Technical Report TR 1998-030, Royal Holloway College.
- Scranton, R., Runger, G. C., Keats, J. B. and Montgomery, D. C. (1996) 'Efficient shift detection using multivariate exponential-weighted moving average control charts and principal components', *Quality and Reliability Engineering International*, Vol. 12, No. 3, pp.165–171.
- Simoglou, A., Martin, E.B. and Morris, A.J. (2000) 'Multivariate statistical process control of an industrial fluidized-bed reactor', *Control Engineering Practice,* Vol. 8, No. 8, pp. 893-909.
- Stoumbos, Z. and Sullivan, J.H. (2002) 'Robustness to non-normality of the multivariate EWMA control chart', *Journal of Quality Technology*, Vo.34, No.3, pp.260-276.
- Sullivan, J.H. and Woodall, W.H. (1996) 'A comparison of multivariate control charts for individual observations', *Journal of Quality Technology*, Vol.28, No.4, pp.398–408.
- Sullivan, J.H. and Woodall, W.H. (2000) 'Change-point detection of mean vector or covariance matrix shifts using multivariate individual observations', *IIE Transactions*, Vol.32, Issue.6, pp.537–549. *Technometrics*, Vol. 33, No. 1, pp.61–75.
- Testik, M. C., Runger, G. C. and Borror, C. M. (2003) 'Robustness properties of multivariate EWMA control charts' *Quality and Reliability Engineering International*, Vol. 19, No. 1, pp.31–38.
- Triantafyllopoulos, K. (2006) 'Multivariate control charts based on Bayesian state space models', *Quality and Reliability Engineering* International, Vol.22, Issue.6, pp.693- 707.
- Tsung, F. (1999) 'Improving automatic-controlled process quality using adaptive principal component monitoring', *Quality and Reliability Engineering* International, Vol.15, Issue.2, pp.135–142.
- Vargas, J.A. (2003) 'Robust estimation in multivariate control charts for individual observations', *Journal of Quality Technology*, Vol.35, No.4, pp.367–376.
- Vargas, M., Alfaro, J.L. and Mondejar, J. (2009) 'On the run length of a state-space control chart for multivariate autocorrelated data', *Communications in Statistics-Simulation and Computation*, Vol.38, Issue.9, pp.1823-1833
- Wang, X., Kruger, U. and Lennox, B. (2003) 'Recursive partial least squares algorithms for monitoring complex industrial processes', *Control Engineering Practice,* Vol. 11, No. 6, pp. 613-632.
- Wikstrom. C., Albano, C., Eriksson, L., Friden, H., Johansson, E., Nordahl, A., Rannar, S., Sandberg, M., Kettaneh-Wold, N. and Wold, S. (1998) 'Multivariate process and quality monitoring applied to an electrolysis process: Part I. Process supervision with multivariate control charts', *Chemometrics and Intelligent Laboratory Systems*, Vol.42, Issue.1-2, pp.233–240.
- Woodall, W.H. and Montgomery, D.C. (1999) 'Research issues and ideas in statistical process control', *Journal of Quality Technology*, Vol. 31, No. 4, pp.376–386.
- Woodall, W.H. and Ncube, M.M. (1985) 'Multivariate CUSUM quality control procedures', *Technometrics*, Vol.27, Issue.3, pp. 285-292.
- Woodall, W.H., Spitzner, D.J., Montgomery, D.C. and Gupta, S. (2004) 'Using control charts to monitor process and product quality profiles', *Journal of Quality Technology*, Vol. 36, No.3, pp.309–320.

# **APPENDIX A. DRY PULP PROCESS DATA**

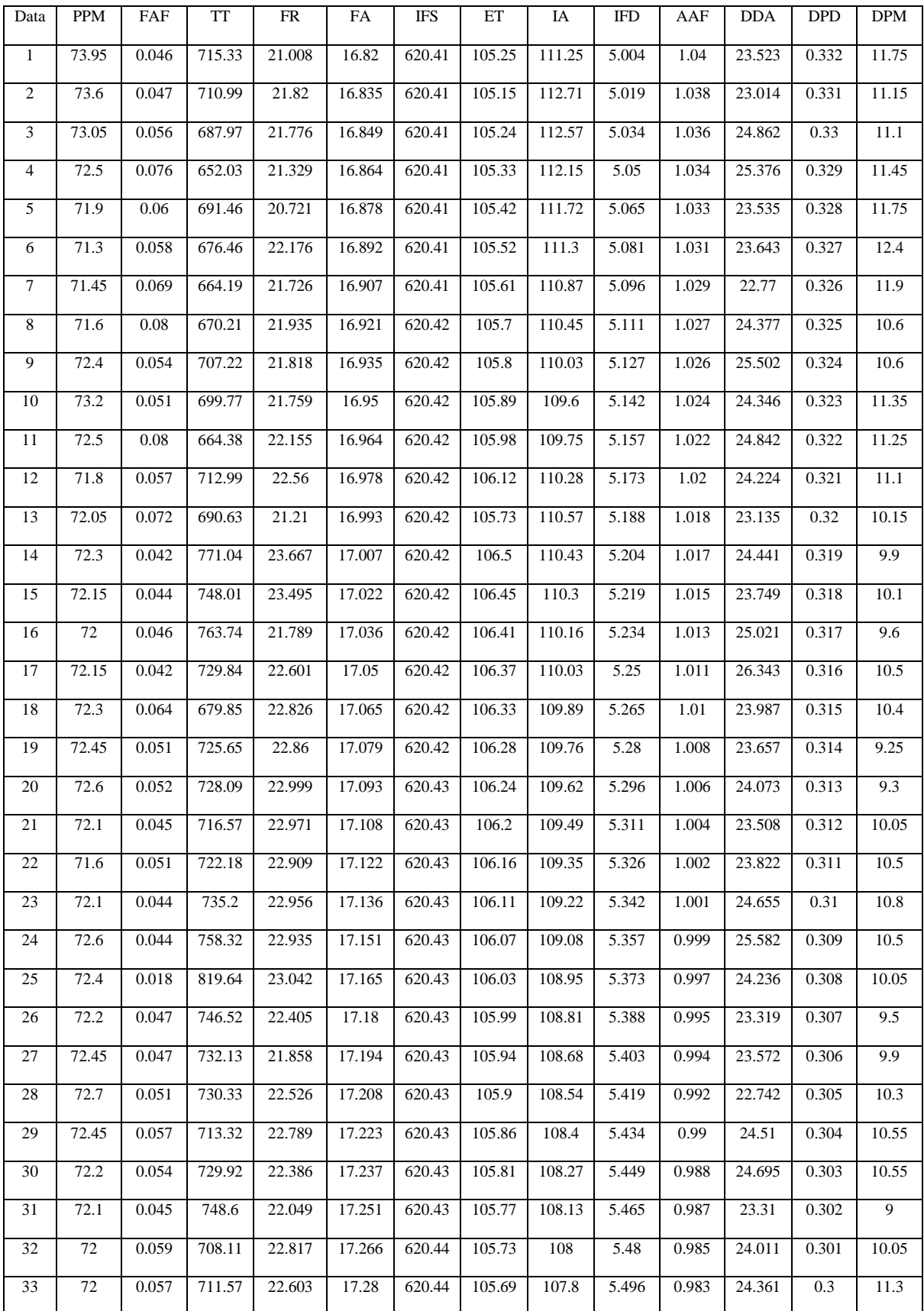

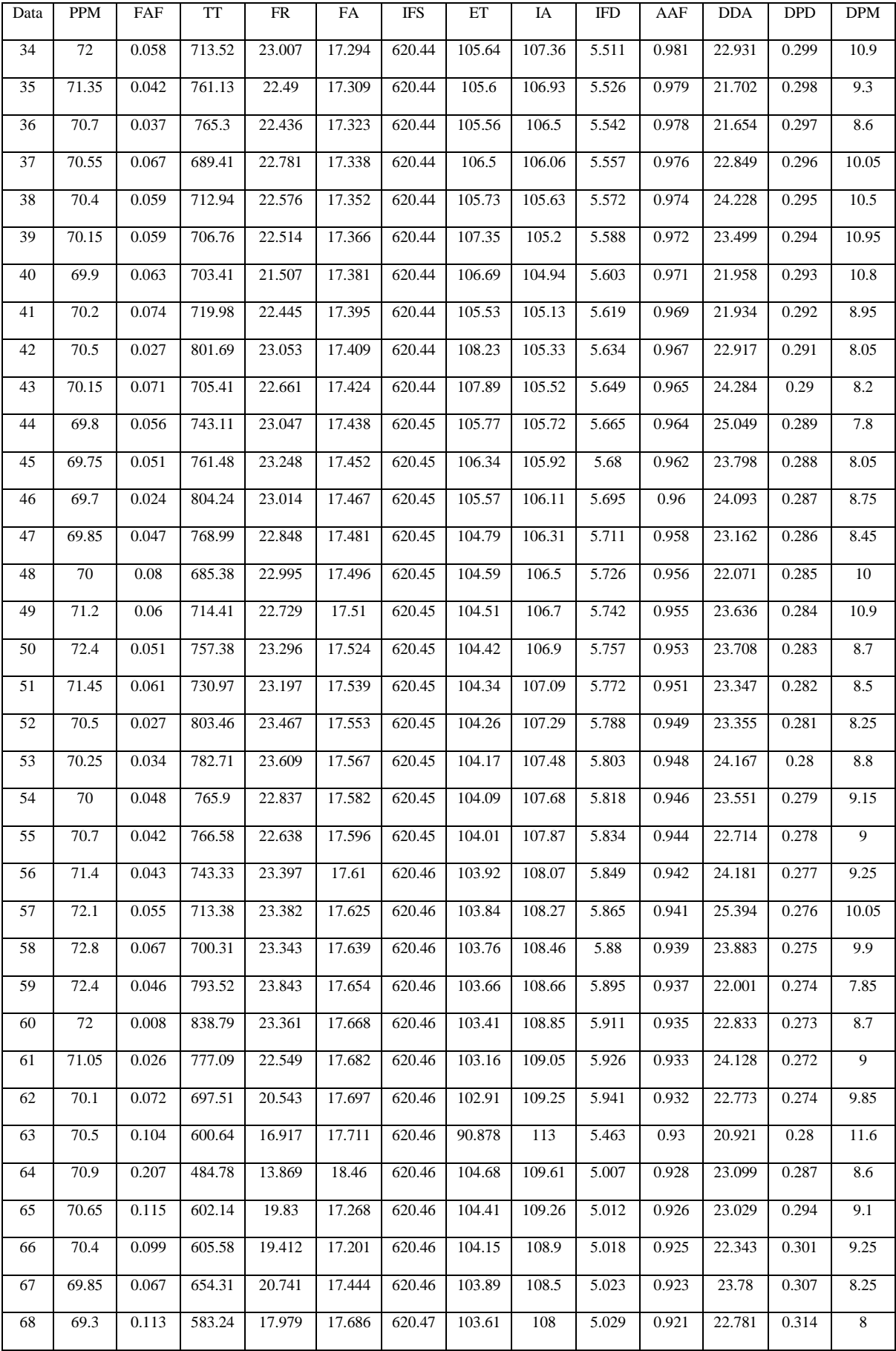

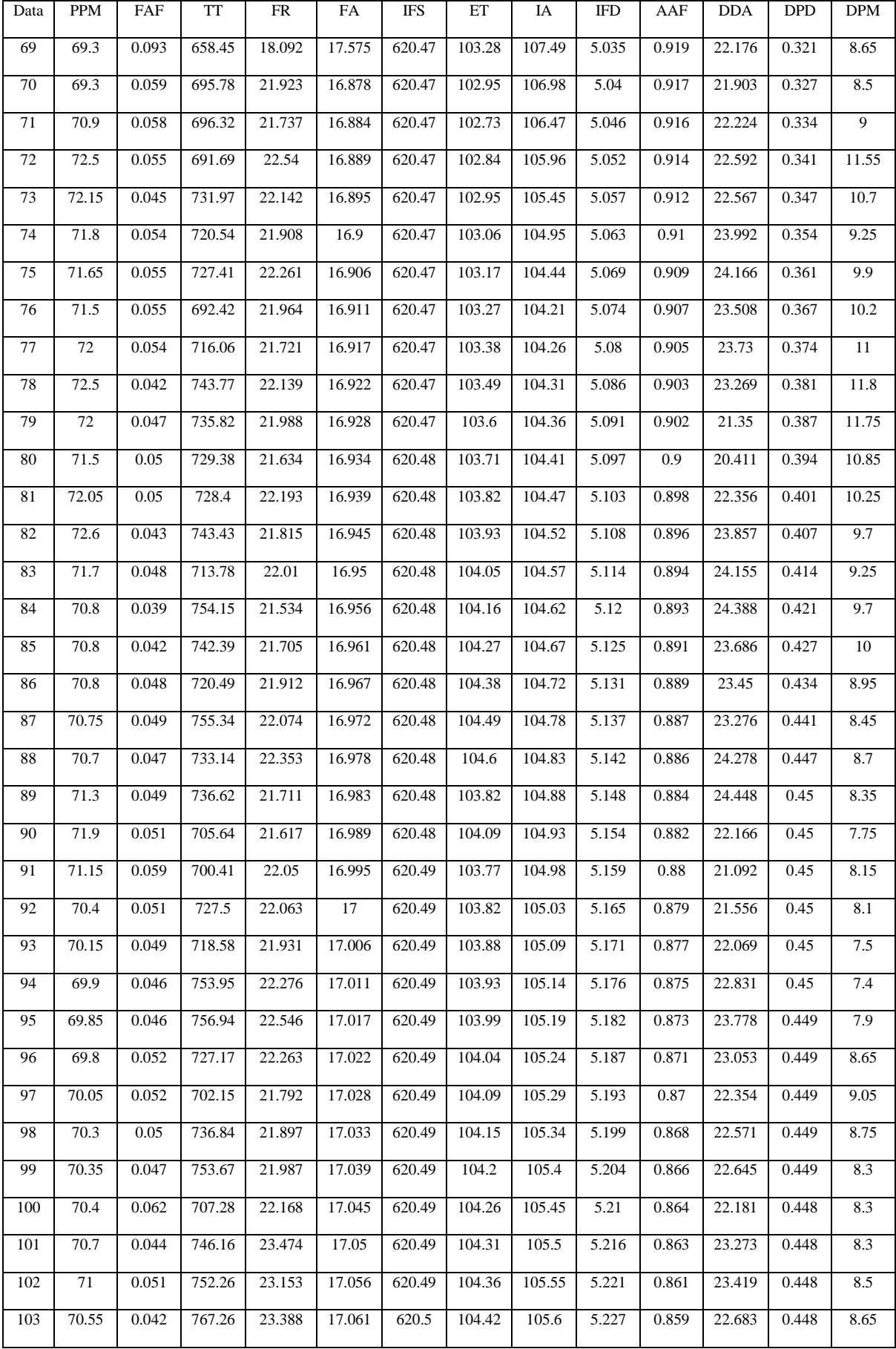

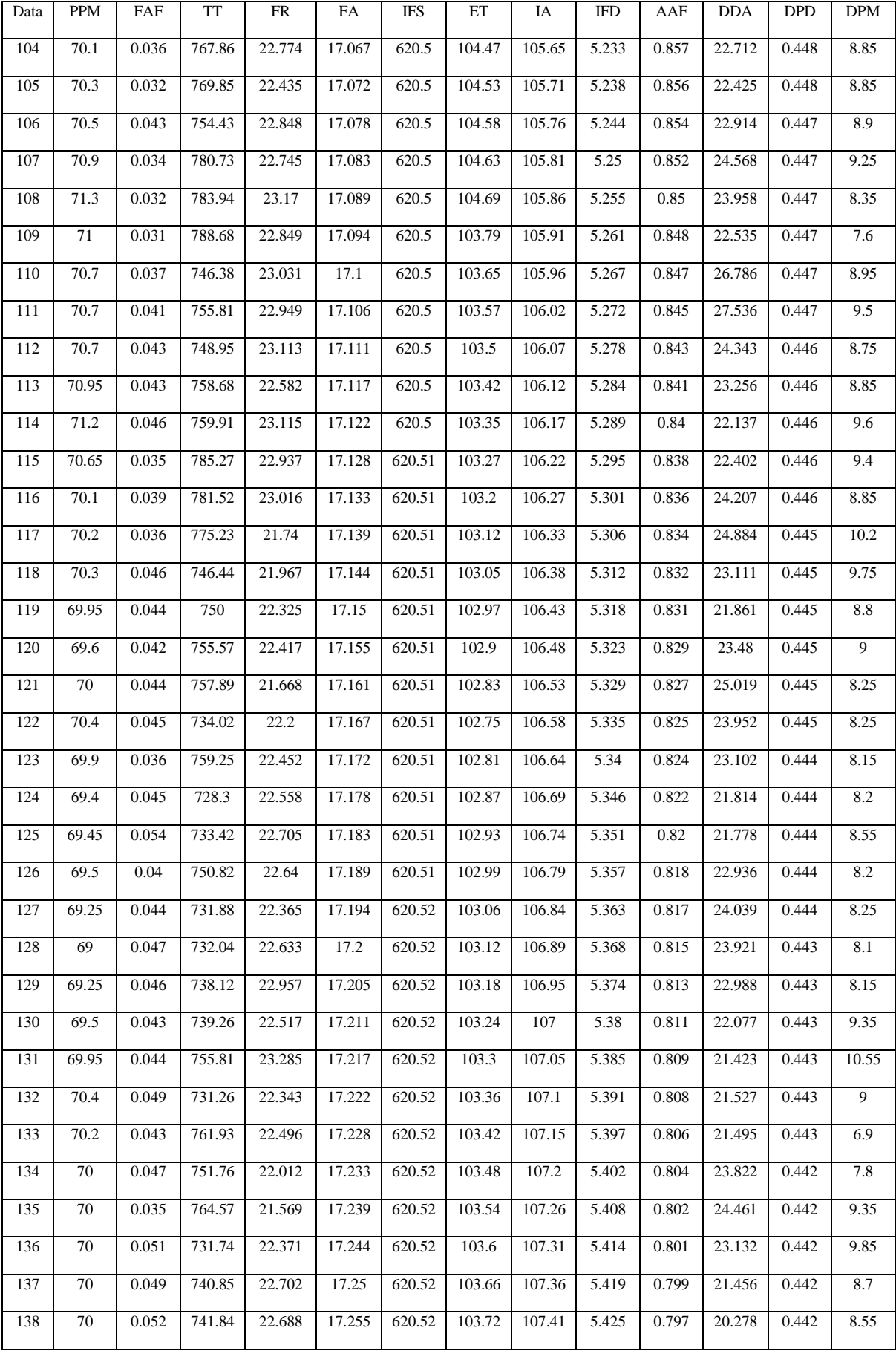

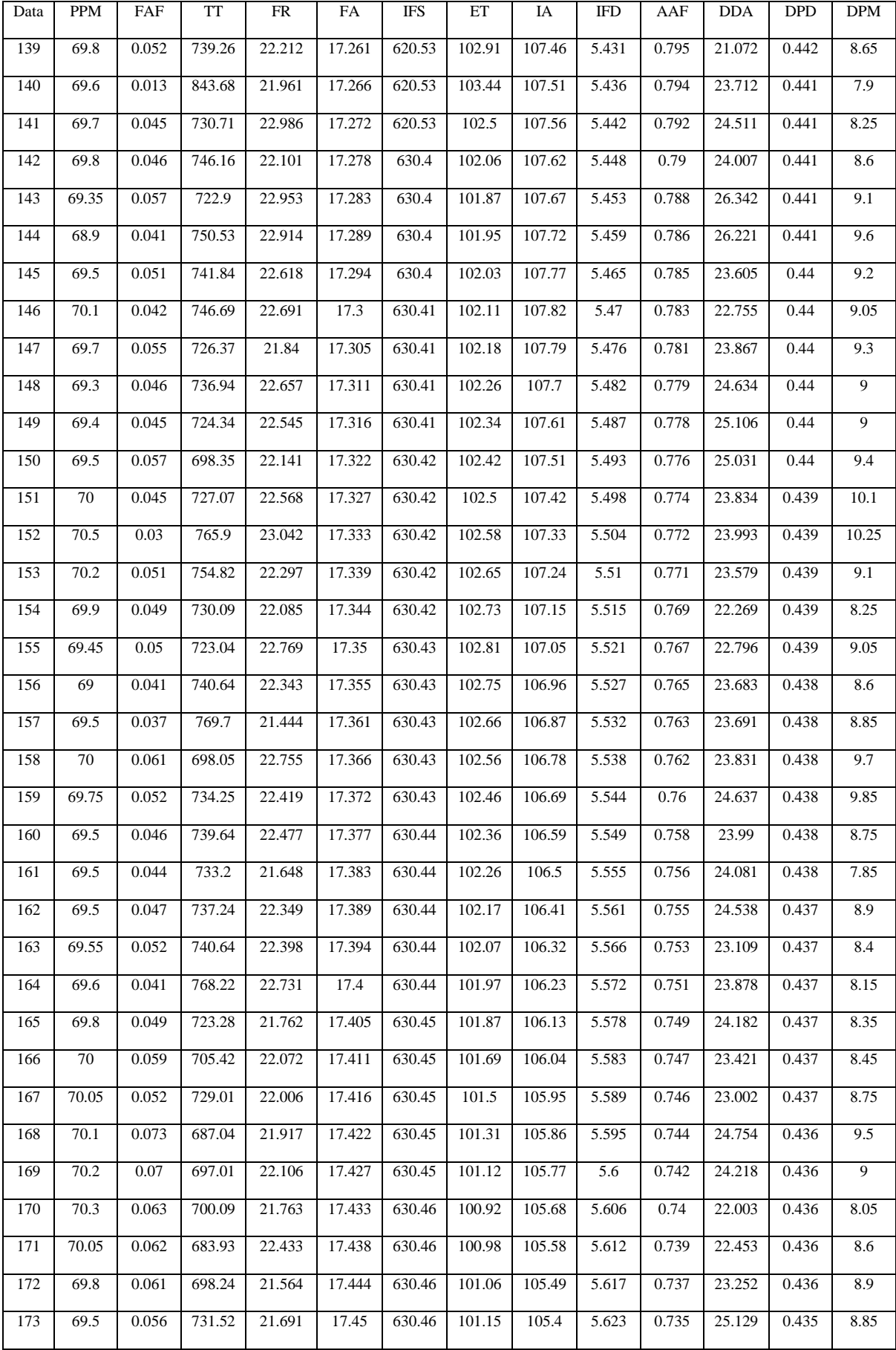

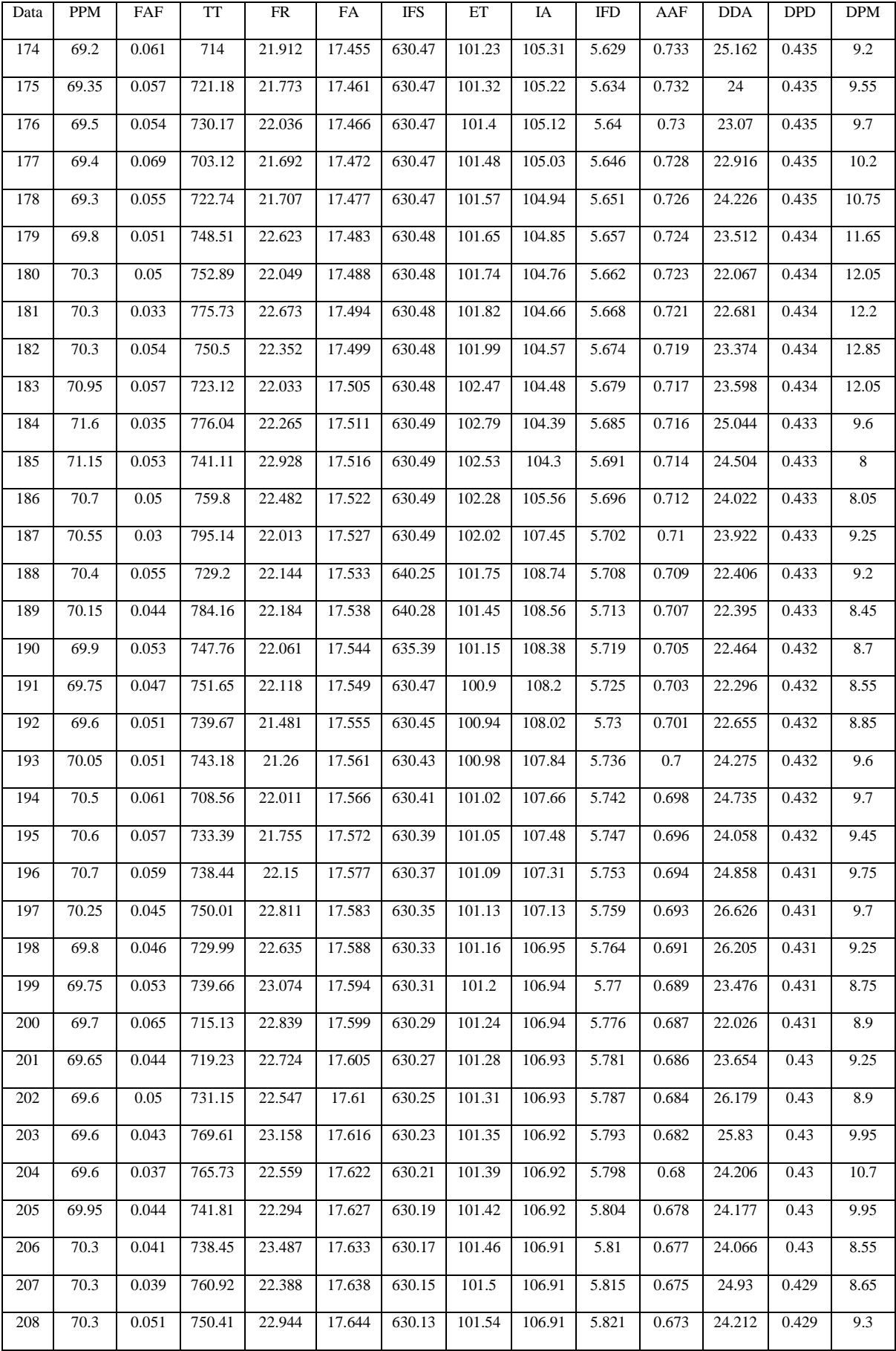

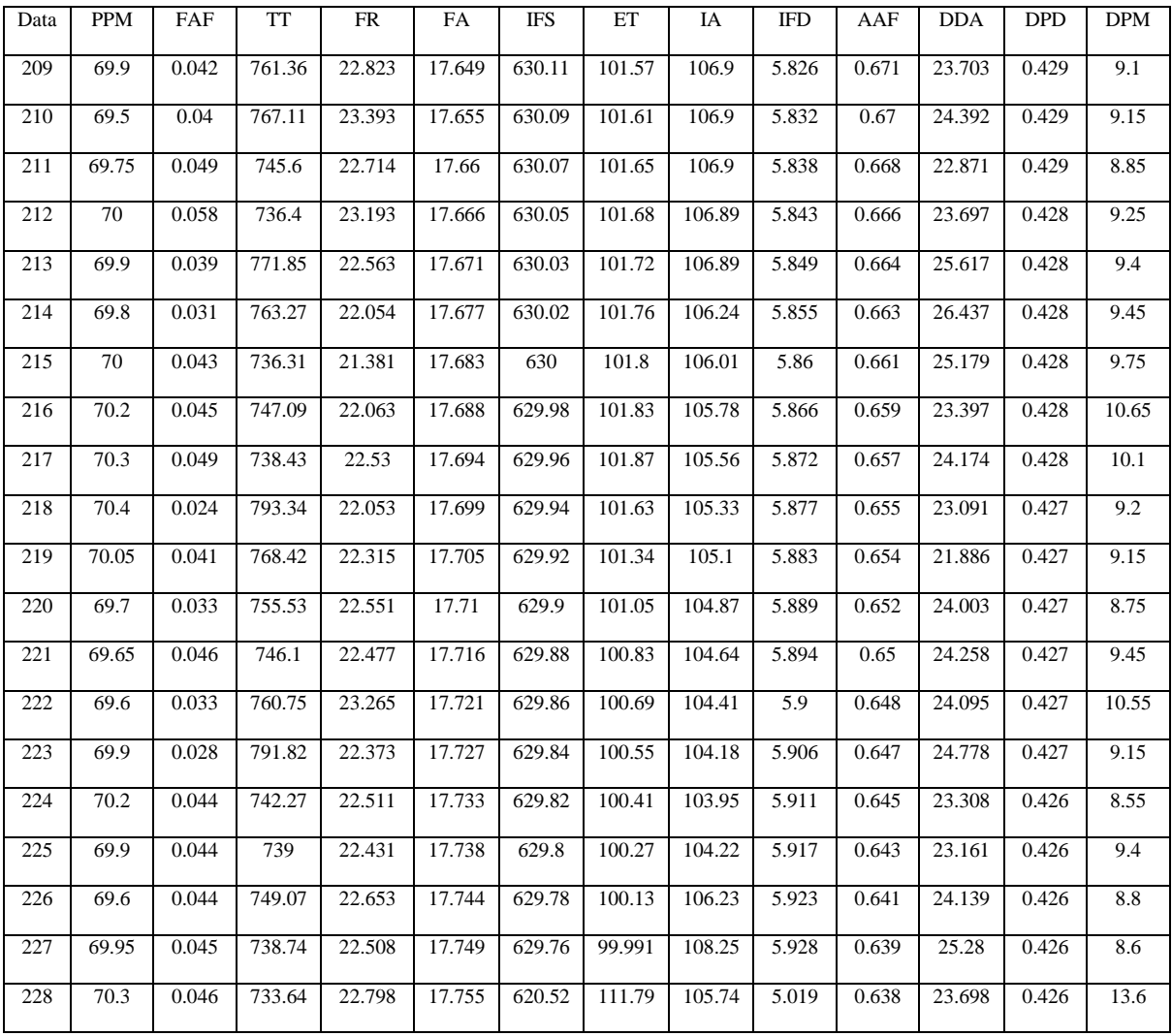

#### **APPENDIX B. SIMULATION PROGRAM (MATLAB PROGRAM)**

# **B.1. Main Simulation**

```
clear all ,close all ,clc 
% Parameter Estimated from Bilen e. a. 2010 %%
load standardized_data
X matrix=[data(:,1:12)];
Y data=data(:,14); var(Y data);
% Define number of Xs
p=12; 
% In control parameter
mean X 0=mean(X matrix);
mean_X_1 = mean(X_matrix);phi1_0 = 1.1188;
phi2 0 = -0.5804;phi3 0 = 0.3945;var Z 0 = 0.6933^2;phil 1 = 1.1188;
phi2^{-1} = -0.5804;
phi3_1 = 0.3945;var \bar{z} 1 = 0.6933^2;
X 4 MEWMA=[X matrix(:,6:7) X matrix(:,9:10)];
Cov X 4 MEWMA=cov(X 4 MEWMA);
R=chol(cov(X matrix));
[Eigen Vector Matrix, latent, explained] = pcacov(cov(X matrix));
Eigen Value Matrix=diag(latent(1:4));
 pc=4;P_Matrix=Eigen_Vector_Matrix(:,1:pc);
 beta 0= [9.6094; -0.3165; -0.1608; 0.8057; 0.4770];
 beta_1= beta_0;
 H Y=2.98; lambda Y=0.2;
 H X=16.15; lambda X=0.2;
 simulation=100000; %subgroup size=1;
% Define the number of simulation
   Time Series NOISE=generate AR3(50000,phi1 1,phi2 1,phi3 1, var Z 1);
% Generate the time series noise
%Mean(Time Series NOISE), var(Time Series NOISE), plot(1:10000,Time Series
NOISE(1:10000))
% In Control Stage
      mean X 1 = mean(X matrix) ;
      beta1= beta 0;
```
R out of control=R; P\_Matrix\_out\_of\_control=P\_Matrix;

```
 counter_X_Y=ARL_EWMA_Y_X(simulation,p, pc, R, R_out_of_control, 
P_Matrix, P_Matrix_out_of_control, Eigen_Value_Matrix, Cov_X_4_MEWMA ,
mean X 0, mean X 1, beta 0, beta 1, H Y, lambda Y, H X, lambda X,
Time_Series_NOISE,phi1_0,phi2_0,phi3_0,var_Z_0,phi1_1,phi2_1,phi3_1,
var Z_1);
     data case 0=cell(1,3);data case 0{1,1}=counter X Y ;
     data case 0{1,2} =mean(counter X Y);
     data case 0{1,3} =std(counter X Y);
      save data case 0 data case 0
      load data case 0
      disp(' The following is the mean of ARL of X, Y, minMRL, prop.of 
detected by MEWA of X')
      disp(data case 0{1,2})
      disp(' The following is the STD of ARL of X, Y, minMRL, prop.of 
detected by MEWA of X')
      disp(data case 0{1,3})
% Out of Control Stage
% Changes in Mean of X only
% Case 1 mean_X6 7 9 10 is out of control
 clear i counter X Y Eigen Vector Matrix1 latent1 explained1
 delta=[0.25 \t0.5 \t1 \t1.5 \t2 \t3];beta 1= beta 0;
 data case 1=cell(length(delta),3);
  for i=1:length(delta)
      mean X 1 = mean(X matrix) + delta(i).*[0 0 0 0 0 1 1 0 1 1 0 0];
      R out of control=R;
      P_Matrix_out_of_control=P_Matrix;
          counter X Y=ARL EWMA Y X(simulation,p, pc, R, R out of control,
P_Matrix, P_Matrix_out_of_control, Eigen_Value_Matrix, Cov_X_4_MEWMA , 
mean X 0, mean X 1, beta 0, beta 1, H Y, lambda Y, H X, lambda X,
Time Series NOISE,phi1_0,phi2_0,phi3_0,var_Z_0,phi1_1,phi2_1,phi3_1,
var Z 1);
     data case 1\{i,1\}=counter X Y ;
     data case 1\{i,2\}=mean(counter X Y);
     data case 1\{i,3\}=std(counter X Y);
   end
  save data_case_1 data case 1
  load data case 1
    disp(' The following is the mean of ARL of X, Y, minMRL, prop.of 
detected by MEWA of X')
   data case 1\{:,2\} disp(' The following is the STD of ARL of X, Y, minMRL, prop.of detected 
by MEWA of X')
   data case 1\{:,3\}% Case 2 mean_X6 7 9 10 is in control but the others are out of control
 clear i counter X Y Eigen Vector Matrix1 latent1 explained1
 delta=[0.25 \ 0.\overline{5} \ \overline{1} \ 1.5 \ 2 \ \overline{3}];beta 1= beta 0;data case 2=cell(length(delta),3);
```

```
 for i=1:length(delta)
      mean X 1 = mean(X matrix) + delta(i).*[1 1 1 1 0 0 1 0 0 1 1];
      R out of control=R;
       P_Matrix_out_of_control=P_Matrix;
          counter X Y=ARL EWMA Y X(simulation, p, pc, R, R out of control,
P_Matrix, P_Matrix_out_of_control, Eigen_Value_Matrix, Cov_X_4_MEWMA ,
mean_X_0, mean_X_1, beta_0, beta_1, H_Y, lambda Y, H X, lambda X,
Time Series NOISE,phi1_0,phi2_0,phi3_0,var_Z_0,phi1_1,phi2_1,phi3_1,
var Z 1);
     data case 2\{i,1\}=counter X Y ;
     data case 2\{i,2\}=mean(counter X Y);
     data case 2{i, 3} = std(counter X Y);
   end
save data case 2 data case 2
 load data_case_2
    disp(' The following is the mean of ARL of X, Y, minMRL, prop.of 
detected by MEWA of X')
   data case 2\{:,2\}, disp(' The following is the STD of ARL of X, Y, minMRL, prop.of detected 
by MEWA of X')
   data case 2\{:, 3}
% Case 3 All mean_X are out of control
  clear i counter_X_Y Eigen_Vector_Matrix1 latent1 explained1
 delta=[0.25 \ 0.5 \ 1 \ 1.5 \ 2 \ 3];
 beta 1= beta 0;
 data case 3=cell(length(delta),3); for i=1:length(delta)
      mean X 1 = mean(X matrix) + delta(i).*[1 1 1 1 1 1 1 1 1 1 1 1];
      R out of control=\overline{R};
      P_Matrix<sup>-</sup>out_of_control=P_Matrix;
          counter X_Y=ARL_EWMA_Y_X(simulation,p, pc, R, R_out_of_control,
P_Matrix, P_Matrix_out_of_control, Eigen_Value_Matrix, Cov_X_4_MEWMA ,
mean X 0, mean X 1, beta 0, beta 1, H Y, lambda Y, H X, lambda X,
Time_Series_NOISE,phi1_0,phi2_0,phi3_0,var_Z_0,phi1_1,phi2_1,phi3_1,
var \overline{z} 1);
     data case 3{i,1}=counter X Y ;
     data_case_3{i,2}=mean(counter X Y);
     data case 3{i,3}=std(counter X Y);
   end
  save data case 3 data case 3
 load data case<sup>3</sup>
    disp(' The following is the mean of ARL of X, Y, minMRL, prop.of 
detected by MEWA of X')
   data case 3\{:,2\},
    disp(' The following is the STD of ARL of X, Y, minMRL, prop.of detected 
by MEWA of X')
   data case 3\{:, 3}
% Case 4 Cov X (X6,X7,X9,X10) is out of control
    clear i counter_X_Y Eigen_Vector_Matrix1 latent1 explained1
    delta=[0.25 0.5 1 1.5 2 3]; 
    beta_1= beta_0;
   data case 4=cell(length(delta),3); for i=1:length(delta)
      mean X_1 = mean X_0 ;
```

```
R out of control=chol(cov(X matrix)+delta(i).*diag([0 0 0 0 0 1 1 0 1
1 0 0] ));
       [Eigen Vector Matrix1, latent1, explained1] = pcacov(
cov(X \text{ matrix}) + det(A(\vec{1}) \cdot *diag([0 \ 0 \ 0 \ 0 \ 0 \ 1 \ 1 \ 0 \ 1 \ 1 \ 0 \ 0]);
       Eigen Value Matrix1=diag(latent1(1:4));
       pc=4;P_Matrix_out_of_control=Eigen_Vector_Matrix1(:,1:pc);
              counter_X_Y=ARL_EWMA_Y_X(simulation,p, pc, R, 
R_out_of_control, P_Matrix, P_Matrix_out_of_control, Eigen_Value_Matrix, 
Cov_X_4_MEWMA , mean_X_0, mean_X_1, beta_0, beta_1, H_Y, lambda_Y, H_X,
lambda_X, 
Time Series NOISE,phil 0,phi2 0,phi3 0, var Z 0,phi1 1,phi2 1,phi3 1,
var Z_1);
     data case 4\{i,1\}=counter X Y ;
     data_case_4{i,2}=mean(counter X_Y);
     data_case_4\{i,3\}=std(counter_X Y);
   end
  save data_case_4 data case 4
  load data case 4
    disp(' The following is the mean of ARL of X, Y, minMRL, prop.of 
detected by MEWA of X')
   data case 4\{:,2\},
   disp(' The following is the STD of ARL of X, Y, minMRL, prop.of detected
by MEWA of X')
   data case 4\{:,3\}% Case 5 Regression parameter BETA (B1,B2, B3, B4) are changed
   clear i counter X Y Eigen Vector Matrix1 latent1 explained1
   beta change=[0.5 \t0.75 \t0.9 \t1.1 \t1.25 \t1.5];data case 5=cell(length(beta change), 3);
    for i=1:length(beta_change)
     mean X_1 = mean X_0;
      R out of control=R;
      P_Matrix_out_of_control=P_Matrix;
      beta 1= [9.6094; -0.3165*beta change(i); -0.1608*beta change(i);
0.8057*beta change(i); 0.4770*beta change(i)];
           counter X_Y=ARL_EWMA_Y_X(simulation,p, pc, R, R_out_of_control,
P_Matrix, P_Matrix_out_of_control, Eigen_Value_Matrix, Cov_X_4_MEWMA ,
mean_X_0, mean_X_1, beta_0, beta_1, H_Y, lambda_Y, H_X, lambda X,
Time Series NOISE, phi1_0, phi2_0, phi3_0, var_Z_0, phi1_1, phi2_1, phi3_1,
var \overline{z} 1);
     data case 5{i,1}=counter X Y ;
     data case 5{i,2}=mean(counter X Y);
      data_case_5{i,3}=std(counter_X_Y);
   end
  save data case 5 data case 5
  load data case 5
```

```
 disp(' The following is the mean of ARL of X, Y, minMRL, prop.of 
detected by MEWA of X')
   data case 5\{:,2\},
    disp(' The following is the STD of ARL of X, Y, minMRL, prop.of detected 
by MEWA of X')
  data case 5\{:,3\}% Case 6 Cov X (X6,X7,X9,X10) is out of control AND Regression parameter
BETA (B1,B2, B3, B4) are changed
   clear i counter X Y Eigen Vector Matrix1 latent1 explained1
     delta=[ 0.25 0.5 1 1.5 2 3]; 
    beta change=[0.5 \t0.75 \t0.9 \t1.1 \t1.25 \t1.5];data case 6=cell(length(delta),3);
   for i=1:length(delta)
      mean X_1 = mean X_0 ;
beta 1= [9.6094; -0.3165*beta change(i); -0.1608*beta change(i);
0.8057*beta change(i); 0.4770*beta change(i)];
      R out of control=chol(cov(X matrix)+delta(i).*diag([0\ 0\ 0\ 0\ 1\ 1\ 0\ 11 0 0] ));
        [Eigen_Vector_Matrix1,latent1,explained1] = pcacov( 
cov(X \text{ matrix})+delta(i).*diag([0 0 0 0 1 1 0 1 1 0 0]));
       Eigen Value Matrix1=diag(latent1(1:4));
        pc=4; % the significant number of the PC is 4
       P_Matrix_out_of_control=Eigen_Vector_Matrix1(:,1:pc);
           counter_X_Y=ARL_EWMA_Y_X(simulation,p, pc, R, R_out_of_control, 
P_Matrix, P_Matrix_out_of_control, Eigen_Value_Matrix, Cov_X_4_MEWMA , 
mean_X_0, mean_X_1, beta_0, beta_1, H_Y, lambda_Y, H_X, lambda_X, 
Time Series NOISE,phil 0,phi2 0,phi3 0, var Z 0,phi1 1,phi2 1,phi3 1,
var Z 1);
     data case 6{i,1}=counter X Y ;
     data_case_6{i,2}=mean(counter X_Y);
     data case 6\{i,3\}=std(counter \overline{X} Y);
   end
  save data_case_6 data case 6
  load data case 6
   disp(' The following is the mean of ARL of X, Y, minMRL, prop.of 
detected by MEWA of X')
  data case 6\{:,2\},
    disp(' The following is the STD of ARL of X, Y, minMRL, prop.of detected 
by MEWA of X')
    data_case_6{:,3} 
% Case 7 Cov X and Mean(X6,X7,X9,X10) are out of control and Regression
parameter BETA (B1,B2, B3, B4) are changed
 clear i counter X Y Eigen_Vector_Matrix1 latent1 explained1
 delta=[0.25 \ 0.5 \ 1 \ 1.5 \ 2 \ 3];
 beta change=[0.5 \t0.75 \t0.9 \t1.1 \t1.25 \t1.5];;
 data case 7=cell(length(delta), 3);
   for i=1:length(delta)
      mean X 1 = mean(X matrix) + delta(i).*[0 0 0 0 0 1 1 0 1 1 0 0];
beta 1= [9.6094; -0.3165*beta change(i); -0.1608*beta change(i);
0.8057*beta change(i); 0.4770*beta change(i)];
```

```
R out of control=chol(cov(X matrix)+delta(i).*diag([0 0 0 0 0 1 1 0 1
1 \ 0 \ 0 \overline{\smash{\big)}\ x [Eigen_Vector_Matrix1,latent1,explained1] = pcacov( 
cov(X \text{ matrix})+delta(i).*diag([0 0 0 0 1 1 0 1 1 0 0]));
       Eigen Value Matrix1=diag(latent1(1:4));
       pc=4;P_Matrix_out_of_control=Eigen_Vector_Matrix1(:,1:pc);
            counter X Y=ARL EWMA Y X(simulation, p, pc, R, R out of control,
P Matrix, P Matrix out of control, Eigen Value Matrix, Cov X 4 MEWMA ,
mean X 0, mean X 1, beta 0, beta 1, H Y, lambda Y, H X, lambda X,
Time_Series_NOISE,phi1_0,phi2_0,phi3_0, var_Z_0,phi1_1,phi2_1,phi3_1,
var Z_1);
     data case 7{i,1}=counter X Y ;
     data case 7{i,2}=mean(counter X Y);
     data case 7{i, 3} =std(counter X Y);
   end
   save data_case_7 data_case_7
  load data<sup>case</sup>
    disp(' The following is the mean of ARL of X, Y, minMRL, prop.of 
detected by MEWA of X')
   data case 7{\div}, 2},
    disp(' The following is the STD of ARL of X, Y, minMRL, prop.of detected 
by MEWA of X')
   data case 7\{:, 3}
```
#### **B.2. Average Run Length (ARL) of EWMA and MEWMA**

```
function counter X_Y=ARL_EWMA_Y_X(simulation,p, pc, R, R_out_of_control,
P_Matrix, P_Matrix_out_of_control, Eigen_Value_Matrix, Cov_X_4_MEWMA ,
mean X 0, mean X 1, beta 0, beta 1, H Y, lambda Y, H X, lambda X,
Time Series NOISE,phi1_0,phi2_0,phi3_0,var_Z_0,phi1_1,phi2_1,phi3_1,
var Z_1);
counter X Y=[];
 for sim=1:simulation
%% Note that the first 3 observations will not be tested, just to get the 
warming of the residual process 
  clear X Generated T Generated meanY Generated Y Generated
Subset Time Series NOISE a0 a1 a2 a3
    s = 0;
% s=sample counter -->that will be used to count the no. of sample
     a0=find(abs(Time_Series_NOISE)<0.01);
      a1=length(a0);
    a2 =ceil(rand*a1/2);
% define the random seed to pick the subset of the time series noise
     a3=a0(a2);Subset Time Series NOISE=Time Series NOISE(a3:50000,:);
% random chosen part of the time series noise
      counter_for_X=[]; counter_for_Y=[];
      out_of_control_id_X=0; out_of_control_id_Y=0;
        while out of control id X==0 | out of control id Y==0;
```

```
s = s + 1;%% Each single sample will be generated from
%% X --> T score--> Mean(Y)--> Y
                  X Generated(s,:) = ( R out of control'*normrnd(0,1,p,1)
)' + mean X_1;
% Generate X from out-of-control
                  T Generated(s,:) =
X Generated(s,:) \overline{P} Matrix out of control;
                  meanY Generated(s,:) = [1 \text{ T} Generated(s,:)]*beta 1;
% But regress using the in-control beta
                  Y Generated(s,:) = meanY Generated(s,:)+
Subset Time Series NOISE(s);
                  X 4 MEWMA = [ X Generated(s, 6:7)
X Generated(s, 9:10)];
%% MEWMA for X
%% 1.Compute the MEWMA for statistics of the X6 X7 X9 X10 
% since we start from s=4,.... not from 1
                                     if s==1,
MEWMA Statistic X(s,:)=lambda X^*X 4 MEWMA'+(1-lambda X)*zeros(4,1);
                                      else 
MEWMA Statistic X(s, :)=lambda X*X 4 MEWMA'+(1-
lambda_X)*MEWMA_Statistic_X(s-1,:)';
end and the state of the state of the state of the state of the state of the state of the state of the state o
%% 2.compute the control chart statistics
%% This is to get the plotted statistics as if the process is in control
                                     if s \leq 6, T2_Statistic_X(s)=0;
                                     else T2Statistic<sub>_X(s)</sub>=(1/
(lambda X/(2-lambda X)) * ( 1 - ((1-lambda X)^(2*(s-6))) )
)*MEWMA Statistic X(s,:)*inv(Cov X 4 MEWMA )*MEWMA Statistic X(s,:)';
end and the state of the state of the state of the state of the state of the state of the state of the state o
%% 3. Define the control limit for MEWMA
                                      if s>=7, MEWMA X CL=H X;
                                     else MEWMA X CL=1000;
end and the state of the state of the state of the state of the state of the state of the state of the state o
%% 4. Check if the MEWMA is in control
                                       if abs(T2_Statistic_X(s))>MEWMA_X_CL, 
                                          out of control id X = 1;
                                          counter for X=[counter for X max(0,s-6)]; 
%keep the ARL for MEWMA 
end and the state of the state of the state of the state of the state of the state of the state of the state o
%% EWMA for White Noise generated from the Residual
%% 1. Get the residual as if the process is in control
%if s<=3, residual(s)=0; wn(s)=0;
                           residual(s)=Y Generated(s,:)- [ 1X Generated(s,:) *P Matrix] *beta 0;
                           if s \le 3, wn(s)=0;
                            else wn(s)=residual(s)-phi1 0*residual(s-1)-
phi2 0*residual(s-2)-phi3 0*residual(s-3);
end and state of the state of the state of the state of the state of the state of the state of the state of the
```

```
%% Compute the EWMA
                           if s \leq 1, EWMA_Y(s)=lambda_Y*wn(s)+(1-lambda_Y)*0;
                           else EWMAY(s)=lambdaY*wn(s)+(1-lambda_Y)*EWMA_Y(s-1);
end and the control of the control of the control of the control of the control of the control of the control o
%% Define the control limit for EWMA 
                           if s>=4, EWMA Y CL(s)=H Y* sqrt( var Z 0 *
(lambda Y/(2-lambda Y))* ( 1 - ((1-lambda Y)^(2*(s-3))) ) \overline{\phantom{a}});
% we need at least 3 sample to get the estimates of Y1, Y2, Y3 and 
% another 3 to get estimates of wn(1) wn(2) wn(3)
                           else EWMA Y CL(s)=1000;
                            end
%%Check if the EWMA is in control
                           if abs(EWMA Y(s)) >EWMA YCL(s),
                                out of control id Y = 1;
                                counter for Y=[counter for Y max(0,s-3)]; %keep the ARL for MEWMA
                            end
                           if mod(s, 100) == 0, s; end
              end 
%of while out of control id = 0;
        if mod(sim,1000) == 0, sim, endARL X=min(counter for X);
        ARL<sup>Y=min</sup>(counter for Y);
        counter X Y(sim,:\overline{)} = \overline{[ARLX \quad ARLY \quad min(ARLX, ARLY)]}min(ARL X,ARL \overline{Y}) ==ARL X];
 end 
%for sim=1:simulation
```
### **B.3. Theoretical Covariance of Y**

```
function 
[Estimated var Y,Theory COV Y]=Compute Theory COV Y AR3(t,phi1,phi2,phi3,va
r_Z)
% Find Theoretical Covariance for GLS regression 
rho=zeros(t,1);
for i=1:t
   if i=-1, rho(i) = (phi1 + phi2*phi3) / ( 1-phi2 - (phi1+phi3)*phi3)
;
   elseif i==2, rho(i) = (phi1+phi3) *rho(i-1) +phi2;
   elseif i == 3, rho(i) = phi1 *rho(i - 1) + phi2 *rho(i - 2) +phi3;
   else \text{rho}(i) = \text{phi1*rho}(i-1) + \text{phi2*rho}(i-2) + \text{phi3*rho}(i-3); end
end
var_Z
Estimated var Y = var Z/(1-phi1*rho(1)-phi2*rho(2)-phi3*rho(3))
```

```
Theory_COV_Y=eye(t);
  for i=1:t,
       for j=1:t
          if i==j, Theory COV Y(i,j)=Estimated var Y;
          else Theory COVY(i,j)=EstimatedVarY*rho(abs(j-i)); end
        end
   end
```
%rho(1:3)

# **B.4. Generate AR(3)**

```
function y=generate AR3(t,phi1,phi2,phi3,var Z)
%head start of 100
m=t+100;y=zeros(m,1);
for i=1:m
if i==1, y(i) = normrnd(0, sqrt(var Z));
elseif i==2 y(i) = normrnd(0,sqrt(var Z));
   elseif i == 3 y(i) = normrnd(0, sqrt(var_Z));
    else y(i) =phi1 * y(i-1) +phi2 * y(i-2) +phi3 * y(i-3) +normrnd(0,sqrt(var_Z));
     end
end
```
 $y=y(m-t+1:m);$ 

# **APPENDIX C. MULTIPLE REGRESSION CONTROL CHART INTEGRATED WITH PRINCIPAL COMPONENT ANALYSIS<sup>3</sup>**

# **C.1. Introduction**

Most industrial processes involve many variables that significantly affect quality of the output characteristics. Moreover, when predictor variables are related to each other, multicollinearity among them is said to exist. In the multicollinearity case, direct analysis resulting from procedures such as linear regression is not reliable. In this paper, Principle Components Analysis (PCA) is used to alleviate the problem of multicollinearity and control chart is built through multiple regression modeling.

The earliest paper on regression control chart in the quality control literature is by DiPaola [1]. Mandel [2] uses the regression control chart in an example of post office department. Jackson [3] illustrates the use of principal components analysis in detail. Numerous considerations and rules on principal components are discussed by Jolliffe [4]. Mastrangelo *et al.* [6] review methodologies for multivariate process monitoring and show the effectiveness of principal components. Hawkins [5] discusses the case when there is a distributional change in each variable by using different regression adjusted scales. Since the regression model is rarely known in practice, Shu *et al.* [7] study the run length performance of regression control charts with estimated parameters for Shewhart and exponentially weighted moving average (EWMA) control charts.

# **C.2. Methodology**

The proposed methodology for multivariate autocorrelated process control uses multiple regression control chart in conjunction with principal component analysis. First,

1

Content in this appendix was previously published in Proceeding of the Industrial Engineering Research Conference, May 19-23, 2007, Nashville, Tennessee and was written by Canan Bilen-Green, Xianzhe Chen, Anakaorn Khan and Om Prakash Yadav. Anakaorn Khan was responsible in writing the draft of the paper and analyzing data. 3
Principal Component Analysis (PCA) is used to identify significant independent process variables. Then, white noise series generated by autoregressive error correction model is used to construct a control chart for future process monitoring.

#### **C.2.1. Multiple regression model**

Suppose a process of interest involves *k* independent variables, *x1, x2, …, xk*, then the multiple regression model is given as follows:

$$
y_i = \beta_0 + \beta_1 x_{1i} + \beta_2 x_{2i} + \dots + \beta_k x_{ki} + \varepsilon_i, \quad (i = 1, 2, \dots, n)
$$
 (1)

where *y* is the response variable  $\varepsilon_i \sim N(0, \sigma^2)$ . One key assumption of multiple regression model is that any one value of *y* is statistically independent of any other value of *y*. Therefore, checking the validity of the independence assumption is an essential step before further analysis of the data. The multiple regression model in (1) can be written in matrix notation as

$$
Y = XB + E
$$
\n
$$
\text{where } Y = [y_1 \ y_2 \ \dots \ y_k] \text{ is } E = [ \varepsilon_1 \ \varepsilon_2 \ \dots \ \varepsilon_k ] \text{ is } B = [ \beta_1 \ \beta_2 \ \dots \ \beta_k ] \text{ and}
$$
\n
$$
X = \begin{bmatrix} 1 & x_{11} & \cdots & x_{k1} \\ 1 & x_{12} & \cdots & x_{k2} \\ \vdots & \vdots & & \vdots \\ 1 & x_{1n} & \cdots & x_{kn} \end{bmatrix}_{n \times (k+1)}
$$
\n
$$
(2)
$$

Regression coefficient estimates are given by  $\hat{\beta} = (XX)^{-1}XY$  and the variance-covariance matrix of the estimated regression coefficients are represented by  $Var(\hat{\beta}) = \sigma^2 (XX)^{-1}$ .

## **C.2.2. Standardizing**

Since the predictors in the process often have different units, we should standardize them before further analysis. Consider equation (1), the independent variables are transformed as  $x_{ji}^s = (x_{ji} - \bar{x})/s_j$ , where  $x_{ji}$  is the i<sup>th</sup> observation for the j<sup>th</sup> variable (x<sub>j</sub>) and  $s_j = \sqrt{\sum_{i=1}^n (x_{ji} - \bar{x}_j)^2 / (n-1)}$ .  $S_j = \sqrt{\sum_{i=1}^n (x_{ji} - \bar{x}_j)^2 / (n - \bar{x}_j)^2}$ *j*  $\bigvee_{i=1}^{j}$   $\bigvee_{j=1}^{n}$   $\bigvee_{j=1}^{n}$ 

Hence, equation (1) can be rewritten as

$$
y_i = \beta_0^s + \beta_1^s \left[ \frac{x_{1i} - \overline{x}_1}{s_1} \right] + \beta_2^s \left[ \frac{x_{2i} - \overline{x}_2}{s_2} \right] + \dots + \beta_k^s \left[ \frac{x_{ki} - \overline{x}_k}{s_k} \right] + \varepsilon_i
$$
 (3)

If we separate the first column from matrix  $X$ , then we will have

$$
Y = \beta_0^s I + X^s B^s + E \tag{4}
$$

where I is a vector of ones. It is noted that  $\overline{X} \overline{X}$  is proportional to the correlation matrix for the predictor variables.

### **C.2.3. Principal components analysis**

Principal Components Analysis (PCA) is a method for overcoming multicollinearity, which occurs when predictor variables are related to each other. Under multicollinearity, the analytic results from many procedures such as linear regression are not useful as they can be misleading. While PCA can be used to transform correlated variables into uncorrelated variables by using certain selection rules, in the meantime the dimension of a dataset can be reduced while explaining most of the variability in a process. Let A be  $k \times k$  matrix which consists of the normalized eigenvector such that *AA´=I*. Therefore, equation (4) can be written as

$$
Y = \beta_0^s I + X^s A A^s B^s + E = \beta_0^s I + Z\gamma + E \tag{5}
$$

where  $Z = X^s A$  is a  $n \times k$  matrix of principal components and  $\gamma = A'B^s$  is a  $k \times l$  vector of new coefficients. The principal components are orthogonal to each other since

$$
Z'Z = (X^sA)(X^sA) = A'X^{s'}X^{s}A = diag(\lambda_1 \quad \lambda_2 \quad \cdots \quad \lambda_k)
$$
 (6)

where  $\lambda_1, \lambda_2, \ldots, \lambda_k$  are the eigenvalues of the matrix  $X^{s^r}X^s$ , furthermore  $\sum_{j=1}^k \lambda_j =$  $\sum_{j=1}^{\infty} \lambda_j = k$  $\lambda_i = k$ . Then, j<sup>th</sup>

principal component can be computed as

$$
z_j = a_{1j}x_1^s + a_{2j}x_2^s + \dots + a_{kj}x_j^s \tag{7}
$$

where  $[a_{1j}, a_{2j}, \ldots, a_{kj}]$  is eigenvector associated with eigenvalues  $\lambda_j$  and  $z_j$  accounts for  $\lambda_j$  of the total variance. The least squares estimator for regression coefficients of vector  $\lambda$  is given by  $\hat{\gamma} = (z \, z)^{-1} z \, \gamma$  and the variance covariance for the estimated coefficients of  $\hat{\gamma}$  can be computed as

$$
Var(\hat{\mathbf{y}}) = \hat{\sigma}^2 (Z^{\top} Z)^{-1} = \hat{\sigma}^2 diag(\lambda_1^{-1}, \lambda_2^{-1}, \dots, \lambda_k^{-1})
$$
\n(8)

A comprehensive guideline for multivariate process analysis, monitoring, and control using the developed methodology is illustrated in Figure C.2.

### **C.3. Application**

The sugar beet pulp drying process is shown in Figure C.1. The historical data for a period of two months for 24 hours a day are used in the analysis. Twelve input variables are adjusted according to time at t,  $t+1/2$  and  $t+1$ .

The basic steps of the process data analysis are as follows: 1) use PCA to get independent predictor variables; 2) construct a regression model to get a set of white noise residuals; 3) build control charts on the white noise residuals for monitoring future process.

Step 1: The observed pulp process data are somewhat messy with a few missing points. Therefore, in order to construct the stationary control chart, 228 consistent observations, showing no obvious outliers, collected in the middle of the process are selected from a total 1,349 observations. As the independent variables were in different units, these variables are standardized according to the procedure described above in the methodology section. Then SAS statistical analysis software is used to conduct PCA of the standardized data. The eigenvalues are given in Table C.1.

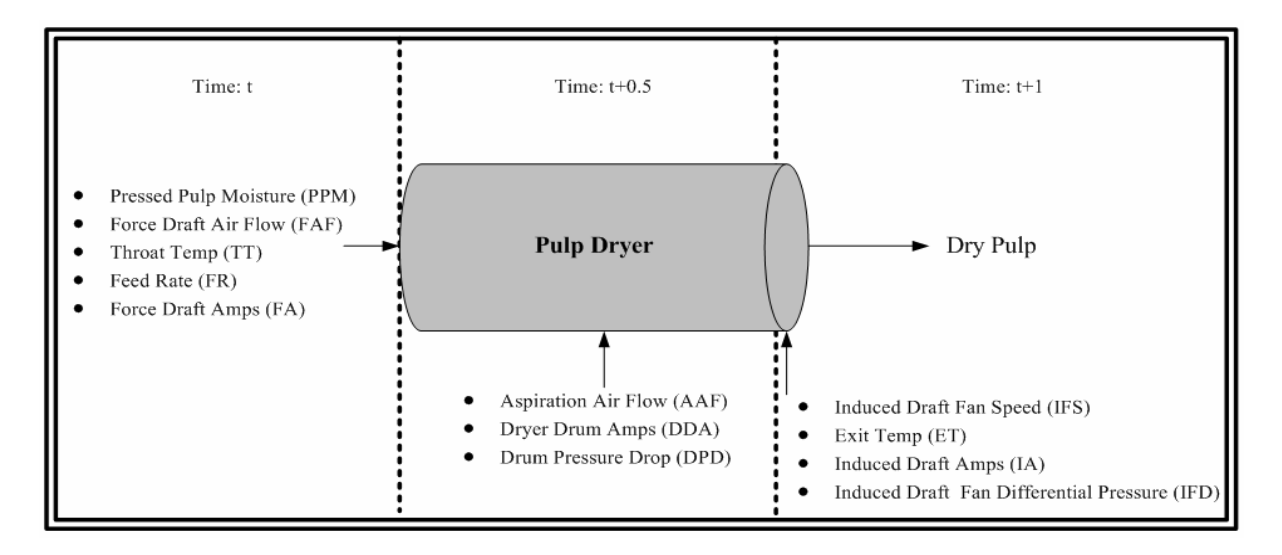

Figure C.1. Pulp drying process according to time

If a significant proportion of the total variance can be attributed to the first few variables, then these components can be used to explain the process without much loss of information. There are several rules for selecting principal components. According to [4], one popular rule is to choose the set of largest *r* components which first sums up to 85% or  $\sum \lambda_i / k = 0.85$  $\sum_{j=1} \lambda_j / k =$  $\sum_i^r \lambda_i / k$  $\sum_{j=1}^{\infty} \lambda_j / k = 0.85$ , another widely used rule states that the proportion of one component should be larger than the inverse of the number of variables, or  $1/k = 1/12 = 0.083$ . We selected the principal components according to both rules so that for the pulp drying process the first four largest principal components are selected for further analysis.

It is informative to determine the correlations of the variables with the principal components in order to interpret the importance of the  $k<sup>th</sup>$  variable to the i<sup>th</sup> principal component. The correlation coefficient between component z<sup>i</sup> and variable  $x_k$  can be computed as  $\rho_{x_k} = e_k \sqrt{\lambda_k / \sigma}$ . However, this correlation coefficient does not measure the importance of an individual  $x_k$  to a component  $y$  in the presence of other independent variables. It is recommended in the PCA literature that only the coefficients *eik* (in absolute value) should be used to interpret the components.

The first four eigenvectors associated with eigenvalues are presented in Table C.2. Notable observations are that variable z\_aaf receives the greatest weight in principal component 1; z\_faf, z\_tt and z\_fr are almost equally important to principal component 2; z\_ifd and z\_dpd contribute almost the same to principal component 3; the most important variable to principal component 4 is z\_dda.

Step 2: Since the response variable (dried pulp moisture) is recorded every one hour and it shows that autocorrelation exists, it violates the independence assumption. It is

important to remove autocorrelation before the model is built. The method often used to deal with autocorrelation is to fit an ARIMA model for the input series so that it is sufficient to reduce the residuals to white noise. However, there are no ARIMA models that reasonably fit well for the response data since the residuals produced from the ARIMA model to build regression model will give an R-square value of almost zero. Therefore, we use the autoregressive error model.

One key assumption of ordinary regression analysis is that the errors are independent of each other. However, with time series data, the ordinary regression residuals are usually correlated over time. Hence, it is not desirable to use ordinary regression analysis for time series data. Therefore, we build a regression model with an autoregressive series for the random error, accounting for the autocorrelation of the errors. Instead of the usual regression model, the following autoregressive error model is used:

$$
y_{t} = XB + v_{t}
$$
  
\n
$$
v_{t} = -\varphi_{1}v_{t-1} - \varphi_{2}v_{t-2} - \dots - \varphi_{m}v_{t-m} + \varepsilon_{t}
$$
  
\n
$$
\varepsilon_{t} \sim i.i.d.N(0, \sigma^{2})
$$
\n(9)

This kind of regression analysis is called autoregressive error correction or serial correlation correction. Again with SAS, the following model coefficients are estimated by the maximum likelihood method:

$$
y_{t} = 9.6302 - 0.3199 * print + 0.1652 * prin2 - 0.8376 * prin3 + 0.4932 * prin4 + v_{t}
$$
  
\n
$$
v_{t} = 1.1188v_{t-1} - 0.5804v_{t-2} + 0.3945v_{t-3} + \varepsilon_{t}
$$
  
\n
$$
\varepsilon_{t} \sim i.i.d.N(0, \sigma^{2})
$$
\n(10)

The Durbin-Watson test for autocorrelation in residuals confirms that the residuals are white noise. And the intercept, components 1 to 4 and the coefficients for AR1, AR2 and AR3 are all significant indicating that the variables associated with these coefficients are important and meaningful to the model. The R-square is 0.6137, which is not as high as desired. However, various factors,

such as instrumentation, gauge accuracy, process interruption by operators, and data recording errors affect data collection and the production process. Therefore, even a model with a moderate R-square is informative about the process and the relative importance of numerous variables to the process.

Table C.1. Eigenvalues of the correlation matrix

| PC             | Eigenvalue | Proportion | Cumulative |
|----------------|------------|------------|------------|
| $\mathbf{1}$   | 4.6290     | 0.3858     | 0.3858     |
| $\overline{2}$ | 2.6333     | 0.2194     | 0.6052     |
| $\overline{3}$ | 1.6352     | 0.1363     | 0.7415     |
| $\overline{4}$ | 0.9960     | 0.0830     | 0.8245     |
| $\overline{5}$ | 0.6784     | 0.0565     | 0.8810     |
| 6              | 0.4533     | 0.0378     | 0.9188     |
| $\overline{7}$ | 0.3803     | 0.0317     | 0.9505     |
| 8              | 0.2762     | 0.0230     | 0.9735     |
| 9              | 0.1783     | 0.0149     | 0.9883     |
| 10             | 0.0694     | 0.0058     | 0.9941     |
| 11             | 0.0511     | 0.0043     | 0.9984     |
| 12             | 0.0195     | 0.0016     | 1.0000     |

Step 3: From the analysis results, the mean of the process is -.0016 and the standard deviation is 0.6933. So the control limits for Shewhart chart is computed as:

$$
-0.0016 \pm 3 \times 0.6933 = (-2.0815, 2.0783)
$$
 (11)

According to the analysis in step 1, when detecting an out of control signal, the sequence for checking process variables according to their priority should be: 1) AAF; 2) FAF, TT, and FR; 3) IFD and DPD; 4) DDA.

It is informative to interpret the results from the physical prospective of the process. For example, the aspiration air flow (AAF) is the air that causes different pressure between high temperature at the beginning and low temperature at the end of the drum. If there is high pressure in the drum, then the pulp will have less moisture content and vice versa. Thus, AAF contributes the majority of variation in the process. The second priority can be thought of as input factors affecting the variation of the process. Furthermore, the feed rate (FR) and FD air flow (FAF) affect the duration of the pulp inside the drum. If the feed rate and FD air flow are increased, the pulp will have less time inside the drum which directly leads to high moisture content in the pulp. Overall, these are the four important variables identified, out of the initial twelve, which should be included in the analysis.

| Variable          | Prin1       | Prin2      | Prin <sub>3</sub> | Prin4      |
|-------------------|-------------|------------|-------------------|------------|
| z_ppm             | $-.333218$  | 0.146091   | 0.194914          | 0.118675   |
| z_faf             | $-166576$   | -.539317   | 0.000217          | $-.024384$ |
| $z_{\text{-}}$ tt | 0.202653    | 0.505909   | 0.056680          | $-115743$  |
| $z$ _fr           | 0.111124    | 0.512892   | 0.147625          | $-.057863$ |
| z_fa              | 0.293420    | $-.248280$ | 0.414488          | $-.282509$ |
| $z_{ifs}$         | 0.380466    | $-148433$  | 0.119992          | 0.213348   |
| z_et              | $-.341491$  | 0.231609   | 0.072179          | $-.090648$ |
| z_ia              | $-.225141$  | $-119583$  | 0.395806          | 0.254624   |
| z ifd             | 0.338596    | 0.000655   | 0.466796          | $-.275830$ |
| z_aaf             | $-0.439290$ | 0.088861   | 0.107443          | $-.094088$ |
| z_dda             | 0.067763    | 0.085509   | 0.353278          | 0.772074   |
| z_dpd             | 0.312140    | 0.044331   | $-0.484442$       | 0.298605   |

Table C.2. Correlation between principal components and variables

### **C.4. Conclusion**

This paper develops a framework for analyzing multivariate processes. Use of different rules for principal component determination will lead to different choices of components. It is important to construct control charts for stationary processes. Therefore, the process first should be checked to determine if it is stationary before further analysis.

## **C.5. References**

- 1. DiPaola, P. P., 1945, "Use of Correlation in Quality Control," Industrial Quality Control, Vol. 2, No.1, 10-14.
- 2. Mandel, B. J., 1969, "The Regression Control Chart," Journal of Quality Technology, Vol. 1, No. 1, 1-9.
- 3. Jackson, J. E., 1980, "Principal Components and Factor Analysis: Part I Principal Components," Journal of Quality Technology, Vol. 12, No. 4, 201-213.
- 4. Jolliffe, I. T., 1982, "A Note on the Use of Principal Components in Regression," Appl. Statist., 31, No. 3, 300-303.
- 5. Hawkins, D. M., 1993, "Regression Adjustment for Variables in Multivariate Quality Control," Journal of Quality Technology, Vol. 25, No. 3, 170-182.
- 6. Mastrangelo, C. M., Runger, G. C. and Montgomery, D. C., 1996, "Statistical Process Monitoring with Principle Components," Quality and Reliability Engineering International, Vol. 12, 203-210.
- 7. Shu, L., Tsung, F., and Tsui, K., 2004, "Run-Length Performance of Regression Control Charts with Estimated Parameters," Journal of Quality Technology, Vol. 36, No. 3, 280-292.

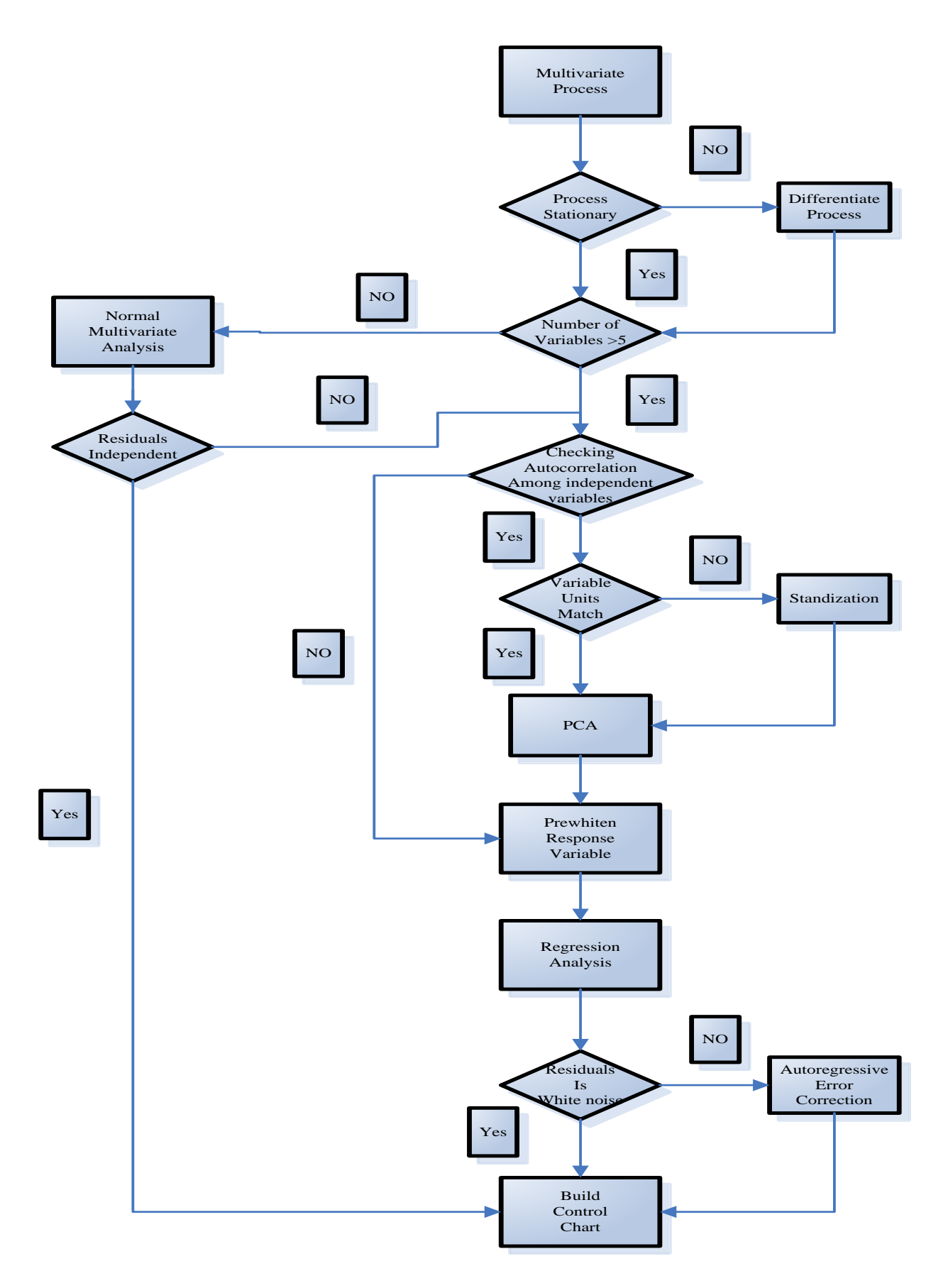

Figure C.2. Flow chart for analyzing multivariate processes

# **APPENDIX D. MULTIVARIATE AUTOCORRELATED PROCESS MONITORING WITH MULTIPLE REGRESSION AND PRINCIPAL COMPONENTS<sup>4</sup> D.1. Introduction**

In most chemical and process industries, there are often many variables involved in process monitoring, and these variables are frequently related to each other which creates a multicollinearity problem. Besides, the capability of increasing sampling frequency has been developed tremendously in recent decades which causes the sampling data from the process inherit autocorrelation effect. Therefore, the traditional control charts and direct method in establishing the relationship between inputs and outputs are no longer effective in process monitoring. In general, the quality of the process output is directly affected by many uncontrollable input variables. Mandel [9] attempted to monitor the process output and capture the relationship between inputs and outputs by combining linear regression analysis with control charts. This regression control chart is applied as performance measurement and control tool in detecting assignable causes for process improvement by using a regression line to establish the relationship between a single output and single input. However, in most cases, many process variables need to be monitored at the same time with a separate control chart for each variable. The difficulty in monitoring many process variables can be remedied with the regression adjustment control chart, especially for cascade process [2, 3]. The performance of the regression adjustment control chart has been explored in terms of detecting an out-ofcontrol signal for various shift sizes of each variable. The difficulty arises when some input variables are related to each other. The multicollinearity is said to exist among them which fails the assumption of independent regressors in regression analysis. This impacts the response variables and estimation of the regression parameter. Montgomery et al. [11] solved this issue

**.** 

<sup>4</sup> Content in this appendix was previously published in Proceeding of the Industrial Engineering Research Conference, May 19- June 3, 2009, Miami, Florida and was written by Canan Bilen-Green, Anakaorn Khan and Om Prakash Yadav. Anakaorn Khan was responsible in writing the draft of the paper and analyzing data.

by a simulation study and provides some guidelines of unbiased estimation method for the regression parameter. Schall et al. [13] recommended using principal component analysis in handling the multicolinearity effect for the case where the number of input variables is less than the number of output variables and simultaneously reducing the number of both input and output variables in multivariate processes.

The traditional control chart performance is also affected by the autocorrelation effect. This issue has been studied extensively due to its effect in reducing the performance of traditional control charts. Some researchers have suggested extensions of traditional multivariate control chart for monitoring autocorrelated processes [5, 7]. Loredo et al. [8] developed the extension of reference [2, 3] by suggesting a model-based control chart for monitoring multivariate autocorrelated processes. The application of principal component analysis can also be used in monitoring multiple variables, when the process is autocorrelated. Runger [12] presented multivariate control statistic based on principal component decomposition. Mastrangelo et al. [10] explored the application of principal components in multivariate autocorrelated process by plotting principal components on multivariate control chart for process monitoring. The integration of principal component analysis (PCA) and multiple regression is seldom explored in establishing the relationship between input and output that exhibits both multicollinearity and autocorrelation effects. Besides, selection rules for determining the number of principal components for quality monitoring and principal components interpretation are often not discussed. Bilen et al. [1] presented a general framework for monitoring multivariate autocorrelated processed by combining PCA in conjunction with multiple regression.

In this paper, the integration of PCA and multiple regression is done by using PCA to relieve the multicollinearity effect and to satisfy independent regressors assumption for multiple regression. PCA also assists in reducing the number of input variables to fewer significant principal components and regressed to get residuals. Because multiple regression residuals are not white noise due to the autocorrelation in the output variable, the autoregressive error correction model is applied to get white noise residuals so that traditional control charts can be used for process monitoring. This paper is an extension of the multivariate autocorrelated monitoring framework to identify significant principal components by integrating three standard variation-based selection rules. Each rule has a different criterion for selecting the number of principal components to be retained. By combining these criteria, significant principal components can be properly identified to ensure development of an accurate multiple regression model. The interpretation of out-of-control signals is also discussed. The proposed methodology is applied to sugar beet pulp drying process that involves a large number of inputs and a single output, where the variables exhibit both autocorrelation and multicollinearity. The general form of the pulp drying sugar process is shown in Figure D.1. The goal is to monitor the output that is affected by many input variables and to investigate the root cause of the out-of control signal.

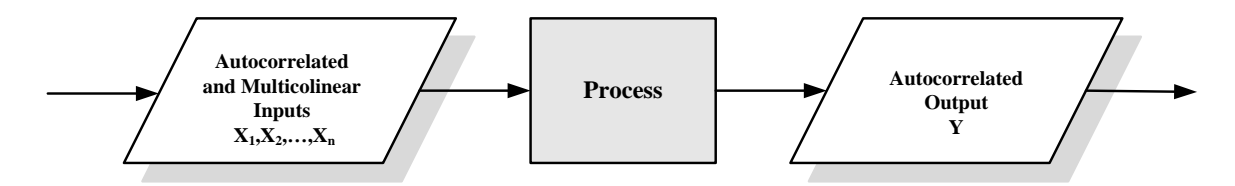

Figure D.1. Process description

### **D.2. Description of the Method**

The methodology for multivariate autocorrelated processes monitoring consists of using multiple regression in conjunction with principal component analysis. Principal component analysis (PCA) with proposed selection rule is used to reduce the number of variables involved in the process. Subsequently, significant principal components are regressed, and the autoregressive error correction model is applied to the multiple regression

equation to generate white noise residual series for process monitoring. The overall methodology consists of four phases which are discussed next.

Phase I. Process Assessment

Individual time series plots are used to determine whether each process variable is stationary. When the joint distribution of any variable,  $x(t_1)$ ,...,, $x(t_n)$ , is the same as the joint distribution of  $x(t_1 + \tau)$ ,........,  $x(t_n + \tau)$  for all  $t_1$ ,.......,  $t_n$ ,  $\tau$  the process is said to be stationary. For non-stationary process variables, differentiation of the data series is needed before further analysis. The multicollinearity effect is assessed through scatter plots, and autocorrelation is examined through the autocorrelation function (ACF) and partial autocorrelation function (PACF). If multicollinearity among process variables and autocorrelation within variables do not exist, simple multiple regression can be applied directly if the number of variables in the process is not large.

## Phase II. Principal Component Analysis and Selection Rule

Principal component analysis is a method for eliminating multicollinearity and gives better results than the ordinary least squares regression when used successfully. In PCA, the original process variables are transformed into a new set of orthogonal or uncorrelated variables called principal components. The PCA transformation ranks the new orthogonal variables in the order of their importance. A number of principal components are selected to explain the major variability of the process, while others are eliminated to reduce the dimension of the variables.

All variables in PCA are ensured to be in the same unit by standardization. The variables are standardized by  $x_{ji}^s = (x_{ji} - \bar{x})/s_j$ , where  $x_{ji}$  is the *i*<sup>th</sup> observation for the *j*<sup>th</sup> variable  $x_j$  and

 $=\sqrt{\sum_{i=1}^{n} (x_{ji} - \bar{x}_j)^2 / (n-1)}$  $s_j = \sqrt{\sum_{i=1}^n (x_{ji} - \bar{x}_j)^2 / (n-1)}$ . The principal component is given by

$$
z_j = a_{1j} x_1^s + a_{2j} x_2^s + \ldots + a_{kj} x_j^s \tag{1}
$$

where  $[a_{1j}, a_{2j}, \ldots, a_{kj}]$  is the eigenvector associated with eigenvalues  $\lambda_j$  and  $z_j$  accounts for  $\lambda_j$  of the total variance. The least squares estimator for regression coefficients of vector  $\lambda$  is given by  $\hat{\gamma} = (z'z)^{-1}z'y$  and the variance covariance of the estimated coefficients of  $\hat{\gamma}$  is given by

$$
Var(\hat{\gamma}) = \hat{\sigma}^2 (Z^{\dagger} Z)^{-1} = \hat{\sigma}^2 diag(\lambda_1^{-1}, \lambda_2^{-1}, \dots, \lambda_k^{-1})
$$
\n(2)

The principal components (PCs) are ranked according to their eigenvalues. The highest eigenvalue is assigned to be the first PC and the remainder of eigenvalues is listed in descending order with the increasing rank of PC. In principal component analysis, it is critical to find the optimal number of PCs to be included in the multiple regression model without major loss of information. There are many rules for selecting PCs. Each rule has different criteria which leads to different number of PCs retained. Therefore, it is difficult for practitioner to pinpoint the optimal number of PCs. For this reason, we use a PC selection rule derived from the integration of two standard PC selection rules, found in the literature, to increase confidence in choosing the number of PCs. These two rules work well in practice [6]. The first rule is based on the cumulative percentage of total variation of selected PCs,  $t_m$ , less than a predetermine cut-off point,  $t^*$ . The first rule leaves the unsolved issue of deciding the best cut-off point, *t\**. The second rule is based on the size of variances of PCs,  $\lambda_j$ , PC with variance less than 0.7 contains less information than the original variables, thus it is discarded. The sampling variation is already taken into account by the second rule which is not included by the first rule.

The proposed selection rule is integration between modified first rule and second rule. The modification of the first rule is on the cut-off point. The range of cumulative percentage of total variation of 70% to 90% instead of using the exact percentage of cumulative percentage of total variation is used to keep the potential number of PCs as much as possible without loss of major information of the data. Therefore, the number of PCs retained is in range as well. The range of PCs is simultaneously satisfied with the second rule which is already taken sampling variation into account, so the final number of PCs retained by using the combination of both rules is more accurate without much loss of information. The proposed selection rule is shown.

$$
t_m = \frac{100}{k} \sum_{j=1}^{m} \lambda_j
$$
, 70%  $\le t_m \le 90\%$  and  $\lambda_j = 0.7$  (3)

where *k* is the original number of PCs, *m* is the number of PCs to be retained and  $t_m$  is cumulative percentage of total variation of selected PCs. For example, if the first 3-6 PCs variation is combined and it is in the range of 70% to 90%, then 3-6 PCs can be retained. Furthermore, if the first four PCs have variances or eigenvalues larger than 0.7, then the final number to be retained are only the first four PCs.

Phase III. Multiple Regression and Autoregressive Error Correction Model

A regression model is applied to get a set of white noise residuals. Suppose a process of interest involves *k* independent variables,  $x_1, x_2, ..., x_k$ , then the multiple regression model is given by

$$
y_i = \beta_0 + \beta_1 x_{1i} + \beta_2 x_{2i} + \dots + \beta_k x_{ki} + \varepsilon_i, \quad (i = 1, 2, \dots, n)
$$
 (4)

where *y* is the response variable and  $\varepsilon_i \sim$  i.i.d.  $N(0, \sigma^2)$ . In multiple regression, errors are assumed to be independent of each other, but multiple regression on time series data usually results in correlated residuals. The autoregressive error correction is applied to the multiple regression model and accounted for the autocorrelated errors. The autoregressive error correction model is given by

$$
y_t = \beta_0 + \beta_1 x_{1i} + \beta_2 x_{2i} + \dots + \beta_k x_{ki} + v_t
$$
 (5)

$$
v_t = -\phi_1 v_{t-1} - \phi_2 v_{t-2} - \dots - \phi_m v_{t-m} + \varepsilon_t
$$
\n(6)

where  $y_t$  is the response variable,  $|\phi_1| < 1$  and  $\varepsilon_t \sim$  i.i.d. N(0,  $\sigma^2$ ).

Phase IV. Control Charting and Correlation Matrix

Traditional control charts on the white noise residuals are constructed to investigate the out-of-control signals and to monitor future process. The correlation of the variables with the principal component is necessary for interpreting the importance of the *k th* variable to the *i*<sup>th</sup> principal component [4]. The correlation between component  $z_i$  and variable  $x_k$  is calculated as

$$
\rho_{z_i, x_k} = e_{ik} \sqrt{\lambda_i} / \sigma_k \tag{7}
$$

where  $e_{ik}$  is the coefficient,  $\lambda_j$  is eigenvalue and  $\sigma_k$  is standard deviation. The correlation of the variables with principal components (correlation matrix) are simplified to  $-1$ ,  $+1$ ,  $(-1)$ and (+1) according to the weight of each variable with respect to the maximum weight variable in each principal component. If the weight of variables in absolute value is greater than half the maximum weight variable, they are indicated as -1 and +1 depending on their signs. If the weight of variables in absolute value is in between a quarter and a half the maximum weight variable, they are indicated as  $(-1)$  and  $(+1)$ .

## **D.3. Example**

In this section, the methodology is used to monitor the sugar beet pulp drying process discussed in Bilen et al. [1]. In the sugar beet pulp drying process, it is critical to monitor the moisture content of the dried pulp that is affected by 12 measurable input variables, pressed pulp moisture (ppm), forced draft amps (fa), induced draft fan speed (ifs), exit temperature (et), induced draft amps (ia), induced draft fan differential pressure (ifd), aspiration air flow (aaf), drum pressure drop (dpd), force draft air flow (faf), throat temperature (tt), feed rate (fr), and dryer drum amps (dda). A detailed discussion of dried pulp quality monitoring at each phase of the methodology is given next.

Phase I: Time series plots of all variables indicate a stationary process. The ACF and PACF plots show that all process variables are autocorrelated. The multicolinearity among input variables is observed from the scatter plots.

Phase II: Due to different units of predictor variables, variables are standardized. SAS statistical analysis software is used to conduct PCA of the standardized data. The eigenvalues for each principal component and correlation between principal components and standardized variables (correlation matrix) are generated [1]. Based on the proposed selection rule, only first four principal components are selected for further analysis. These principal components are used to explain the process without much loss of information of all 12 variables. Obviously, this reduction in the dimension of input variables reduces the complexity of the problem.

Phase III: Since the response variable (dried pulp moisture) is autocorrelated, it violates the independence assumption. So it is important to remove autocorrelation before the model is built by regressing four significant principal components. One key assumption of ordinary regression analysis is that the errors are independent of each other. However, with time series data, the ordinary regression residuals are usually correlated over time. Hence, it is not desirable to use ordinary regression analysis for time series data. Therefore, we build a regression model with an autoregressive series for the random error, accounting for the autocorrelation of the errors.

Phase IV: From the analysis results, the mean of the process is -.0016 and the standard deviation is 0.6933. The control limits for the Shewhart chart are computed as (-2.0815, 2.0783). The Shewhart individual control chart of dried pulp residuals is shown in Figure 2. The correlation matrix gives some information regarding the weight of the variables in the principal component, but further interpretation is still needed for understanding the process nature and importance of each variable. A simplified version of the correlation matrix is created to interpret significant variables as shown in Table D.1. From principal component 1 (PC1), eight variables, ppm, fa, ifs, et, ia, ifd, aaf, and dpd, are considered to be important based on their weights with maximum weight variables. Three variables, faf, tt, and fr, are significant in principal component 2 (PC2), even though their importance is minor compared to principal component 1. Principal component 3 (PC3) shows five variables, fa, ia, ifd, dpd , and dda, as important, and only dda is significant in principal component 4 (PC4). Since all four principal components are orthogonal to each other, the combination of these variables, aaf, ifs, et, ifd, ppm, dpd, fa, ia, faf, fr, tt, and dda, according to their degree of significance, should be investigated further.

| $\mathbf{Z}% ^{T}=\mathbf{Z}^{T}\times\mathbf{Z}^{T}$ | PC1                      | PC2                      | PC <sub>3</sub>          | PC4                |
|-------------------------------------------------------|--------------------------|--------------------------|--------------------------|--------------------|
| ppm                                                   | $\overline{\phantom{a}}$ | $(+)$                    | $(+)$                    |                    |
| faf                                                   | $(\hbox{-})$             | $\overline{\phantom{0}}$ |                          |                    |
| tt                                                    | $\overline{(+)}$         | $\boldsymbol{+}$         |                          |                    |
| $\overline{\text{fr}}$                                | $(+)$                    | $\boldsymbol{+}$         | $(+)$                    |                    |
| fa                                                    | $\ddot{}$                | $(\hbox{-})$             | $\boldsymbol{+}$         | $(\hbox{-})$       |
| ifs                                                   | $\ddot{}$                | $\overline{(-)}$         |                          | $(+)$              |
| et                                                    | $\overline{\phantom{0}}$ | $(+)$                    |                          |                    |
| ia                                                    | $\qquad \qquad -$        |                          | $\boldsymbol{+}$         | $(+)$              |
| ifd                                                   | $\boldsymbol{+}$         |                          | $\boldsymbol{+}$         | $(\textnormal{-})$ |
| $\overline{\text{aaf}}$                               | $\overline{\phantom{0}}$ |                          |                          |                    |
| dda                                                   |                          |                          |                          | $\! + \!$          |
| dpd                                                   | $\boldsymbol{+}$         |                          | $\overline{\phantom{a}}$ | $(+)$              |

Table D.1. Simplified correlation between principal components and standardized variables

There are several out-of -control signals in the Shewhart control chart given in Figure D.2:

1) Points 64 and 228 are beyond control limits. The out-of-control signal at point 64 might be due to process variables fa, fr, faf and tt. At point 228, et and ifd might be the cause of the out-of-control signal.

- 2) At points 181 and 182, nine points consecutively are on the same side of the center line. This out-of-control signal may be due to variables ifs, dpd, and fa.
- 3) There is an out-of-control signal at point 67 as four out of five points are more than one standard deviation away from the center line (on one side of CL). The signal causes might be due to variables ia, faf, fr, and tt.
- 4) At points104, 105, 106, 107, 178, and 202, 15 points in a row are within one standard deviation of center line (above and below CL), possibly due to variables aaf, ifs, et, ifd, dpd, fa, and ia.

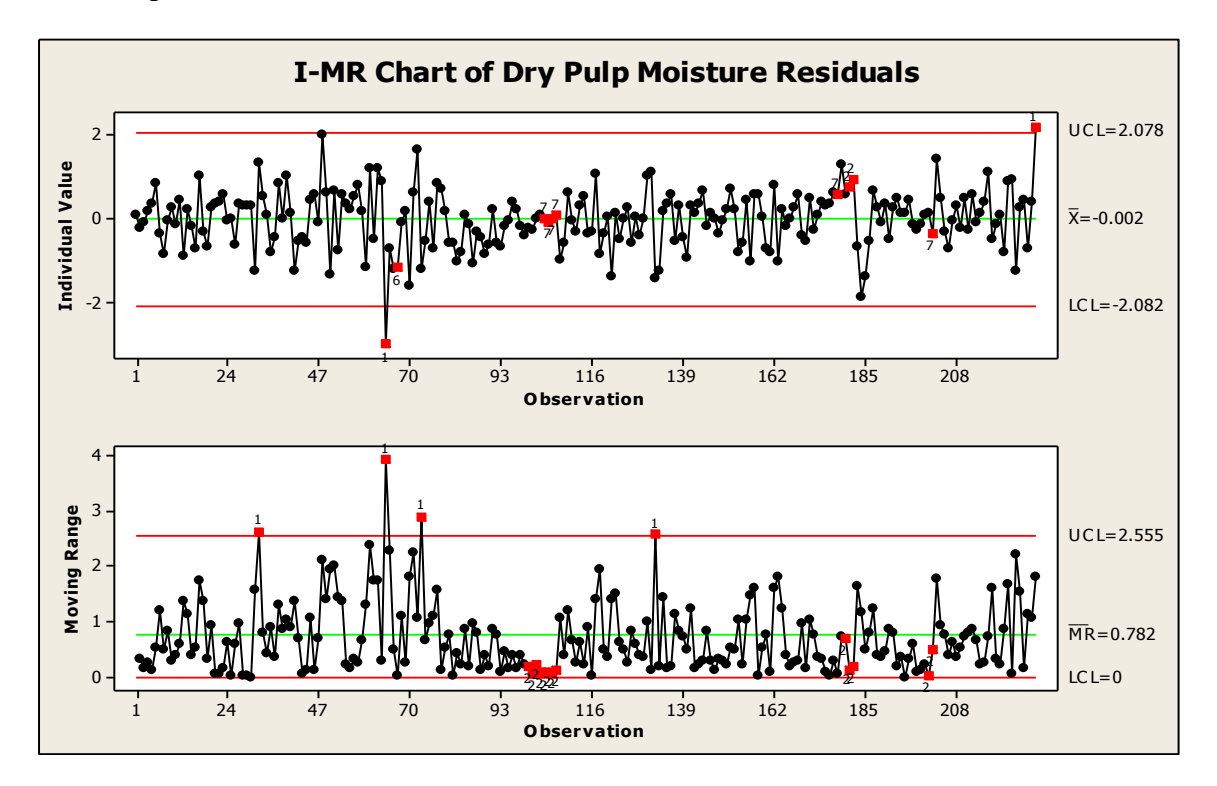

Figure D.2. Shewhart control chart for dry pulp moisture residuals

It is difficult to pinpoint a single source for each of the out-of-control signals since most variables are correlated to each other. A physical interpretation of the results is informative; for example, the aspiration air flow (aaf), is the air that is affected by the pressure difference between temperature at the beginning and temperature at the end of the drum. If there is high pressure in the drum, then the pulp will have less moisture content, and vice versa. Exit temperature (et), is the temperature at the end point of the drum. If the exit temperature is higher, then the moisture in the pulp will be decreased and throat temp (tt), is the temperature at the beginning of the drum which behaves the same way as exit temperature. Furthermore, the feed rate (fr) and force draft air flow (faf) will affect the duration of the pulp inside the drum, if the feed rate and force draft air flow are increased, the pulp will have less time inside the drum which directly lead to high moisture content in the pulp.

## **D.4. Conclusion**

This paper presented a framework for monitoring multivariate autocorrelated processes with guidelines in handling multicollinearity and autocorrelation effect. The PCA reduced the number of input variables and combated the multicollinearity effect. The autoregressive error correction model along with the multiple regression is applied to get the relationship between output variables and the principal components of original input variables and generate the independent residuals in monitoring the quality characteristic of interest. A real industrial example is considered to demonstrate the applicability of the framework. Use of different rules for principal component determination will lead to different choices of components. Additionally, interpretation of out-of-control signals is a challenge as each principal component is a linear combination of other principal components, and due to the fact that principal components have no direct physical meaning. Comprehensive interpretation of principal components requires prior knowledge of the process which is difficult to obtain in practice. Further study of simulated data is necessary to validate the method and the usage of the calculated control limits for monitoring future process data. Analysis of the effect of the number of components selected and comprehensive physical interpretation of principal components selected are interesting areas for adopting.

## **D.5. References**

- 1. Bilen, C., Chen, X., Khan, A. and Yadav, O. P., 2007, "Multiple Regression Control Chart Integrated with Principal Component Analysis". Proceeding of the 2007 Industrial Engineering Research Conference, May 19-23, Nashville, TN, USA.
- 2. Hawkins, D. M., 1991, "Multivariate Quality Control Based on Regression-Adjusted Variables," Technometrics, Vol. 33, No. 1, 61-75.
- 3. Hawkins, D. M., 1993, "Regression Adjustment for Variables in Multivariate Quality Control," Journal of Quality Technology, Vol. 25, No. 3, 170-182.
- 4. Jackson, J. E., 1980, "Principal Components and Factor Analysis: Part I Principal Components," Journal of Quality Technology, Vol. 12, No. 4, 201-213.
- 5. Jiang, W., 2004, "Multivariate Control Charts for Monitoring Autocorrelated Processes," Journal of Quality Technology, Vol. 36, No. 4, 367-379.
- 6. Jolliffe, I. T., 2002, "Principal Component Analysis," Springer, New York, NY.
- 7. Kalgonda, A.A. and Kulkarni, S.R., 2004, "Multivariate Quality Control chart for Autocorrelated Processes," Journal of Applied Statistics, Vol. 31, No. 3, 317-327.
- 8. Loredo, E. N., Jearkpaporn, D. and Borror, C. M., 2002, "Model-Based Control Chart for Autoregressive and Correlated Data," Quality and Reliability Engineering International, Vol. 18, 489-496.
- 9. Mandel, B. J., 1969, "The Regression Control Chart," Journal of Quality Technology, Vol. 1, No. 1, 1-9.
- 10. Mastrangelo, C. M., Runger, G. C. and Montgomery, D. C., 1996, "Statistical Process Monitoring with Principal Components," Quality and Reliability Engineering International, Vol. 12, 203-210.
- 11. Montgomery, D.C. and Friedman, D. J., 1993, "Prediction using Regression Models with Multicollinear Predictor Variables," IIE Transaction, Vol. 25, No. 3, 73-85.
- 12. Runger, G.C., 1996, "Multivariate Statistical Process Control for Autocorrelated Proceses," International Journal of Production Research, Vol. 34, 1715-1724.
- 13. Schall, S. and Chandra, J., 1987, "Multivariate Quality Control Using Principal Components," International Journal of Production Research, Vol. 25, 571-588.